# METODO SIMPLIFICADO PARA OBTENER **COEFICIENTES SISMICOS EN TERRAPLENES**

## ING. JUAN CARLOS AFANADOR CAYCEDO

#### **TESIS**

Presentada a la División de Estudios de

# Posgrado de la

# FACULTAD DE INGENIERIA

## $de$ la

UNIVERSIDAD NACIONAL AUTONOMA DE MEXICO como requisito para obtener

> el grado de MAESTRO EN INGENIERIA (MECANICA DE SUELOS)

CIUDAD UNIVERSITARIA

OCTUBRE 1988

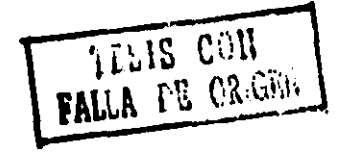

 $0.1163$ 

ees.

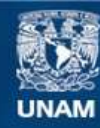

Universidad Nacional Autónoma de México

**UNAM – Dirección General de Bibliotecas Tesis Digitales Restricciones de uso**

# **DERECHOS RESERVADOS © PROHIBIDA SU REPRODUCCIÓN TOTAL O PARCIAL**

Todo el material contenido en esta tesis esta protegido por la Ley Federal del Derecho de Autor (LFDA) de los Estados Unidos Mexicanos (México).

**Biblioteca Central** 

Dirección General de Bibliotecas de la UNAM

El uso de imágenes, fragmentos de videos, y demás material que sea objeto de protección de los derechos de autor, será exclusivamente para fines educativos e informativos y deberá citar la fuente donde la obtuvo mencionando el autor o autores. Cualquier uso distinto como el lucro, reproducción, edición o modificación, será perseguido y sancionado por el respectivo titular de los Derechos de Autor.

#### **TABLA** DE **SIMBOLOS**

- Ve..... Velocidad de propagación de onda de corte.
- H...... Altura del estrato analizado.
- Wel.... Frecuencia de estratos en campo libre.
- **8. E... Amortiguamiento.**
- B...... Función de Bessels de orden n.
- Am..... Aceleráción máxima de la señal.
- we..... frecuencia predominante de la señal.
- w..... frecuencia natural de un terraplén.
- K...... Forma espectral de la señal (agudeza).
- R...... Relación de frecuencias (señal vs estrato).
- As..... Aceleración en la superficie del estrato.
- a...... Parámetro de ajuste.
- b...... Parámetro de ajuste.
- Co..... Parâmetro de ajuste (amplificación en la superficie)
- Do..... Parámetro de ajuste (amplitud del efecto de onda).
- e...... Parámetro de ajuste (frecuencia del efecto de onda)
- g...... Parámetro de ajuste (desfase del efecto de onda)

 $f$ ...... Parámetro de ajuste.

- K'..... Factor de forma para terraplenes.
- Ff..... Factor de corrección de frecuencia por efecto de la geometria.
- Fa..... Factor de amplificación de aceleraciones en la corona de los terraplenes.
- Fs..... Factor de amplificación en la superficie de la pendiente del terraplén.
- Fr..... Factor de corrección de frecuencia por efecto de la variación de la rigidez con la profundidad.

### METODO SIMPLIFICADO PARA OBTENER COEFICIENTES SISMICOS EN TERRAPLENES  $\ddot{\phantom{a}}$

 $\mathbb{R}^2$ 

 $\sim 10^7$ 

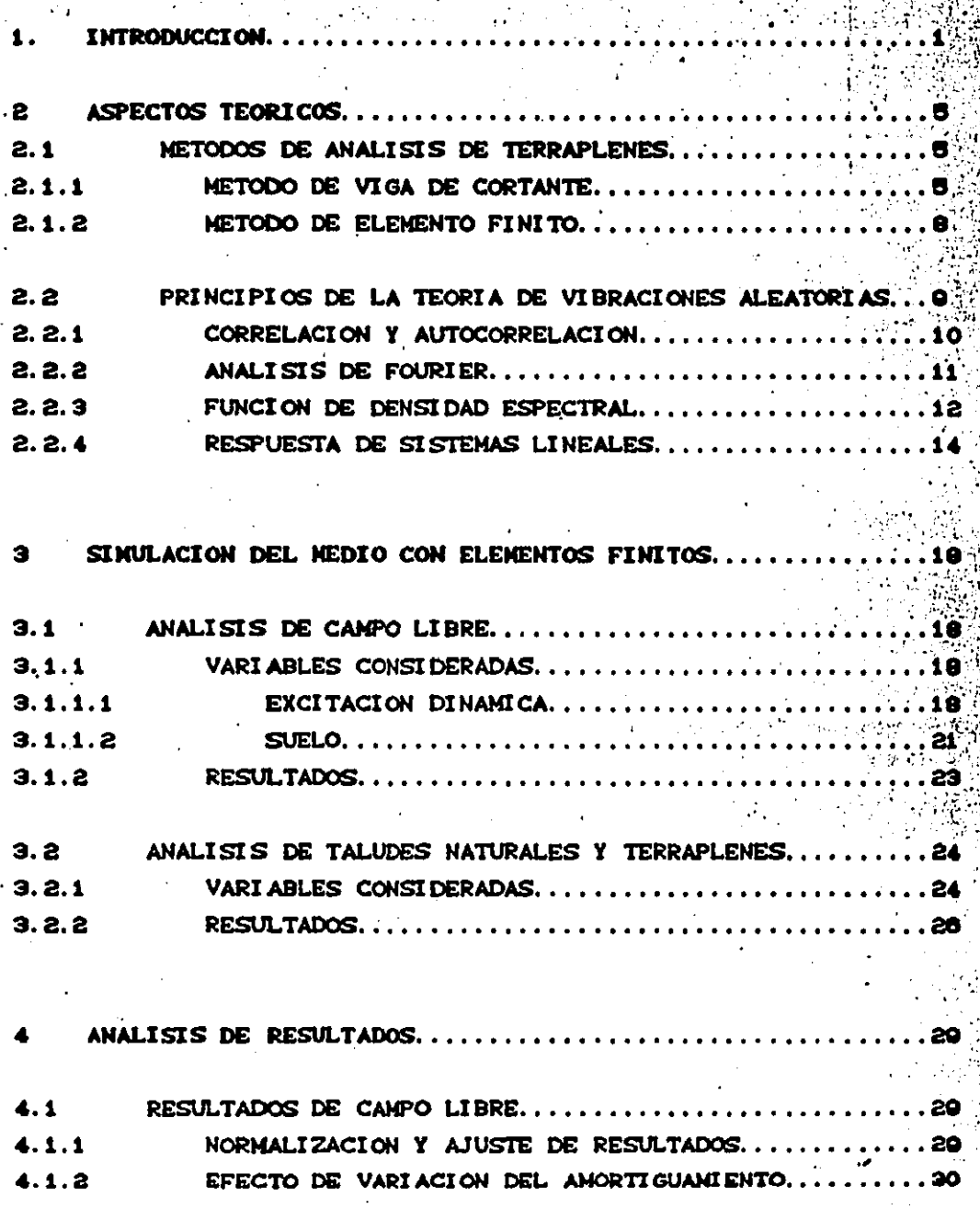

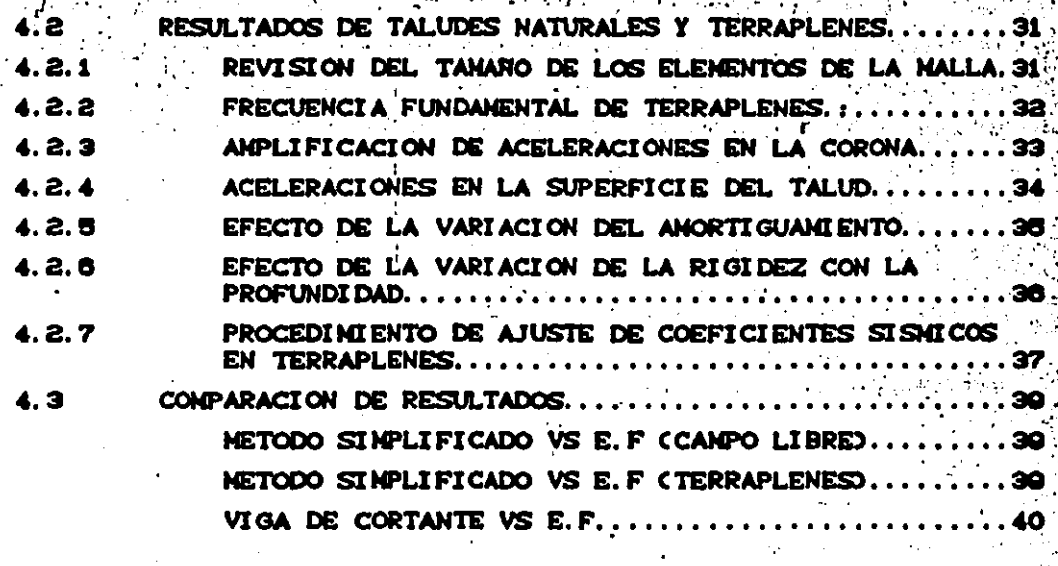

50

CONCLUSIONES.. Ë

REFERENCIAS.. А

INDICE DE FIGURAS.

### **INTRODUCCION**

En años recientes los métodos de análisis para evaluar estabilidad de taludes se han desarrolado rápidamente. Algunos más sofisticados y su aplicación práctica se restringe a estructuras importantes: otros, mas simplificados, encuentran su aplicación en estructuras térreas de menor relevancia.

Los diversos métodos de análisis de que dispone la profesión tienen ventajas y limitaciones y su uso debe adecuarse a caracteristicas, complejidad e importancia de la estructura térrea en cuestión.

los procedimientos que ha recibido Uno de **gran** atención es el método de los elementos finitos Cref 140 que últimamente básicamente consiste en representar un medio continuo con elementos discretos, como se indica en la figura i.i. La precisión de este método depende del grado de fineza con el que la malla define la geometria del problema bajo estudio: otro factor importante en este procedimiento es la caracterización del comportamiento del material que integra la estructura cuando se somete a estados de esfuerzos éstaticos y dinámicos. Satisfacer ambas condiciones resulta en general costoso y sólo se justifica para cierto tipo de problemas en los que es de gran importancia calcular los estados de esfuerzos y deformaciones con razonable confianza, con el fin de diseñar (o al menos guiar el criterio de diseño) de obras civiles cuya seguridad es  $v1$ tal.

Existe otro grupo de problemas en los que normalmente no justifica el análisis detallado con el método de elementos finitos y que incluso es suficiente estudiar con otros procedimientos más En esta categoría caen por ejemplo la mayoría de los. simplistas. taludes naturales, muchos terraplenes, cimentaciones, etc.

El problema de la selección del método de análisis se dificulta más cuando interviene el efecto del sismo. Actualmente hay una marcada tendencia hacia el uso de los métodos seudoestáticos bajo la premisa de que estos son conservadores. Desafortunadamente no

 $\mathbf{1}$ 

conoce el grado de conservadurismo en el que se incurre para cada caso específico y se puede caer en muchas ocasiones en situaciones de costos excesivos innecesarios. Por otro lado existen problemas en los que los métodos simplistas pueden conducir a situaciones del lado de la inseguridad sin que el usuario se percate de ello.

Es por todo esto que se justifica explorar la posibilidad de desarrollar procedimientos de análisis intermedios que posean en gran medida las ventajas de los procedimientos sofisticados y los de los simplificados: la buena aproximación de los métodos del elemento finito y la simplicidad de los segundos.

Los procedimientos de análisis dinámico simplificado (métodos) seudoestáticos) hacen uso de la hipótesis de simular la carga sismica con un coeficiente que depende de la sismicidad de la zona y del peso de la estructura Cfig 1.2). En el caso de taludes y terraplenes su estabilidad normalmente se evalúa utilizando el método de Bishop' modificado (ref 3) incluyendo en el equilibrio de fuerzas (fig 1.3) las de carácter dinámico, representadas por una carga estática proporcional al peso de la masa de suelo potencialmente deslizante. El factor de seguridad contra el deslizamiento se obtiene de la relación entre las fuerzas resistentes y la fuerza motriz...

ॢ

Una de la principales limitaciones de los métodos seudoestáticos es que consideran el coeficiente sismico constante a lo largo de la superficie potencial de falla. En algunas versiones recientes se intenta incluir la flexibilidad del terraplén suponiendo que el coeficiente sismico varia con la altura, siguiendo distribuciones que obtenido combinando resultados de viga de cortante y del se han método de los elementos finitos.

Seed y Martin (1966) utilizaron el análisis por viga de corte en presas de tierra sometidas a cargas dinámicas, en la que  $\mathbf{1}_{\mathbf{A}\mathbf{S}}$ frecuenciae fundamentales son funcion de la geometria y de  $1 - 1$ propiedades dinámicas, asignando coeficientes sismicos **seaún**  $1$ relación de frecuencias de la presa y de la frecuencia principal de la meñal.

 $\mathbf{a}$ 

Ambraseys y Sarma (1967) adoptaron la misma filosofia estudiando respuesta de presas sometidas a una variedad de movimientos  $1<sub>n</sub>$ sismicos dados en términos de acelerogramas.

Otros estudios CMakdisi y Seed 1977) se han basando en la misma hipótesis de viga de cortante, pero teniendo en cuenta las variaciones de de la señal en términos de espectro de aceleraciones, asignando un valor único para la frecuencia del talud y teniendo en cuenta la importancia de las frecuencias del segundo y tercer modo de vibración.

La consideración de la variación vertical del coeficiente sismico es un avance en los métodos seudoestáticos; sin embargo, dado el carácter bi- o tridimensional de los terraplenes es de esperarse que la intensidad de la respuesta varie espacialmente dentro del cuerpo del terraplén. Es decir, para una elevación dada el coeficiente, sismico seguramente variará a partir del eje central hacia el talud. La forma y magnitud de esta variación depende de la geometria del terraplén. do las propiedades dinámicas de los materiales constitutivos y de las características de las excitaciones sismicas.

El objetivo de este trabajo es desarrollar un procedimiento sencillo y confiable para definir tal variación del coeficiente sismico en taludes naturales y terraplenes. Para esto, se realizaron. simulaciones numéricas con el método del elemento finito incluyendo como variables la geometria Caltura del terrapien, ancho de la corona y pendiente del talud), propiedades dinámicas de los materiales Cmodulo de rigidez al corte y amortiguamiento) y las caracteristicas de la exitación dinámica definida en términos de una función espectral. Se consideraron dos condiciones en las propiedades de los materiales : a) que la velocidad de onda de corte es constante y b) que la velocidad de onda de corte varia linealmente con la profundidad en relación de 1 a 3. El amortiguamiento se consideró constante en toda la sección y se tomaron tres valores para el análisis. Para evaluar el efecto de la forma espectral de la excitación en la respuesta se consideraron tres formas: Una representativa de un pulso senoidal

Cforma muy aguda), otra equivalente a sismos reales, y una tercera representativa de un ruido blanco Camplitudes espectrales constantes en un intervalo de frecuencia considerado).

Los resultados indican que la estimación de las aceleraciones maximas Cooficientes sismicos) con el procedimiento simplificado es buena en términos generales, cuando se comparan con las calculadas con el método de los elementos finitos.

En el capítulo dos se presentan brevemente los aspectos teóricos concernientes al tema. Se mencionan algunos de los métodos de análisis que se hán utilizado hasta el momento en el estudio de terraplenes y los principios de la teoría de vibraciones aleatorias. El capítulo tres se refiere a las variables que se toman en cuenta en los análisis, se mencionan los valores asignados (geometria y propiedades dinámicas) y se comentan los parámetros adicionales que fue necesario introducir para que el análisis de los resultados fuera consistente. Así mismo, se presentan los resultados de simulaciones numéricas tanto para campo libre como para los taludes naturales y terraplenes. En el capitulo cuatro se hace referencia a las tendencias de los resultados con la variación de cada parámetro, así como los métodos de ajuste utilizados para simplificar las respuestas obtenidas. El capítulo cinco resume las pricipales conclusiones.

# **ASPECTOS TEORICOS**

2.1

### NETODOS DE ANALISIS DINANICO DE TERRAPLENES

El método más simple para el análisis dinámico de terraplenes consiste en considerarlos como Cuerpos Rigidos. En estos casos supone que toda la masa involucrada tiene una aceleración uniforme e igual a la del suelo en todo momento del sismo, por lo tanto la aceleración de diseño será la aceleración máxima del suelo. **Esta** consideración es poco realista, ya que se ha observado en distintosque ocurre una amplificación del efecto dinámico.

#### $2.1.1$ Método de Viga de Cortantes

Otro método de análisis es el de la viga de Cortante, basada en  $1<sub>a</sub>$ teoria de elasticidad, desarrollada por Mononobe, Takata Matsumura (1939) con base en las siguientes hipótesis:

a) La presa es de sección triangular simétrica e infinitamente larga y descansa sobre una base rigida.

b) El material de la presa es homogéneo, de comportamiento elástico lineal con módulo de elasticidad y densidad constantes.

c) La relación base/altura de la presa es grande, por lo que pueden despreciarse las deformaciones de flexión.

d) Los esfuerzos cortantes están uniformemente distribuidos cualquier plano horizontal.

e) Se desprecia la influencia del agua almacenada.

Considerése el terraplén de la figura 2.1.2 constituido por dovelas horizontales, la ecuación de equilibrio de la dovela que conforma todo el terraplén es (Seed & Martin 1966):

$$
u = \frac{g}{\rho} \left[ u'' + \frac{1}{Y} u' \right]
$$
 (2.1.1)

Que es la ecuación de vibración no amortiguada de la viga de corte unidimensional.

Donde :

G es el módulo de rigidez al cortante.

o es la densidad de la masa del material.

u(y,t) es el desplazamiento relativo del nivel dirección x en el tiempo t.

u' es la velocidad de desplazamiento :

u" es la aceleración del desplazamiento.

U es la aceleración de la fuerza externa actuante. Para las condiciones de frontera siguientes :

u(H,t)=0, el desplazamiento relativo de la base es nulo. u'CO.t)=0, el cortante en el vértice es nulo para cualquier t La solución es:

$$
u(y,t) = \sum_{n=1}^{\infty} \left[ A_n \sin(\omega_n t) + B_n \cos(\omega_n t) \right] J_0 \left[ \beta_n \frac{\gamma}{H} \right] \qquad \qquad 2.1.2
$$

Donde:

J es la función de Bessel de primera clase y orden cero. A es el parámetro que define las frecuencias fundamentales  $\beta$  = 2.404,  $\beta$  = 5.52,  $\beta$  = 8.65,  $\beta$  = 11.79)

 $\omega = \beta \frac{\sqrt{2}}{H}$  frecuencias circular natural del n modo.

$$
\forall s = \sqrt{\frac{G}{\rho}}
$$
 *velocidad de propagación de la onda de cortante*

Usando las propiedades de ortogonalidad de las configuraciones modales y el principio de superposición de modos Cla respuesta total. de la estructura es la suma de las respuestas para cada modo, Clough 1961) se obtiene la siguiente ecuación:

$$
u(Y, t) = \sum_{n=1}^{\infty} \frac{2 J(\beta n Y / H)}{n} \frac{1}{n} \frac{G}{G} \int_{0}^{t} u_{0}^{T} (T) \sin u_{n} (t-T) dt
$$
 2.1.3

Si se tiene en cuenta el amortiguamiento (?) y se reorganizan términos se llega a la siguiente expresión:

$$
u_n(x, t) = \phi_n(x) \frac{v_n(t)}{w_n}
$$
  

$$
v_n(t) = \int_0^t (x - t)^2 e^{-\xi w_n(t - t)} \text{sech } w_n(t - t)
$$
  

$$
\phi_n(x) = \frac{a}{\int_0^t \frac{1}{\xi(\frac{n}{n})^2}} d\mu
$$

Donde pes el factor de participación del modo n y se encuentran representados para los tres primeros modos por medio de la figura  $2.1.3$ 

De manera que:

$$
u(Y, t) = \sum_{n=1}^{\infty} u_n(Y, t)
$$

Se puede demostrar CEsteva y Rosenblueth 1964) que cuando los amortiguamientos son muy pequeños:

 $0 < Y$ ,  $t$ ) =  $\omega_{\text{eq}}^2$  ( $Y$ ,  $t$ )

Y teniendo en cuenta la aceleración en la base Cü D para calcular las fuerzas inerciales la aceleración absoluta al nivel Y será:

> $u_a$ = ücy, to +  $u_a$ cto  $2.1.9$

Para obtener los valores máximos probables se toma el máximo valor de  $\omega_n |V_n(t)|_{max} = \omega_n V = A$ , llamada aceleración espectral.

Rosenblueth y Esteva (1962) demostraron por análisis probabilisticos que es más realista estimar la respuesta total de acuerdo con la siguiente expresión:

$$
|U(X)|_{max} = \sqrt{\sum |\phi_n(X)A|^2}
$$
 (2.1.10)

7

 $2.1.7$ 

#### Nétodo de Elementos Finitos:  $2.1.2$

El método de elementos finitos brinda la solución numérica medica continuos, reemplazandolos por modelos con un número finito de grados de libertad. Este método permite el análisis de modelos con materiales viscoelásticos en dos y tres dimensiones, que es un avance respecto a las soluciones brindadas por la viga de corte.

El método reemplaza la sección del terrapien por una malla de elementos. Las cargas se concentran en los puntos nodales y las ecuaciones de equilibrio se plantean con los desplazamientos de los En cada elemento se puede plantear el equilibrio puntos nodales. relacionando fuerzas y deplazamientos que expresados de manera matricial se presentan a continuación:

 $\langle c \rangle$  = [A]  $\langle r \rangle$ 

(c) son las componentes de deformación de cada elemento. [A] es la matriz que define la geometría del elemento. (r) son los desplazamientos de los puntos nodales.

Adomás:

ڶ

ŗ,

 $\langle F \rangle$  =  $[**B**] \langle \phi \rangle$ 

(F) son las fuerzan nodales en el elemento.

[B] matriz que relaciona fuerzas y esfuerzos (geometria).

(o) son las componentes de esfuerzo dentro del elemento.

Utilizando las relaciones esfuerzo deformación:

 $\langle o \rangle = [C] \langle c \rangle$ 

 $2.1.13$ 

 $2.1.12$ 

 $2.1.11$ 

[C] es la matriz de deformabilidad de cada elemento.

Reorganizando y sustituyendo las ecuaciones anteriores SO obtiene:

> $\langle F \rangle = [B] [C] [A] \langle r \rangle = [k] \langle r \rangle$  $2.1.14$ [k] es la matriz de rigidez.

Superponiendo los efectos de cada elemento de acuerdo a su participación en los grados de libertad adyacentes, se ensambla la ecuación matricial de equilibrio global.

puede de igual manera analizar la condición dinámica planteando la ecuación de equilibrio dinámico para vibración libre asi:

![](_page_13_Picture_75.jpeg)

En los resultados que se muestran posteriormente se observa que la viga de cortante y los elementos finitos dan soluciones. sensiblemente diferentes, principalmente en las secciones que no corresponden a la sección central del terrapien y también se presentan' diferencias en cuanto a la definición de la frecuencia natural de la estructura terrea.

Los esfuerzos cortantes obtenidos con el método del elemento finito, muestran que estos no son constantes en las secciones, por lo tanto se recomienda el empleo de la viga de cortante sólo para estimaciones generales del comportamiento de los terraplenes.

### 2.2 PRINCIPIOS DE LA TEORIA DE VIBRACIONES ALEATORIAS.

æк

挡

in,

٠m

Cuando un sistema es sometido a una vibración y su respuesta en impredecible, se dice que el sistema se encuentra en vibración aleatoria. Esta respuesta depende tanto de las características de la excitación (fuerza, dirección), tiempo) como de las propiedades del sistema (masa, rigidez y amortiguamiento).

El estudio de las vibraciones aleatorias consiste en averiguar la relación, en términos estadísticos, del movimiento del sistema estudiado con las características también aleatorias de la excitación y las propiedades (deterministas en este caso) del sistema.

o

## 2.2.1 Correlación y Auto correlación.

Teniendo una serie de pares de valores, si estos muestran una tendencia definida, se dice que las variables involocradas están correlacionadas . Sobre estos pares de puntos podremos calcular algunas propiedades estadísticas que permitirian hacer el a fusta adecuadamente.

Estas propiedades son la media E(X)=(X) , el valor medio cuadrático  $\sigma^2 = E[X^2]$  y el valor medio del producto de X e Y  $\sigma_{\text{u}\omega}$  =E (X Y).

En vez de pares de puntos se pueden correlacionar funciones entre si como X(t) y X(t). Para ello se consideran 2 funciones senoidales con igual frecuencia y amplitud, pero con un desfase é y se calcula el valor medio de su producto:

![](_page_14_Picture_72.jpeg)

Esto indica que si el ángulo de fase es  $0^{\circ}$  ó  $180^{\circ}$  las dos señales están correlacionadas, mientras que si el ángulo de fase em 90° 6 270° son independientes.

FSe puede ampliar el concepto y hacer la correlación entre una función cualquiera Caleatoria), por si misma desfasada un valor CT), lo cúal define la función de autocorrelación (R(T)).

 $R$   $(T) = E$  [XCL)M  $X(t-r)$ ]

 $2.2.1$ 

función brindará información indirecta del contenido Esta frecuencial de la señal original XCt), será una función par, ya que depende únicamente del desfase (7) y será no correlacionada para valores de t tendiendo a infinito (c).

## 2.2.2 Análisis de Fourier.

Es conocido en ingeniería el concepto de una señal (periódica) en el dominio de la frecuencia, por descomposición de ella en términos de sus componentes armónicas o como una suma de términos trigonométricos de la forma:

 $2.2.3$ 

 $2.2.3$ 

 $2.2.5$ 

$$
X(t) = a_0 + \sum_{k=1}^{\infty} \left[ a_k \cos(2\pi kt - \mathbf{T}) + b_k \sin(2\pi kt - \mathbf{T}) \right]
$$
 2.2.2

XCtJat

 $=\frac{1}{T}$  (XCL) cos(2nkt/DdL

La única restricción importante para este desarrollo es que para funciones XCt) discontinuas, la serie dará como respuesta para ese punto, el valor medio E(X(t))

'A medida que disminuimos T Cintervalo entre dos coeficientes) llegaremos a formar con los coeficientes una función continua en el dominio de la frecuencia convirtiendo la sumatoria en una integral, llamada Transformada de Fourier. Además es muy común en teoría de vibraciónes aleatorias utilizar la forma compleja de la Transformada de Fourier, empleando ciertas relaciones conocidas de variable compleja:

 $\frac{1}{2}$  cos(8) +  $\frac{1}{2}$ 

Se definei

 $XCM = AC\omega - iBC\omega$ 

 $XC\omega = \frac{1}{2n}\int_{-\infty}^{\infty} XC \cdot C \cdot D$   $\left[\cos(C\omega C) - \sin(C\omega C)\right] dt$ 

 $XC \omega = \frac{1}{2\pi} \int_{-\infty}^{\infty} X(CC) e^{i\omega t} d\omega$ 

 $XCU = \int XC\omega e^{-i\omega t}d\omega$ 

 $2.2.10$ 

 $2.2.9$ 

 $2.2.6$ 

Donde la ec 2.2.10 seria la representación de la señal en términos de la Transformada de Fourier, que debe cumplir la condición:

 $\int_{0}^{\infty}$   $|x(0)|dt < \infty$ 

 $2.2.11$ 

#### Densidad Espectral o Espectro De Potencia  $2.2.3$

En la naturaleza, las señales de tipo aleatorio no son periódicas y por lo tanto no pueden ser representadas por medio de series o la Transformada de Fourier, además ese tipo de señales son continuas indefinidamente y no cumplen con la condición planteada en la ec  $2.2.11.$ 

Eston inconvenientes los podremos evitar no analizando exitación sino tomando la función de autocorrelación de ella. Esta función cumple con la periodicidad y como se comentó tiende a cero para valores de desfase muy grandes CoO. Brinda además información directa de los contenidos frecuenciales de la excitación original tomándola en términos de la Transformada de Fourier.

Ablicando estos conceptos a una señal cualquiera tenemos:

la señal original.  $2.2.12$ 

 $\mathcal{A}(\mathcal{C})$  , and the following properties of  $\mathcal{A}(\mathcal{C})$ 

 $RC$ T)=E[XCL)M  $XCL+T$ ]

función de autocorrelación.  $2.2.13$ 

Transformada de Fourier de la función de autocorrelación.  $2.2.14$ 

función de autocorrelación en términos de la transformada. de Fourier.  $2.2.15$ 

 $2.2.16$ 

 $2.2.17$ 

 $2.2.18$ 

Donde PC $\omega$  es la llamada densidad espectral o espectro potencia y se puede escribir:

 $P(\omega) = \frac{1}{2n} \int R(\tau) e^{-i\omega t}$ 

 $R(\tau) = \int_{-\infty}^{\infty} K(\omega) e^{i\omega \tau} d\tau$ 

 $PC\omega = AC\omega - iBC\omega$ 

 $y = XCLJ$ .

 $AC \omega = \frac{1}{2n} \int_{-\infty}^{\infty} R(x) \cos(\omega x) d\tau$ 

$$
BC\omega = \frac{1}{2\pi} \int_{-\infty}^{\infty} RC\tau \geq 1 \pi (ar) \, dr
$$

El espectro de potencia es real porque la función autocorrelación es función par e igual a cos(wt), mientras que la función sen(wt) es impar y, por lo tanto, la integral dada en la ecuación 2.2.18 es nula, quedando el espectro simplificado a:

$$
P(\omega) = AC\omega = \frac{1}{2n} \int_{-\infty}^{\infty} R(\tau) \cos(\omega \tau) d\tau
$$
 2.2.19

lo que fue demostrado por Davenport (1958). Esta **MANORA** representación de señales es muy poderosa pues permite la aplicación de algunos resultados importantes en la teoría de sistemas lineales sujetos a vibraciones aleatorias (Crandall y Mark 1963).

ecuación 2.2.13 se toma el valor para (r=o) se tiene:

$$
PCT = 0 = \int_{-\infty}^{\infty} PC\omega^2 d\omega
$$

 $R(x=0) = E(XCL)XCL+T)1 = E()$  $2.2.21$ 

$$
\sigma^2 = E [X^2] = \int_{-\infty}^{\infty} F(x) dx
$$
 2.2.22

El valor dado en la ec 2.2.22 (valor medio cuadrático) está diréctamente relacionado con el contenido de energía de la señal y con la aceleración máxima de esta.

### 2.2.4 Respuesta de Sistemas Lineales.

Existen varios métodos para calcular la respuesta de una señal en un sistema especifico, uno de ellos es determinando la respuesta del sistema a una entrada senoidal de amplitud y frecuencia constantes dada por:

XCL)=X\_senCwL)

#### $2.2.23$

2.20

y cuya salida (y) será un onda similar, con la misma frecuencia Cw) que la señal de la entrada y con un retraso o fase Colrespecto esta, dada por:

 $y(t) = y_0$  sen(wt+ $\phi$ )

### $2.2.24$

La relación de las amplitudes  $(y_a/x_a)$ , y el ángulo de fase  $\Leftrightarrow$ son los datos que definen las características de trasmisión del· sistema a una frecuencia fija (w), de manera que conociendo estas caracteristicas para algunos puntos determinados se pueden obtener gráficas de la relación de amplitudes y del ángulo de fase en función de dicha frecuencia.

Se toma como ejemplo un sistema de vibración cuyo movimiento está regido por un resorte de rigidez Ck) y un amortiguador viscoso lineal de coeficiente (c), dado por la ecuación :

$$
cy' + ky = X(t) \quad \text{(1)}
$$

Sustituyendo las ecs 2.2.23 y 2.2.24 en esta última y agrupando términos se tiene:

$$
\frac{X_0}{Y_0} = Ce^2\omega^2 + k^2 J^{1/2} \quad y \qquad \tan (\phi) = \frac{c\omega}{k} \qquad \qquad 2.2.25
$$

En lugar de considerar estos dos términos como magnitudes independientes, es habitual en teoría de vibraciones utilizar un único número complejo para representarios y que es conocido como "FUNCION DE TRASFERENCIA" (HCw)) de manera que:

![](_page_19_Picture_57.jpeg)

$$
B/A = \tan(\zeta \phi)
$$

En notación exponencial compleja podremos relacionar la entrada y la salida como:

$$
y(t) = H(\omega) X_n e^{i\omega t}
$$
 2.2.30

y que es válida para cualquier señal de entrada XCt) armonica.

 $2.2.29$ 

Otro método para calcular la función de trasferencia consiste en medir la respuesta a una señal transitoria Cun pulso) hasta que se alcance de nuevo el equilibrio estático, de manera que la información registrada caracteriza el comportamiento dinámico del sistema. La i señal adecuada es aquella que por su corta duración no perturbe la respuesta.

Si en la ecuación 2.2.25 colocamos en la señal  $(X(t) \neq 1)$  pulso descrito, de manera que :

 $XCD = 6CD$  $6013=0$  para  $150$ ∵y` Sustituyendo en la ec 2.2.25.  $cy' + ky = 0$ cuya solución es:  $yCt$ )=  $hCL$ ) =  $Ce^{-kt/c}$ 

siendo C es una constante que depende de las condiciones iniciales. Entonces la respuesta (y(t)) de un sistema sometido a una excitación (XCt)] se podrá dar en términos de la ec 2.2.33, como la integración de la respuesta a una serie de pulsos y conocida como la integral de Duhamel:

$$
y(t) = \int_0^T y(t) h(t-\tau) d\tau
$$

En ambos casos mencionados se caracteriza dinámicamente el sistema y es lógico que ambas soluciones se relacionen. Esta relación se obtiene por medio de la Transformada de Fourier, que permite obtener de una función aperiódica su espectro en el dominio de la frecuencia de manera que se obtiene:

$$
h(t) = \frac{1}{2\pi} \int_{-\infty}^{\infty} H(u)e^{i\omega t} du.
$$

Ahora, si las señales de entrada XCtJ y salida yCtJ las tomamos en términos de sus Transformadas de Fourier [XCω] e YCω] ] la ec 2.2.30 quedará:

 $Y \subseteq \omega$ ) =  $H(\omega)$   $X(\omega)$ .

 $2.2.36$ 

2.2.35

2. 2. 31

 $2.2.32$ 

 $2.2.33$ 

 $2.2.34$ 

Por otra parte la función de autocorrelación de la salida dada por:

 $RCT2y = E[yCL] yCL-T21$ 

que al pasaria al dominio de la frecuencia se obtiene el espectro dej potencia de la respuesta,

$$
P_y(\omega) = \frac{1}{2\pi} \int_{-\infty}^{\infty} R(\tau) e^{-i \omega \tau} d\tau
$$

que relaciona, por medio de la función de trasferencia, espectros de potencia, de entrada y de salida.

 $P_y$ Cω =  $|HCM|^2 P_x$ Cω

 $2.2.39$ 

 $2.2.37$ 

 $2.2.38$ 

### 3.

J.

é

١

..

# SIMULACION DEL MEDIO CON ELEMENTOS FINITOS

가 되길 안이 어려워 살았

Como se comentó anteriormente, el objetivo de este estudio es desarrollar un procedimiento simplificado para estimar  $1a<sub>0</sub>$ distribuciones espaciales de aceleraciones Cooficientes sismicos) en taludes naturales y terraplenes, con el propósito de que los análisis que se llevan a cabo con procedimientos seudoestáticos consideren condiciones más apegadas a la realidad, conduciendo a resultados más confiables.

Para desarrollar el procedimiento simplificado se recurrió a la modelación numérica con elementos finitos y los resultados 80 normalizaron y extendieron utilizando análisis dimensional. **Se** encontró que la forma más consistente para lograr el objetivo propuesto fue partir de las condiciones de campo libre (depósitos de suelo) para luego correlacionarlos con los obtenidos en taludes naturales y terraplenes. A continuación se presentan los resultados de los análisis realizados.

- $3.1$ ANALISIS DE CAMPO LIBRE.
- $3.1.1$ Variables Consideradas.

### EXCITACION DINAMICA

La excitación que se utilizó en el análisis dinámico se da en términos del espectro de potencia de la señal (PCW), que permite controlar la aceleración máxima de la excitación y la frecuencia predominante de la señal. Se considera que la duración equivalente del proceso estocástico se igual a 30s. Sólo se incluye en los análisis ondas de corte horizontal, SH, con incidencia vertical en la base del modelo.

Se tomó una forma espectral determinada y se varió la frecuencia predominante de la señal entre 1 y 5 Hz (En la fig 3.1a se muestran los espectros de potencia y en la figura 3.1b se presentan los

espectros de potencia correspondientes). Posteriormente se modificó la forma del espectro de potencia de la señal, de manera que representen tres casos particulares: el primero una señal muy aquda i manera de una onda senoidal; el segundo caso simula formas espectrales tipicas de sismos reales y un tercer caso que representa un ruido blanco Cigual valor del espectro en el rango de las frecuencias de interés), como se indica en la figura 3.2a. Los espectros de respuesta correspondientes se encuentran en la figura 3.2b.

Para identificar  $12$ señal Cexcitación). proponen  $1<sub>0</sub>$ 50 siquientes parámetros:

Aceleración máxima:

$$
Am = \delta \left[ \int_{0}^{\infty} F(x) \, dx \right]^{1/2}
$$

Que está relacionada directamente con el contenido de energía.El parámetro ó depende de la forma espectral, pero para fines prácticos su valor se puede tomar entre 1.1 < 6 <1.4 Las aceleraciones máximas de las respuestas se normalizarán con respecto a la aceleración máxima de la excitación.

Frecuencia caracieristica:

 $\omega$ a =  $\omega$  (P( $\omega$ )  $1$ max :

 $3.1.2$ 

 $3.1.1$ 

Indica la frecuencia en la que se encuentra concentrada la energia y se define como la frecuencia donde el espectro de potencia tiene su valor máximo. Se escogió este valor en vez del centro de gravedad del espectro , debido a que en este punto, un estrato con iqual frecuencia tiene su máxima amplificación.

Forma espectral:

**Cana C** PC ωλ dω  $\omega$ PC $\omega$ 

 $3.1.3$ 

Parámetro que nos indica la forma del espectro, valor varia demde cero para una delta de altura infinita hasta uno correspondiente al ruido blanco. Los terminos que intervienen en la ecuación anterior son:

> <u> FCധാക</u> que define el área del espectro de potencia

PCweb que es el valor del espectro correspondiente a la frequencia del espectro (we).

mo que es el rango de frecuencias de interés y en el que está definido el espectro de la señal.

Los espectros escogidos tienen una aceleración máxima CAm) de 0.ig y todos los resultados de aceleraciones se normalizaron respecto a este valor, se seleccionó la forma espectral Ca) tomando tres valores 1, 0.4 y 0.1 (fig 3.2). Los espectros utilizados se relacionan en la tabla 3.1 dada a continuación:

| NOMBRE DEL<br><b>ESPECTRO</b> | <b>FRECUENCIA</b><br>حنه | <b>FORMA</b> |
|-------------------------------|--------------------------|--------------|
| EPP1                          |                          | 0.1          |
| EPPЭ                          | З                        | O.1          |
| <b>EPPS</b>                   | 5                        | . 0.1        |
| EP1                           |                          | 0.4          |
| EP2                           | 2                        | 0.4          |
| ЕРЗ                           | з                        | 0.4          |
| EP4                           |                          | 0.4          |
| EPG                           | e                        | 0.4          |
| <b>EPBLC</b>                  |                          | 1.0          |

**TABLA 3.1** 

En los resultados que se obtuvieron se observó que  $\mathbf{las}$ aceleraciones máximas tienen la misma tendencia en estratos cuyas relaciones de frecuencia (w excitación /w estrato) son iguales, Cfig 3.3 Y 3.4) por lo tanto para completar el análisis de esta sección, se propone un parámetro adicional que relaciona la frecuencia de la

excitación y la frecuencia fundamental del estrato analizado. Este parámetro se denominará R y está dado por: relación de frecuencias:

 $R = \omega_0 / \omega_0$ 

Donde de es la frecuencia de la excitación y del es la frecuenci del estrato en campo libre.

**SUELO** 

Para iniciar el estudio se calcularon las respuestas en términos de aceleraciones, de estratos homogéneos elásticos lineales cuyas propiedades **no** tendrán variación durante el efecto sismico Cdegradación), sometidos a diferentes excitaciones sismicas. A estos estratos se les variaron sus propiedades Crigidez y amortiguamiento) y su deometria Caltura).

Como La frecuencia natural de un estrato homogéneo se define por medio de la relación:

 $\omega c1 = \frac{V_0}{4\pi}$ 

 $3.1.5$ 

 $3.1.6$ 

 $3.1.4$ 

donde Vs es la velocidad de propagación de las ondas de corte en el medio y H es la profundidad del estrato; se buscó analizar las respuestas de dos estratos con iqual frecuencia pero diferente profundidad, sometidos a una misma excitación. Para ello se definio la altura normalizada Y dada por:

Y=y/H

donde y es la altura del estrato cuyo origen se encuentra en la base rigida y se modelaron dos casos : El primero con altura de 50m y una velocidad de conte de 150n/s, y un segundo caso con profundidad 100m y

 $\mathbf{c}_1$ 

En este punto se observó que la variación velocidad de corte 300m/s. de las aceleraciones normalizadas con la profundidad normalizada Y del estrato son idénticas en ambos casos (fig 3.5). Esto permite disminuir el número de análisis tomando estratos con una profundidad y cuya variación de frecuencia se obtendria mediante la de 50m modificación de la velocidad de propagación de onda de corte. Vs. con valores entre 40 y 2000 m/s sedún la frecuencia del espectro utilizado Ctabla 3.2). Los resultados de los análisis para cada excitación se presentan en las figs 3.7, en las que se observa la variación de la respuesta de varios estratos sometidos a la misma señal y cuyas frecuencias varian alrededor de la frecuencia de la señal.

![](_page_26_Picture_60.jpeg)

TABLA 3.2

El efecto de la variación del amortiguamiento (A) se tomó en cuenta tomando dicho parámetro con valores de 5%, 10% y 15% del amortiguamiento critico Cfig 3.6), para las relaciones de frecuencia 0.5, 1, 1.5, 2, 3 y 5 y todas las excitaciones definidas. Se puede observar que al disminuir el amortiguamiento aumenta la amplificación, llegandose a valores de cuatro para amortiguamiento del 5%.

Los análisis de elemento finito se realizaron con el programa PLUSH, (Romo 1977) en los que se debe de tener cuidado de no filtrar frecuencias altas, al utilizar en la modelación del medio elementos muy rigidos (grandes). Para evitar esto, se debe cumplir con la siguiente condición:

donde h es el tamaño máximo Caltura) de los elementos finitos. la velocidad de propagación de onda del elemento, y frecuencia máxima que se quiere incluir en los análisis. análisis se modelaron los estratos con 15 capas. a excepción aquellos cuya velocidad de corte fué inferior a 100m/s. aue analizaron modelándolos con 30 capas.

 $2.1.6$ 

resultados de variación de aceleraciones Los normalizadas Camplificaciones), con la profundidad se encuentran en las figuras  $3.7.1$  a  $3.7.9$ . las funciones de amplificación para los diferentes casos (profundidades) se muestran en la figura (fig 3.7.10).

#### $3.1.2$ Resultados.

En.  $\mathbf{h}$ figura  $3.3$ so i presentan las variaciones de amplificaciones de las aceleraciones respecto a la profundidad. En estos casos la forma espectral de la excitación es constante Ca=0.40 y se varia la frecuencia desde i hasta 5 Hz, manteniendo siempre la misma relación de frecuencias (R=1). Se observa que en todos los casos la forma es muy similar y es posible normalizar, respecto aceleración máxima en la superficie.

En la figura 3.4 se muestra el efecto en la variación de la formaespectral en las aceleraciones máximas manteniendo la frecuencia constante (we= 5 Hz), de manera que cuando el espectro es más agudo, las aceleraciones normalizadas presentan un efecto a manera de onda con una amplitud mayor.

En la figura 3.5 se observa que las aceleraciones máximas para dos estratos con igual frecuencia natural pero diferente geometria y velocidad de onda de corte promedio, son iguales si se colocan en

función de la profundidad normalizada (Y).

En las figuras 3.6 se presenta el efecto del amortiguamiento las aceleraciones normalizadas. Se observa que a medida que el amortiguamiento disminuye, los aceleraciones aumentan y viceversa.

las figuras 3.7 encuentran las distribuciones En . 堂舎 aceleraciones de los distintos estratos analizados, indicando en cada caso la frecuencia del estrato. Se observa que cuando la frecuencia: de la excitación y de la señal coinciden. la aceleración en la superficie es máxima a excepción de los casos excitados con el espectro EP1 ya que el centro de gravedad de este está muy desplazado. a la derecha por que no se define en frecuencias negetivas. **Además** cuando la frecuencia normalizada del estrato Crespecto a la frecuencia de la excitación) es igual, las formas que se presentan son muy  $\mathbf{a}$ i millares.  $\mathcal{F}^{\mathcal{F}}$ 

Es importante observar que no siempre el suelo amplifica los En los casos en que efectos dinámicos. la frecuencia de la excitación es mayor que la frecuencia natural del estrato, puede presentarse una atenuación del efecto dinámico como es el caso de los. espectros con forma espectral Ca=0.4) Cfiguras 3.7.1 a 50 y por lo tanto si no se tienen en cuenta estos resultados, se pueden presentar casos de sobrediseño.

La variación de la función de amplificación con la profundidad se presenta en la figura 3.7.10, en la que se observa que la amplitud de: los picos cambia con la profundidad. Aquella correspondiente al primer pico disminuye con la profundidad, pero la amplitud del segundo. pico tiende a amplificarse.

#### ANALISIS DE TALUDES NATURALES Y TERRAPLENES.  $.3.2$ Variables Consideradas  $3.2.1$

Basados en los parámetros y variables de la sección anteriór. relacionaron los resultados de distribuciones de aceleraciones en los taludes, con las obtenidas en estratos homogéneos, tomando los valores de las variables que se mencionan a continuación.

Respecto a la propiedades del material se tomaron terraplenes con velocidad de propagación de onda de 80,100,133,200 y 400m/s. amortiquamiento,  $\beta$ , del 10%.

En cuanto a la geometria se consideró que los resultados. quedarian completamente comprendidos analizando terraplenes simétricos con las siguientes variaciones:

- a- Altura, H, de 50m en el centro del talud Cigual a la seleccionada en campo libre).
- b- Pendiente del talud de una relación horizontal; vertical de  $1:1$ ,  $2:1$ ,  $3:1$  y  $4:1$

c- Semiancho de corona (B) con valores de 5m, 25m y 50m.

por lo tanto, se propuso que los parámetros que indiquen la variación de  $\mathbf{1}$ geometria fueran:  $1a$ pendiente del talud Crelación horizontal: vertical) y un parámetro K' definido como:

 $K' = h/H$ 

 $3.2.1$ 

dondo:

h es la altura del triángulo truncado H es la altura total del triángulo Cfig 3.8)

Para asegurar que no se filtran frecuencias altas se verificó que el tamaño de los elementos de las mallas seleccionadas CS divisiones en la corona y 15 capas) fueran las adecuadas (fig 3.11) comparando los resultados de:

a-Incremento de divisiones de la corona de 5 a 15 en un talud con ancho de corona 50m y talud 1:1. fig 3.12.a

b-Incremento de numero de divisiones en el talud de 15 a 25 para un talud con ancho de corona 5m y pendiente 4:1. fig 3.12.b

En cuanto a la excitación, la señal que se utilizó fue el espectro EP2. Para analizar el efecto de la variación de la señal en los coeficientes sismicos se tomaron tres casos cuya relación de frecuencias es dos (R=2) según se muentra en la tabla 3.2.1 y cuyos resultados se presentan en la figura 3.13

![](_page_30_Picture_64.jpeg)

**TABLA . 3. 2.1** 

Con el fin de extrapolar los resultados obtenidos en campo libre respecto a la variación del amortiguamiento, se analizaron tres casos de taludes (5%, 10% y 15%), con altura (H) de 50m, un semiancho de corona (B) de 25m, pendiente del talud 2:1, velocidad de propagación de onda (Vs) de 200m/s, excitados con el espectro nombrado como EP2 (fig 4.143.

**Adicional**  $\blacksquare$ los análisis anteriores SO. **COMDATATON**  $\log$ coeficientes sismicos y las funciones de amplificación de un talud CH=50m , B=25n , pendiente2:1) y de un estrato de campo libre, los cuales tienen una variación lineal de su rigidez con la profundidad en relación de 1 a 3 CVs variando de 100m/s a 300m/s).

#### $3.2.2$ RESULTADOS.

٦.

J

4

En este estudio se deseaba conocer la distribución espacial de: coeficientes sismicos para taludes naturales y terraplenes, ya que con la hipótesis de Viga de Cortante Coapitulo 20 resulta que las aceleraciones son iguales en cualquier plano horizontal de los terraplenes.

resultados  $1<sub>0</sub>$ taludes analizados encuentran Los de l SG. representados por medio de curvas de igual coeficiente sismico: Cdefinido como la aceleración máxima entre la aceleración de la gravedad) Cfigs 3.9.1-5), y de las funciones de amplificación en el centro de la corona y en tres puntos sobre la superficie del taludj correspondientes al vertice, el medio y la cuarta parte de la longitud de la pendiente Cfics 3.10a-l).

Si se observa en las figuras 3.9.1 la anterior simplificación es aproximadamente válida sólo para casos en los que la relación de. frecuencias CR) es cercana a uno, a medida que esta relación CR) es mayor Cfiguras 3.9.2-3.9.5), es evidente que esta simplificación no es correcta: sin embargo al aumentar R la severidad de la excitación disminuye, las magnitudes de los coeficientes sismicos decrecen aunt cuando la hipótesis de considerar los coeficientes sismicos constantes en planos Horizontales sea poco conservadora. Los resultados de estos análisis se encuentran representados en curvas de igual coeficiente sismico en las figs 3.9.

Es interesante señalar que, en los casos en que la relación de frecuencias es alta (R>2), un talud con mayor pendiente que otro será sometido a fuerzas sismicas mayores (figs 3.0.1-3.9.6) ya que a medida que se tiende la pendiente, las secciones de este permitirán que se desarrolle una condición similar a la de campo libre, en una sección que tendrá una frecuencia igual a la de la excitación. **Estos** resultados indican que sólo efectuando un análisis de estabilidad, se podrá comprobar que un talud más tendido sea más seguro que otro con pendiente menor, bajo el efecto de acciones sismicas.

En i las figs 3.10a-3.101 se presentan las. funciones amplificación en cuatro puntos en la superficie del terrapien que soni el centro de la corona, el vertice del talud y dos puntos intermedios sobre la pendiente del talud. Se observa que al aumentar la pendiente  $1<sub>a</sub>$ frecuencia natural de los taludes disminuye. del. talud Similarmente al aumentarse el ancho de la corona los terrapienes tienden a ser más flexibles aspecto congruente con el hecho que un estrato de suelo es menos rígido que un terrapión de iqual altura. Además se ve que a medida que nos acercamos al pie del talud Cpuntos 130 y 160) ocurre algo similar al efecto de variación con la profundidad que ocurre en campo libre (fig 3.7.10) ya que el segundo modo cobra más importancia relativa que el primero.

El efecto de la variación del amortiguamiento se presenta en las figuras 3.14 a y b, de nuevo se observa que al aumentar - ol amortiquamiento los coeficientes sismicos disminuyen y viceversa, con una tendencia igual a la que se obtuvo en los resultados de campo libre.

El efecto en la variación de la señal en los coeficientes sismicos se presenta en las figuras 3.13, se observa que la variación espectro (según tabla 3.2.1) no es significativo en la del distribución y magnitud de los coeficientes sismicos normalizados al menos en los casos considerados.

#### **ANALISIS DE RESULTADOS.** 4

RESULTADOS EN CAMPO LIBRE.  $4.1$ 

 $4.1.1$ Normalización y ajuste de resultados

Analizando los resultados con amortiquamiento (2=10% y la forma espectral Cx=0.4) se observó que las distribuciones de aceleraciones normalizadas (respecto a la profundidad del estrato H) con una misma relación de frecuencias (R) eran similares. Al deplazar el espectro a la derecha en la frecuencia, manteniendo el mismo valor de la relación<sup>2</sup> CR), se produce una amplificación mayor. Sin embargo resulta que dichas distribuciones conservan la misma forma y son normalizables respecto a la aceleración máxima en la superficie.

Esto sugiere que una ecuación en función de los parámetros antes mencionados Cinciso 3.2) es factible y puede tener la siguiente forma.

 $\left[\frac{a}{Am}(y)\right] = \left[\begin{array}{c} -\frac{y^{a}}{b^{b}+1} \text{Co} + 1 \end{array}\right] \left[1 + \text{Do } y^{f} \text{sen}(\text{e}y + g)\right]$ 

encontrar las distribuciones Esta ecuación permite aceleraciones normalizadas con errores en porciento y en valor absoluto menores del 10%, comparadas con los resultados obtenidos por el método del elemento finito (figs 4.19a-f). Por lo tanto, se procedió a ajustar las curvas para las formas espectrales escogidas Ca  $=1.0.4$  y 0.1).

Los parámetros a, b, Co, Do, e, f y g incluidos en la ec 4.1.1 función de la relación de frecuencias (R).

Los parámetros a y b nos dan la forma principal de la curva, yaj sea concava o convexa. Cfig 4.1a y 4.1b) y son importantes para relaciones de frecuencia menores de uno C R< 10

El parámetro Co es el que nos da el efecto de amplificación o atenuación y es función también del espectro utilizado en la excitación Cfig 4.1c). Para obtenerlo, es necesario aplicar la siquiente ecuación:

Com  $2\left[\frac{AB}{1+D_0 \text{ sen}(\text{e+q})}-1\right]$ 

Donde las variables involucradas son los parámetros Do.g además de la aceleración en la superficie As.

El parámetro Do es el que hace que la curva presente en ciertos puntos una forma de onda, y da la amplitud de dicho efecto, este parámetro al igual que el Co depende de la excitación, y se incrementa a medida que la forma espectral (x) es menor Cespectro más agudo) o que la frecuencia de la excitación Cue) aumente Cfiq 4.1d).

El parámetro e también se encuentra relacionado con el efecto de. onda y significa la frecuencia de dicho efecto en las distribuciones de aceleraciones. Es importante observar que este parámetro aumentaen forma lineal con la relación de frecuencias R (fig 4.1e). Su valor se da mediante la siguiente ecuación:

 $= 2R + 2.5$ 

 $4.1.3$ 

El parámetro f Cfig 4.1f) indica la importancia del efecto de onda para profundidades altas.

Por último el parámetro g Cfig 4.1.g) significa el desfase del efecto de onda, tiene un comportamiento muy parecido al parámetro e y está dado por la siguiente ecuación:

 $a = 2R + 1$ 

### $4.1.4$

#### Efecto de la variación del amortiguamiento.  $4.1.2$

Partiendo de los resultados anteriores se buscó relacionar la variación del amortiguamiento con la variación de los coeficientes sismicos. Se graficaron los correspondientes valores obtenidos con los amortiguamientos (5% y 15%) contra los de amortiguamiento (10%) y .

se observó que correspondian prácticamente a rectas Cfiq 4.2a y 4.2b). o sea que para averiquar la distribución de aceleraciones de un amortiguamiento cualquiera se procedia multiplicando la distribución para 0=10% por un factor, pero teniendo en cuenta la altura ya que a una altura cero (Y=O) la amplificación era nula. Para esto se correlacionaron los valores no en forma global sino individualmente para cada altura (Y) normalizada (fig.4.3a).

Estos valores de amplificación para cada altura CY) se graficaron en escala natural Cfig 4.4a) y doble logaritmica Cfig 4.4b) observandose en esta última una recta y simplificando los resultados a una variable CasDCfig 4.3b) que es función únicamente de la altura normalizada (Y).

Por lo tanto, el efecto en la variación del amortiguamiento quedó reducido a la siguiente expresión.

$$
a(Y,\beta) = a(y,\beta=10)\theta + \begin{bmatrix} 10 \\ \beta \end{bmatrix}^{a_4(Y)} \qquad \qquad 4.1.
$$

RESULTADOS DE TALUDES NATURALES Y TERRAPLENES.  $4.2$  $4.2.1$ Revisión del Tamaño de los Elementos de la Malla.

Para analizar los resultados de aceleraciones en taludes, como se comentó en el capitulo 3 se debía estar seguro que los valores obtenidos eran correctos, por ello se aumentó el número de elementos de la malla y se concluyó que el tamaño de bloques empleado era el adecuado para el análisis. Como se observa en las fig 4.5a y b las aceleraciones en los diferentes casos no difieren de una manera significativa al usar 15 y 25 divisiones. Por lo tanto se usaron cinco divisiones en la zona de la corona y 15 divisiones en el talud.
Frecuencia fundamental de terrapienes.

La frecuencia natural de una presa o de un talud natural define comunmente como aquella donde se encuentra el primer pico de la función de amplificación del centro de la corona del terrapien.  $SL = 10$ observan las funciones de amplificación para las diferentes geometrias analizadas Cfigs 3.10a-1) y comparamos con la correspondiente en campo libre con las mismas propiedades (fig 3.7.10) se observa que estas no coinciden ni en la frecuencia del primer pico, ni en su amplitud: además, las mismas variaciones en la pendiente del talud Cfig 4.6b) o en el ancho de corona Cfig 4.6a) producen variaciones en la forma de la función de amplificación. Esto condujo a hacer una corrección de la frecuencia de campo libre, para que teniendo en cuenta la deometria, se obtuvieran los valores reales de la frecuencia de los terraplenes, dando como resultado las gráficas (4.7a y b), en las que se presenta el factor que se llamó factor de frecuencia (Ff), por el que se debe multiplicar la frecuencia de un estrato en campo libre Coel) con las propiedades dadas y así obtener la frecuencia real de los taludes. De manera que la frecuencia de un terrapien Cot) se obtiene por medio de la siguiente ecuación:

 $\omega t = \omega c t \cdot Ff$ 

4.2.1

Este procedimiento se realizó de la misma manera para el **pico** correspondiente al segundo modo y se debe de utilizar en la corrección cuando la frecuencia de la señal se encuentre a la derecha del segundo pico (R)4) de la función de amplificación (wt\_).

El resultado es la rigidización del medio por el efecto de la geometria para el primer pico y una pérdida de rigidez para el segundo modo. Este efecto se pierde a medida que nos acercamos a la condición de campo libre ya sea aumentando el ancho de corona, o aumentando la pendiente.

32

 $4.2.2$ 

En términos generales, se puede afirmar que el aumento de la corona del terrapión producirá una disminución de la frecuencia del mismo, mientras que la variación de la pendiente del talud no es: importante a excepción de que el ancho de corona sea menor que el 10% de la altura (H). La frecuencia del segundo modo variará con los distintos valores de ancho de corona y con las diferentes pendientes de acuerdo con la figura 4.6b; al disminuir la pendiente decrece la frecuencia del segundo modo y tiende a aumentar la amplitud. A partir de la pendiente 3:1 la amplitud del pico correspondiente a la segunda. frecuencia natural del terraplén tiende a disminuir.

Amplificación de Aceleraciones en la Corona.

Como se comentó, al comparar las funciones de amplificación de los taludes y del campo libre no coinciden en la amplitud de los picos y por lo tanto, las distribuciones de aceleraciónes son diferentes. Para corregir esta magnitud, se comparó la aceleración en el centro del la corona del talud (figs 4.10a-15a) y la aceleración en la superficie de un estrato con la misma frecuencia que la del. terrapien (fig 4.1c), obteniendo un Factor de amplificación (Fa) que es función de la relación de frecuencias (R) y del semiancho de corona CB).

 $FA = 'ASCorona)/As(Campo 11bre)$ 

 $4.2.3$ 

4.2.2

Donde AsC) son las aceleraciones de talud en la corona y del campo libre en la superficie. Estos valores se presentan en la fig. 4.8, se observa que la amplificación aumenta cuando el ancho de la corona disminuye alcanzandose una amplificación del orden del 100% para B= 0.1H, cuando las relaciones de frecuencia son cercanas a R=3. Se concluye, por lo tanto, que los anchos de corona pequeños no son convenientes debido al efecto de amplificación que inducen. Esto es congruente con estructuras que tienden a amplificar **nás**  $108$ movimientos sismicos al incrementarse al esbeltez

зэ

Es importante notar que para fines prácticos, si observamos las aceleraciones en toda la corona para las distintas relaciones de frecuencia CR) y para las diferentes geometrias, su variación respecto. a su valor promedio es despreciable y por lo tanto podremos tomar este valor medio igual en toda la corona. Cfigs 4.10a-15a).

## Aceleraciones en la Superficie del Talud.

 $4.2.4$ 

ś.

á,

Ą,

Continuando con el análisis, el siguiente paso fue calcular las aceleraciones en la superficie del talud y se utilizó la información de la sección anterior para ello. En la fig 4.10a se observa que cuando la relación de frecuencias CR) es uno o cercana a este valor. las aceleraciones en la superficie del talud varian en forma aproximadamente lineal de la corona, al pie del talud y, por lo tanto. esto sirvió de base para normalizar las aceleraciones en los distintos. casos respecto a la variación lineal. En la fig 4.0 se muestra la manera en que se procedió para hacer esta normalización.

Las curvas que se obtuvieron por medio de este procedimiento Cfig 4.10b-15b), nos dejan entrever detalles importantes para el diseño de un terrablén.

Se observa que a medida que la frecuecia del talud es menor que la frecuencia de la excitación CR >10, la amplificación que ocurre es mayor.

De nuevo, cuando la relación de frecuencias es mayor a uno y se comparan los resultados de dos taludes con diferente pendiente, se observa que al incrementarse esta se tiene una amplificación mayor.

La máxima amplificación se presenta siempre a una distancia aproximadamente igual a 0.25 del pie del talud, independientemente del valor de la relación de frecuencias y de la geometría, como se observa en las figs 4.11 a 4.14.

Esta curvas de amplificación presentan variación para un mismo valor de R según la geometria. Si se mantiene constante el valor del ancho de la corona, el límite superior corresponde a pendientes

tendidas (4:1) y el limite inferior a pendientes empinadas (1:1) fig  $4.143.$ Si ahora se mantiene la pendiente constante y se varia el ancho de la corona, se observa que el límite superior corresponde a los anchos de corona mayores, mientras que los anchos de corona pequeños CO.1HD definen el limite inferior Cfiq 4.140.

A medida que se incrementa el ancho de la corona, estas curvas tienden a un valor máximo. Cuando el ancho de la corona es mayor al 50% de la altura del terrapien se considera que las curvas de amplificación de aceleraciones en la supeficie de la pendiente son iguales a la definida por el ancho de corona igual al 50% de la altura.

Se deja a consideración del lector, el tomar un valor único para cada pendiente, ya que si se toma un valor promedio de los limites superior e inferior definidos por la variacion del ancho de corona, los resultados no difieren en más del 10% respecto al valor medio.

El efecto de la forma del espectro Cinciso 3.2.1) se muestra las figuras 4.15a y b, e indican que en los casos analizados, las aceleraciones normalizadas  $\bullet$ n  $\mathbf{1}$ superficie y  $\bullet$ 1 **factor** de multiplicación no sufren variaciones significativas.

 $4.2.5$ 

## Efecto de la Variación del Amortiguamiento.

En la sección 4.1.2 se calculó la variación en campo libre de los coeficientes sismicos con el amortiguamiento, afectando las aceleraciones para  $\beta$ =10% por un factor de multiplicación .Con el fin de observar si dicha variación se conserva en los resultados bidimensionales de taludes, se analizaron dos casos y se graficaron de igual manera que los resultados de campo libre (fig 4.16a y 4.16b). Se pudo observar que el coeficiente de multiplicación es igual en ambos casos y varia en función de la altura normalizada, de manera que los resultados de campo libre son extrapolables a los resultados de taludes.

Efecto de la Variación de la Rigidez con Profundidad.

Los casos hasta aquí analizados fueron homogéneos Crigidez Para acercarnos a condiciones más representativas de constante). terrapienes reales se efectuaron modelaciones con elemento finito : variando linealmente la rigidez con la profundidad. En la figura 4.17.a se comparan las funciones de amplificación de: a)Un talud con rigidez variando linealmente con la profundidad. b)Un talud con propiedades constantes y cuyo valor de rigidez es igual al valor c)Un estrato de campo libre cuya promedio del caso anterior. estratigrafía es igual al caso a. d)Un estrato de campo libre cuya estratigrafia es igual al caso b.. Se observa que las funciones de amplificación en los casos con variacion de rigidez se encuentran a la izquierda de los correspondientes a la condición homogénea.

En la figura 4.17.b se colocaron las mismas funciones de amplificación, pero a las correspondientes a la condición homogénea se les afectó la frecuencia por (0.76) desplazando las funciones a la izquierda. Como se observa, el primer pico coincide tanto en magnitud. como en frecuencia y el segundo pico es ligeramente mayor para las condiciones de variación lineal de la rigidez.

Según lo anterior se puede decir lo siguiente:

 $4.2.6$ 

a- la variación lineal de la rigidez con la profundidad producirá una disminución de la frecuencia respecto a un talud homogéneo cuya, rigidez sea igual al valor promedio. En este caso Cvariación lineal de la rigidez de 1 a 3) la frecuencia disminuyó en 25% respecto al caso homogéneo (w con variación = 0.76 w homogéneo).

b- Los coeficientes sismicos variarán respecto a los casos Debido a la variación de las funciones de amplificación homogéneos. Cfig 4.17b), se presenta una amplificación en el fecto de onda importante para relaciones de frecuencias altas. En este caso particular el parámetro que indica la amplitud del efecto de onda se multiplied por 1.6.

 $d\bullet$ En  $1<sub>2</sub>$ figura 4.18a se comparan  $1$ os resultados distribuciones de aceleraciones de:a) la sección central del talud con variación de ricidez: b) el caso de campo libre con la misma frecuencia que el talud (campo libre homogéneo) y c) las aceleraciones generadas en un estrato con las mismas propiededes de variación de rigidez que el terraplén (campo libre con variación). Esta dos últimas (b y c) por el efecto de geometria tienen variación, ya que las frecuencia correspondientes no son iguales, mientras que los casos, a v b tienen la misma frecuencia, pero no la misma amplitud.  $S1$   $1a$ condición de campo libre homogénea se afecta por los coeficientes antes mencionados, se obtiene el ajuste que se compara en la misma figura y que proporciona una solución que no difiere en más del 5%. respecto a la del elemento finito.

### $4.2.7$ Procedimiento de ajuste de Coeficientes Sismicos en Terraplenes

Se observó que las distribuciones de coeficientes sismicos de una sección cualquiera del talud son en forma muy similares a las dadas enj campo libre, aunque varian en la magnitud. Conociendo los parámetros de ajuste en campo libre, los factores de corrección de frecuencia, de amplificación en la corona del terrapién, y los factores que proporcionan las aceleraciones en la superficie de la pendiente, se procedió a efectuar los ajustes de los coeficientes sismicos de la siquiente manera:

a-Sección Central.

4

a.1 Obtener el Factor de frecuencia Cfig 4.7.a y b) y corregir la frecuencia correpondiente a campo libre dada por la ecuación 3.1.5.

 $\log$ parámetros de ajuste Ca, b, Do, e, f y a.2 Obtener g) correspondientes a la frecuencia del talud ya corregida por el factor de fecuencia (Ff) fig (4.7a y b).

a. 3 Calcular la aceleración en la corona del talud por medio de

la aceleración en la superficie de campo libre (As(cl)) (fig 4.1.c) y el factor de amplificación (Fa) por medio de la figura 4.8

a.4 Calcular el parámetro Co por medio de la ecuación 4.1.2.

a.5 Calcular las distribuciones de aceleraciones en la sección por medio de la ecuación 4.1.1

b-Secciones de la Corona.

bi. Para fines prácticos se considera que las aceleraciones estas secciones son iguales a las dadas por la sección central Cfig 4.10a-15a).

C-Secciones del talud.

c.1 Obtener las aceleraciones en la superficie del talud por medio de las gráficas 4.10a-15a.

c.2 Obtener los parámetros de ajuste a y b correspodientes a frecuencia de la sección corregida con el factor de frecuencia Ff.

c.3 Obtener los parámetros de ajuste e y g correspodientes a la frecuencia de la sección corregida respecto al factor de frecuencia Ff del primer modo.

c.4 El parámetro f se tomará en todos los casos igual al valor correspondiente para la relación de frecuencias R=1.

c.5 El parámetro Do se variará según la relación de frecuencias CR) : Para relaciones R <3.5 será de forma lineal de la sección del vertice de la corona hasta el pie del talud y para relaciones  $R > 3.5$ el valor de este parámetro se conservará constante desde la sección del vertice de la corona hasta la sección correspondiente a la mitad del talud y luego se variará de manera lineal hasta el pie del talud.

c.6 Se Calcula el parámetro Co por medio de la ecuación 4.1.2 para las secciones a lo largo de la pendiente del talud.

c.7 Se se calculan las distribuciones de aceleraciones para las normalizando la altura de  $1 -$ **Secci ones** de interés. sección correspondiente en el talud.

La comparación de los resultados así obtenidos con los calculados por el programa de elementos finitos se observan en las figuras  $4.19 \times 4.20.$ 

## 4.3 COMPARACION DE RESULTADOS

Método simplificado Vs método de elemento finito (campo libre).

Para comparar los resultados del elemento finito con los del método simplificado se tomáron los siguientes casos:

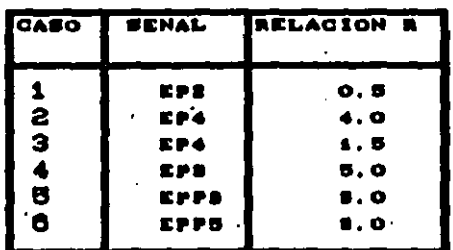

## **TABLA 4.3.1**

Los resultados se presentan el las figuras 4.19a-f junto con una curva en la que se presenta el error en porciento del método simplificado respecto al método del elemento finito. Se puede observar que la aproximación es bastante buena.

Método simplificado Vs método de elemento finito (terraplenes)

Para comparar los resultados de elemento finito con los del método simplificado se comparan los casos que se presentan en la tabla 4.3.2

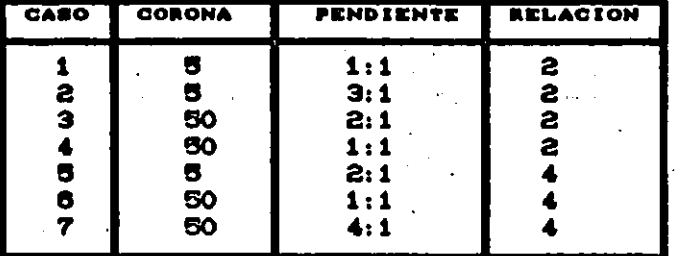

## **TABLA 4.3.2**

Los resultados se presentan en la figura 4.20a-g, en los que el error es la desviación que tienen los puntos respecto a la linea recta que los cruza y se observa que son menores al 15%, lo cual siggnifica una buena aproximación.

## Método de viga de cortante Vs elemento finito

Las soluciones en la sección central de los terraplenes obtenidas el método de elemento finito, se compararon con las nou aue<sup>-</sup> proporciona el método de viga de corte. Se analizaron algunos casos particulares de manera que se observara la importancia de cada uno delos modos de vibración.

Estos casos se presentan a continuación:

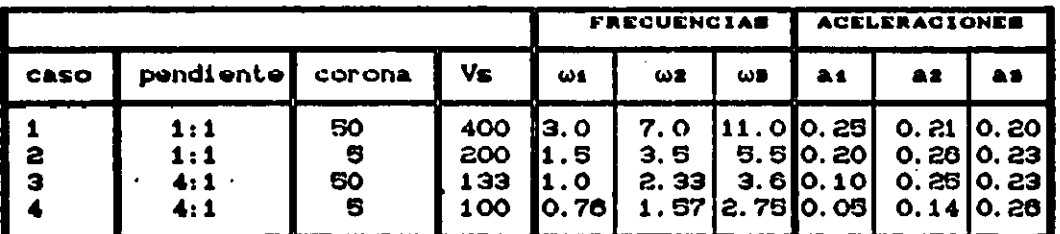

**TABLA 4.3.3** 

Para hacer la comparación se utilizaron las ecs 2.1.7 y 2.1.10 que sirven para sumar las respuestas totales de cada modo. La primera por medio de suma directa, y la segunda por medio de la suma

cuadrática de los términos así:

$$
U(1) = \int_{0}^{B} f(x) dx
$$

$$
|u(x)| = \sqrt{\sum_{n=1}^{n} \phi_n c(x)} \Delta
$$

Los valores de las aceleraciones espectrales máximas CAS obtuvieron del espectro de aceleraciones de la señal EP2 que presenta en la figura 3.1b.

 $2.1.10$ 

Los resultados (fig 4.2ia-d) se obtuvieron superponiendo los efectos de las tres primeras formas modales cuyos factores de participación (ø)se encuentran el la figura 2.1.3. En general observa que la respuesta dada por el elemeto finito, se encuentra abarcada entre las dos soluciones de viga de cortante. La solución dada por la ec 2.1.10, en general proporciona valores mayores a los obtenidos en estos análisis y por lo tanto se podria incurrir  $\bullet$ n sobrediseños innecesarios. Por el contrario, la suma dirécta Cec 2.1.7) da valores en general menores en la mitad superior del terrapien y mayores en la parte inferior. y su efecto en la estabilidad dependerá de la geometria y de las propiedades dinámicas.

#### **RESUMEN Y CONCLUSIONES** 5

De las simulaciones numéricas con el método de los elemento finitos y de la interpretación de los resultados, se estableció un procedimiento simple que permite definir la variación espacial de coeficientes sismicos en terraplenes. Comparando los resultados obtenidos con el método simplificado con los deteminados con el elemento finito, se demostró que el procedimiento aqui propuesto permite evaluar los coeficientes sismicos con diferencias menores del Por lo tanto, se puede utilizar con fines de evaluar la 15X. estabilidad sismica utilizando procedimientos seudoestaticos.

Los parámetros involucrados en el análisis son:

De la señal:

frecuencia us.

Aceleración máxima Am.

Forma espectral (aqudeza) x.

De las propiedades:

Velocidad de propagación de onda de cortante Vs. Amortiguamiento B.

De la geometria:

Altura del terrapión CHD Semi ancho de corona (B) Pendiente del talud (H: V)

En conjunto:

Frecuencia de campo libre wet=  $\frac{Vs}{4H}$ 

Frecuencia de terrapión ou = octo Ff

La relación de frecuencias R=-

#### RESULTADOS DE CAMPO LIBRE 5.1

Los coeficientes sismicos se pueden obtener por medio de siguiente expresión:

$$
\frac{a(y)}{Am} = \left[ \frac{y^{2}}{y^{b} + 1} C_{0} \right] \left[ 1 + D_{0} y^{f} \sin(cy + y) \right]
$$

Donde los parámetros a, b, Co, Do y f son los que se presentan en las figuras 4.1a- q y son función de la relación de frecuencias R y de la forma espectral de la excitación (x). Los parámetros e y g que corresponden a la frecuencia y al desfase del efecto de onda, tienen un comportamiento lineal respecto a la relación de frecuencias y sus ecuaciones se presentan en las gráficas correspondientes.

El efecto de la variación del amortiquamiento se reduce a la siquiente expresión:

$$
\mathbf{a}(\beta) = \mathbf{a}(\beta = 10\%) + \begin{bmatrix} 10 \\ \beta \end{bmatrix}^{\mathbf{a}(\mathbf{t})}
$$

J

ز

Donde a(Y) es un párametro que varia con la altura normalizada (Y) y se encuentra en la figura 4.3b, de manera que cuando se disminuye el amortiquamiento, los coeficientes sísmicos son mayores y viceversa.

Respecto a las tendencias de los resultados se puede comentar lo siguiente:

Las formas de las distribuciones de aceleraciones para una misma relación de frecuencias R serán similares.

Las distribuciones de aceleraciones se pueden descomponer en dos movimientos: el primero, importante para relaciones de frecuencia menores que uno CR<1) y muestra la concavidad o convexidad de las distribuciones y el segundo, cobra importacia para relaciones de frecuencia mayores de uno  $\zeta \gtrsim 10$  y se denominó efecto de onda.

Para una misma relación de frecuencias R. al aumentar  $1<sub>a</sub>$ fecuencia de la excitación se tiene una mayor amplificación de los movimientos en la superficie Cfig 4.1.c).

La amplitud del efecto de onda se intensifica cuando para una misma relación de frecuencia (R) se disminuye el valor de la forma

espectral (x)Cospectros más agudos), o se incrementa el valor de la frecuencia de la excitacion (welfig 4.1.d).

## 5.2 RESULTADOS DE TALUDES NATURALES Y TERRAPLENES

Los coeficientes sismicos en taludes naturales y terraplenes se pueden calcular por medio de un método simplificado, en el que las variaciones respecto a los resultados del elemento finito son menores al 15% (figuras 3.20a-g).

La frecuencia fundamental de los terrapienes varia según la geometria del terraplén analizado, de manera que la frecuencia de un' talud se puede obtener multiplicando la frecuencia de un estrato en campo libre (con iguales propiedades y altura) por un factor, denominado factor de frecuencia CFfD el cual se presenta en las figuras 4.7a y b.

El primer pico de la función de amplificación varia para los: distintos valores del ancho de corona, al aumentar este la frecuencia disminuye (fig 4.6a) y se mantiene constante para las distintas pendientes, excepto cuando el ancho de corona es menor al 10% de la altura del terrapión. Cfig 4.6.b).

EL segundo pico de la función de amplificación varia tanto en magnitud y forma con la pendiente del talud y con el ancho de corona, aunque ciertas variaciones pueden achacarse al efecto de suavización que se define por el incremento de frecuencias (unaso en los análisis.

La frecuencia del primer pico de la función de amplificación es aproximadamente igual en todos los puntos que se analizaron en la superficie del talud (figuras 3.10.a-g).

En general, las frecuencias que asigna este método simplificado son siempre menores que las que se obtienen aplicando viga de corte. Cidentificada con una VD como se observa en las figuras 4.7 en las que . se presenta la variación de Factor de Frecuencia (Ff) con la geometría po de manera que cada curva corresponde a una pendiente  $(1:1 \text{ a } 4:1)$ 

Las aceleraciónes en la corona de los taludes son mayores que las de un estrato en campo libre con la misma frecuencia. Para obtener la aceleración adecuada se debe multiplicar la aceleración de un estrato de campo libre con la misma frecuencia que el terrapien por el factor de amplificación CFa) que se encuentra en la figura 4.8.

Esta amplificación es mayor a medida que el ancho de la corona disminuve y cuando la relación de frecuencias tiende a tres

Las máximas amplificaciones respecto a la variación lineal de aceleraciones en la superficie se presentan aproximadamente a 0.25 del pie del talud.

A medida que la relación de frecuencias es mayor la amplificación en la superficie del talud se incrementa.

Para relaciones de frecuencias mayores de dos, a medida que la pendiente del talud se tiende, la amplificación de aceleraciones en la superficie es mayor

La variación de la forma espectral (#) y de la frecuencia del espectro Cuel en un caso con iqual relación de frecuencia CR), no . produce variación significativa en la amplificación de aceleraciones en la superficie del talud.

å.

ň

4

H)

-4

┙

La variación del amortiguamiento se considera de la misma forma que la utilizada para analizar los estratos en campo libre.

La variación de la rigidez con la profundidad produce un efecto de desplazamiento de la frecuencia fundamental del talud a izquierda Cmenos rígido), y la corrección dependerá de la pendiente del incremento de la rigidez con la profundidad.

Los coeficientes sismicos respecto a la condición homogénea variarán, debido a que la amplitud del efecto de onda se amplifica. pero la aceleración en la corona se mantiene.

Respecto a la variación espacial de los coeficientes sismicos se concluye que sólo en relaciones de frecuencia cercanas a uno se puede

considerar que las aceleraciones son aproximadamente iquales en l'or planos horizontales; sin embargo, a medida que el talud es más extendido y la relación de frecuencias R es mayor. la aceleraciones en el pie del talud se incrementan e inclusive hay casos en los que los; coeficientes sismicos son mayores que aquellos que se encuentran en la corona del terrapien.

Es interesante comentar que el trabajo permite observar  $1<sub>0</sub>$ importancia en la respuesta de cada una de las variables involucradas: la excitación y de las propiedades del terrapien. Estas de variaciones se presentan resumidas en la tabla 5.1

| EFECTO DE LAS VARIABLES EN LA RESPUESTA |                    |                                                                                              |            |
|-----------------------------------------|--------------------|----------------------------------------------------------------------------------------------|------------|
| <b>VART ABLE</b>                        | <b>VARIACION</b>   | <b>EFECTO</b>                                                                                | CONDICION  |
| <b>SERAL</b><br><b>CSO</b>              | INCREMENTO         | AMPLIFICACION DE LA<br>ACELERACIÓN EN SUPERFICIE                                             | IGUAL      |
|                                         | DISMINUCION        | AMPLIFICACION DE LA<br>ACELERACION EN SUPERFICIE                                             | RS IN-4    |
| Am                                      | INCREMENTO         | and the con-<br>INCRENENTO DE LOS<br>CORFICIENTES SISMICOS                                   |            |
| <b>PROPIEDADES</b><br>Ve                | INCREMENTO         | INCREMENTO DE LA<br><b>FRECUENCIA</b>                                                        |            |
| ß                                       | INCREMENTO         | DISMINUCION DE LOS<br>COEFICIENTES SISMICOS                                                  |            |
| <b>GEOMETRIA</b><br>в                   | <b>DISMINUCION</b> | INCREMENTO DE LA<br>AMPLIFICACION EN CORONA<br>DISMINUCION DE LA<br>FRECUENCIA DEL TERRAPLEN |            |
| н                                       | INCREMENTO         | DISMINUGION DE LA<br>FRECUENCIA DEL TERRAPLEN                                                |            |
| <b>H.V</b>                              | <b>INCREMENTO</b>  | INCREMENTO DE LAS<br>ACELERACIONES EN LA<br>PENDIENTE DEL TERRAPLEN                          | <b>RS4</b> |
| EN CONJUNTO<br>R                        | INCREMENTO         | INCREMENTO EN EL<br>EFECTO DE ONDA                                                           |            |

**TABL** 

## **REFERENCIAS** Ambraseys, N.N. The Seismic Stability Of Earth Dams. 2nd W. C. E. E Tokio 1960. Ambraseys, N.N. The Shear Response of Two Dimensional Subjected To An Arbitrari Disturbance. **B. S. S. A. : 50** 1960. Bishop, A.W & Morgrastein, R.N. Stability Coefficients for Earth Slopes Geotechnique volume 10 1960. Clough. R.H. Dynamic Effects of Earthquakes Trans ASCE volume 126, 1961 Crandall S. M.W 5-Random Vibration in Mechanical System. Academic Press, New York 1963 Esteva, y Rosenblueth, E. Espectros de Diseño a Distancias Moderadas Y Grandes. Boletin Sociedad Mexicana De ingenieria Sismica 1964. Makdishi, F.I & Bolton Seeed, H Simplied Procedure For Estimating Induced Deformations in Dams and Embankments. Earthquake engineering research center. Report No UBC/EERC-77/19 august 1977. Newland, D.E. 8-Vibraciones Aleatorias y análisis Espectral Editoral A.C Madrid España 1983

Romo. O, M.P & Chen, J.H & Lysmer, J & Bolton Seed, H A computer Program for Probabilistic Finite Element Analisis Of Soil Structure Interaction Earthquake engineering research center. Report No UBC/EERC-77/01 september 1980.

 $\mathcal{L}_{\text{max}}$ 

Truncated Wedge

Earthquake

Romo. O, M.P & Villarraga. H, R. 10-Modelo Analitico Para el Comportamiento Sismico de la Presa el Infiernillo. Instituto de Ingenieria Unam enero 1988.

## ESTA TESIS NO DEBE SALIR DE LA BIBLIOTECA

Rosenblueth, E. Y Esteva, L.  $11 -$ Folleto Complementario: Diseño Sismico de edificios. Incenieria 1962.

 $12-$ Sarma, S.K.

> A Simplied Method For The Earthquake resistant design of Earth Dams.

Dams & Earthquakes preoceedings conference oct 1980.

Seed, H. B and Martin, G. R.  $13 -$ 

> The Seismic Coeficient in Earth Dam Journal of the soil Mechanics and Foundation division ASCE. Vol 92, No sm3, mayo 1966.

Zienkiewicz O.C. y Cheung Y.K The Finite Element Method in Structural and Continuum Mechanics. McGraw-Hill New York 1967.

# INDICE DE FIGURAS

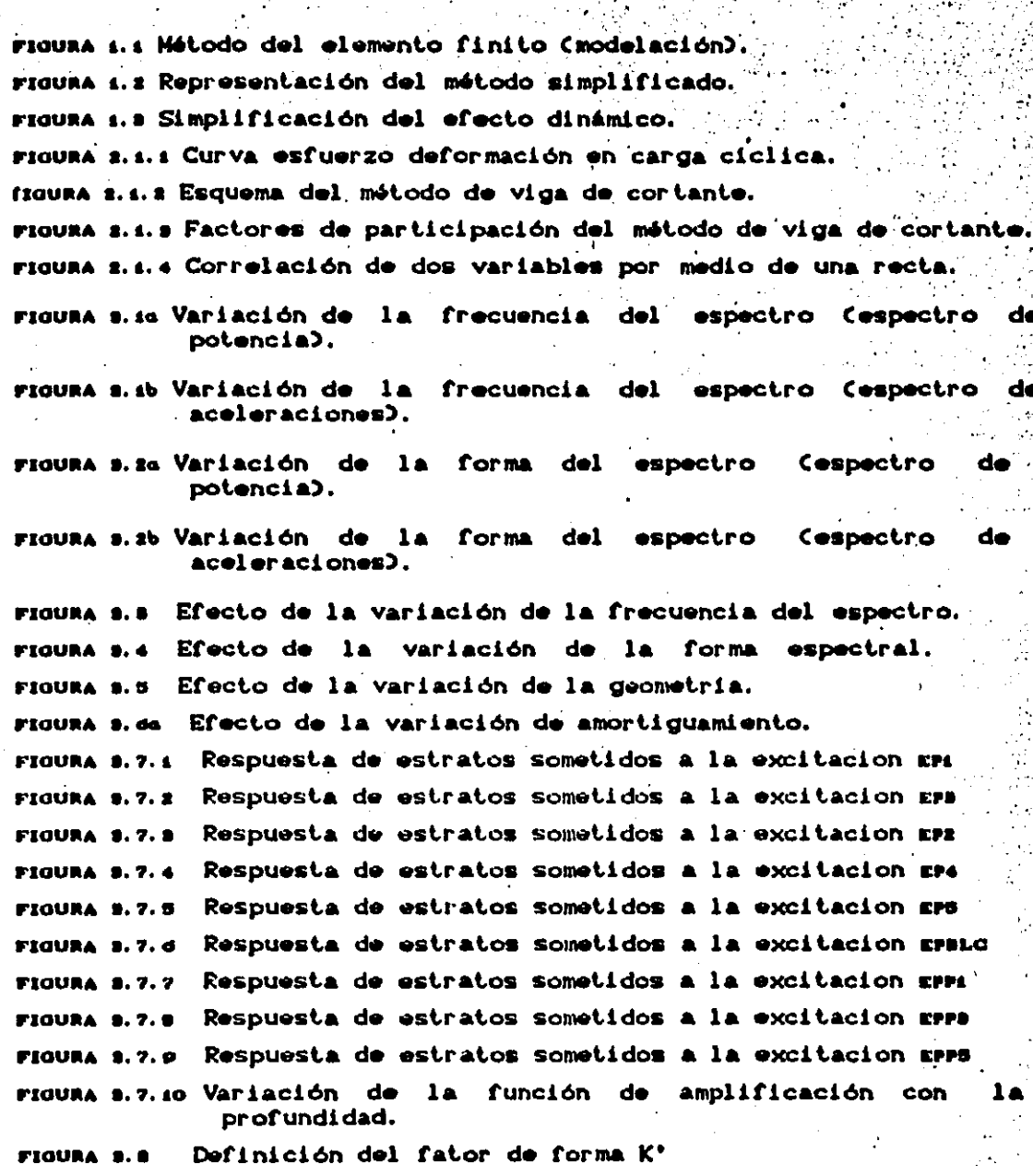

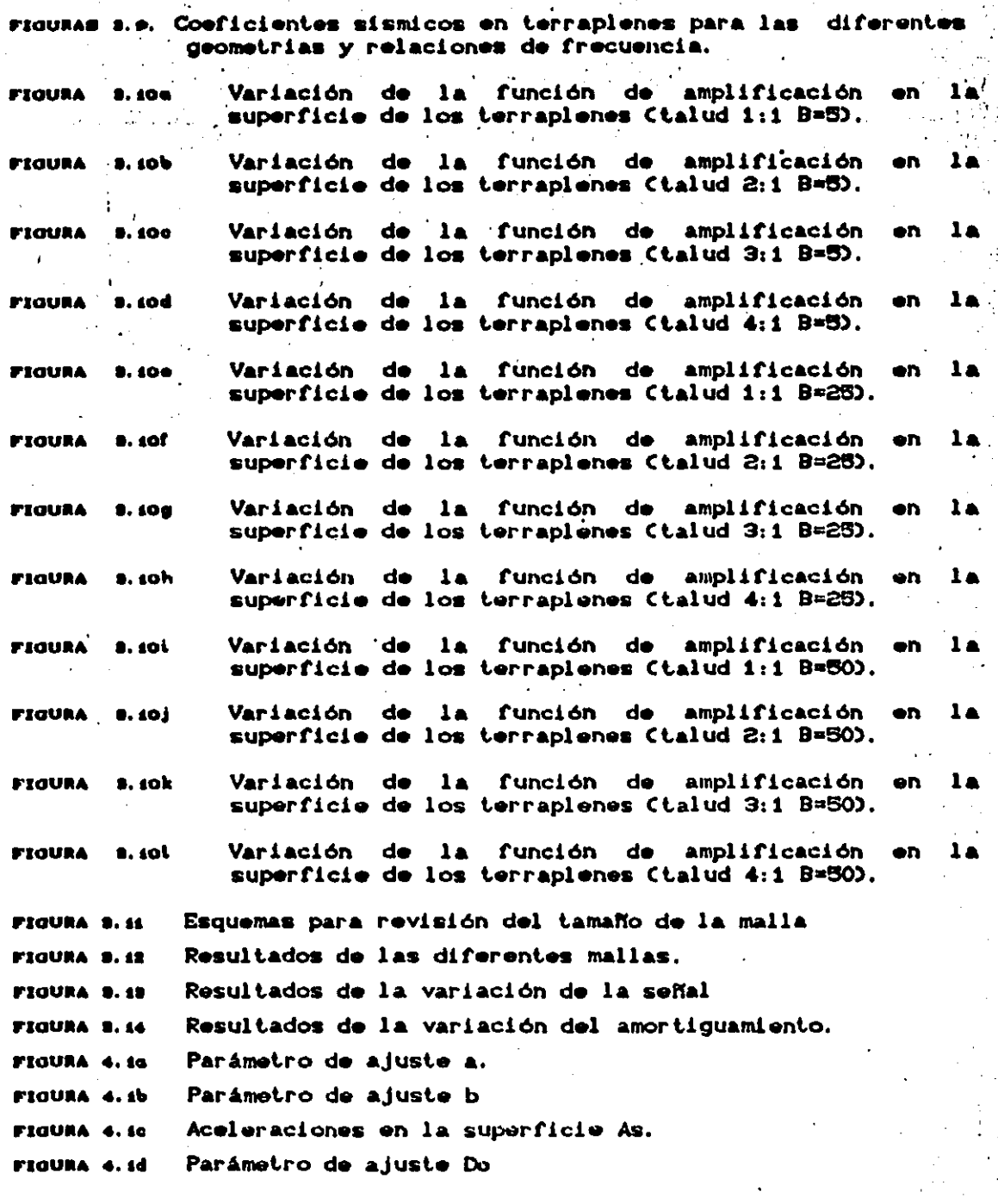

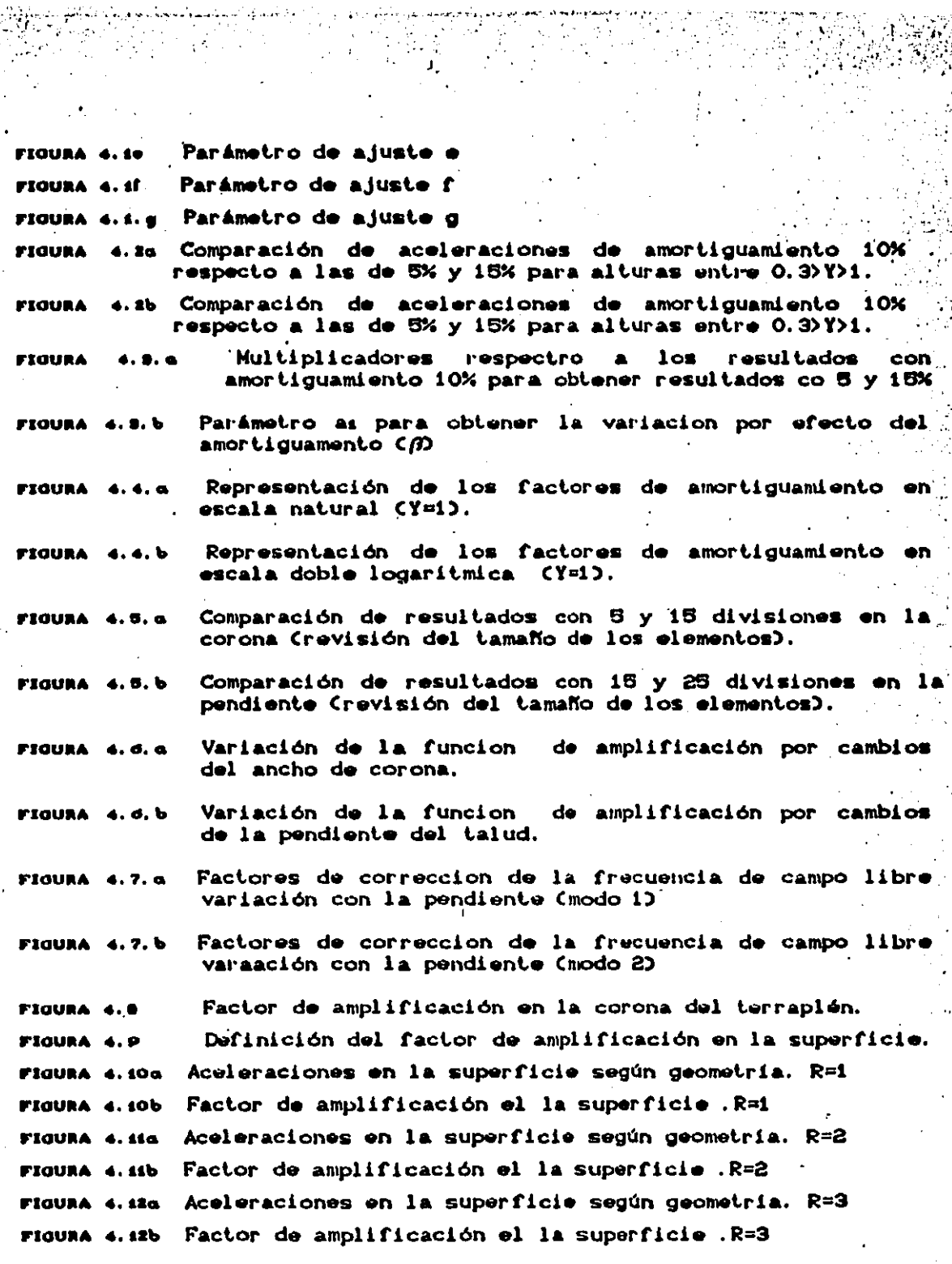

 $\frac{1}{2}$ l.,

l,

ń

 $\ddot{\phantom{0}}$ 

aa<br>A

 $\frac{1}{4}$ 

Aceleraciones en la superficie según geometria. R=4 FIGURA 4.194 Factor de amplificación el la superficie .R=4 **FIGURA 4.18b** Aceleraciones en la superficie según geometria. R=5 ... **FIGURA 4.440** Factor de amplificación el la superficie .R=5 FIGURA 4.14b Efecto en la variación del espectro en la aceleración **FIGURA 4.15a** en la superficie, (As) Efecto en la variación del espectro en el factor **FIGURA 4.15b** de l amplificacion de superficie (Fs) Efecto en la variación del amortiguamiento en la **FIQUBA**  $4.104$ sección central del terraplén (Talud 2:1 B=5m). Comparación de aceleraciones de amortiguamiento 10% FIGURA 4.10b respecto a las de 5% y 15% para alturas entre 0.3>Y>1. **FIGURA 4.174** Cambio de la función de amplificación con la variación de la rigidez con la profundidad. cambio de la funcion de amplificacion con la variacion **FIGURA 4.17b** de la rigidez con la profundidad. Cambio de las aceleraciones maximas con la variación de FIGURA 4.18a la rigidez con la profundidad. Comparación de coeficientes sísmicos del talud con FIGURA 4.186 rigidez variable y talud con rigidez constante. Comparación de coeficientes sismicos (método simplificado FIGURA 4. 1Pa Vs E.F) caso 1 en campo libre (R=0.4 EP2). Comparación de coeficientes sismicos (método simplificado **FIGURA 4.196** Vs E.F) caso 2 en campo libre (R=4.4 EP4) Comparación de coeficientes sismicos (método simplificado FIGURA 4.190 Vs E.F) caso 3 en campo libre (R=1.4 EP4) Comparación de coeficientes sismicos (método simplificado FIGURA 4.19d Vs E.F) caso 4 en campo libre (R=S EP3) Comparación de coeficientes sismicos (método simplificado FIGURA 4.1Pe Vs E.F) caso 5 en campo libre (R=3 EP3) Comparación de coeficientes sismicos (método simplificado **FIGURA 4.10f** Vs E.F) caso 6 en campo libre CR=3 EPP2) Comparación de coeficientes sísmicos (método simplificado FIGURA 4.20a Vs E.F) caso 1 en taludes. CTALUD 1:1 B=5 R=2) Comparación de coeficientes sismicos (método simplificado FIGURA 4.20b

×.

÷

1

f

standard and state and the

.<br>Tangi di pertampi di kalendar dengan kepada dan menderi di pendangan dan sebagai dan mengan dan banyak dan dan

 $1.399 \pm 0.000$ la, ye

 $\sim \sqrt{2\pi} \sqrt{2}$  and

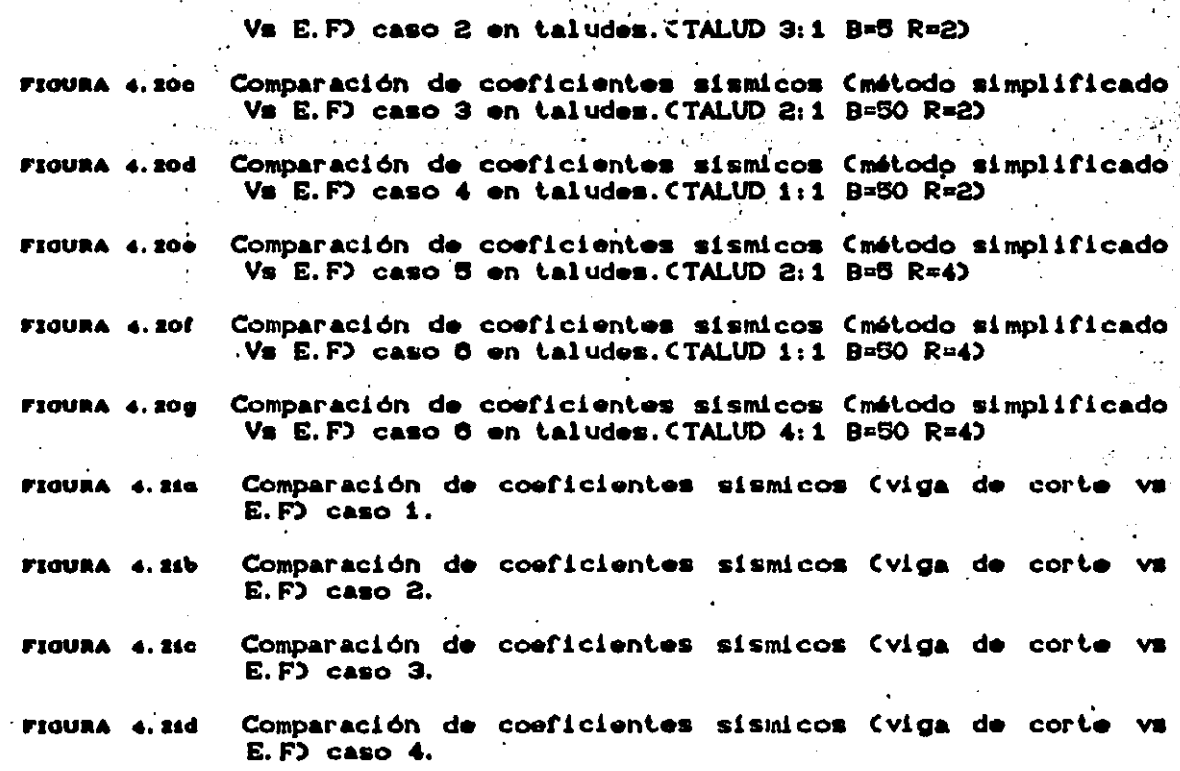

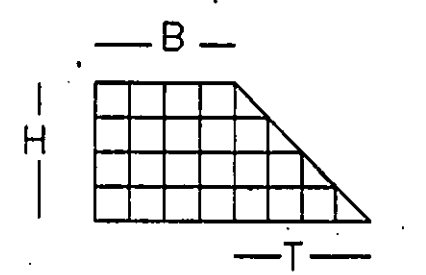

P.

FIGURA 1.1 METODO DEL ELEMENTO FINITO

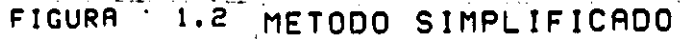

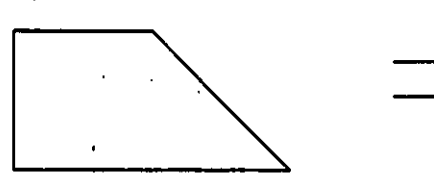

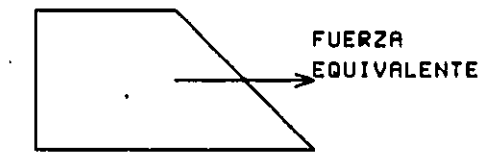

 $\leftarrow$ 

FIGURA .... SIMPLIFICACION DE EFECTO DINAMICO

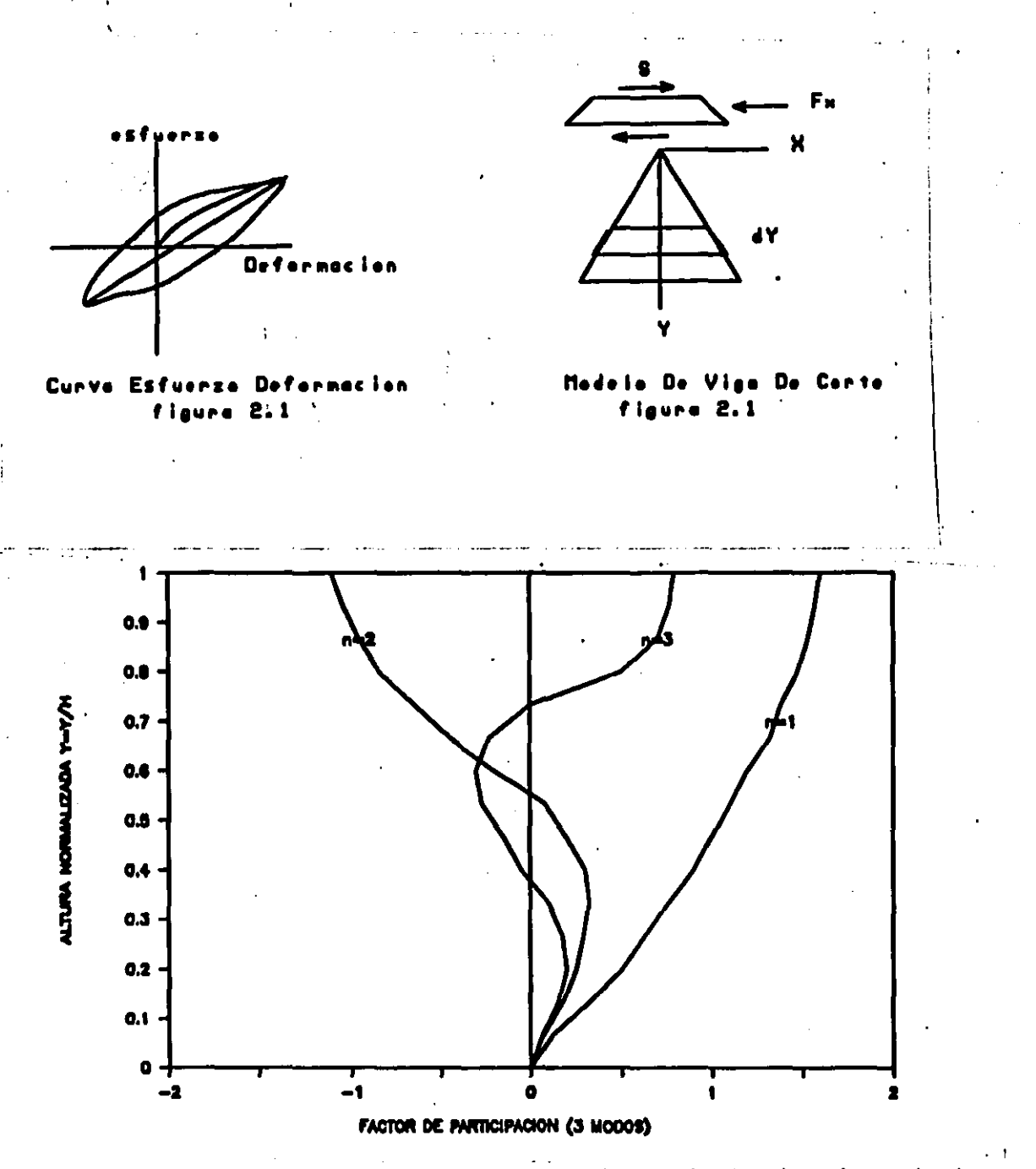

z.s. a Factores de participación del método de viga de cortante. **FIOURA** 

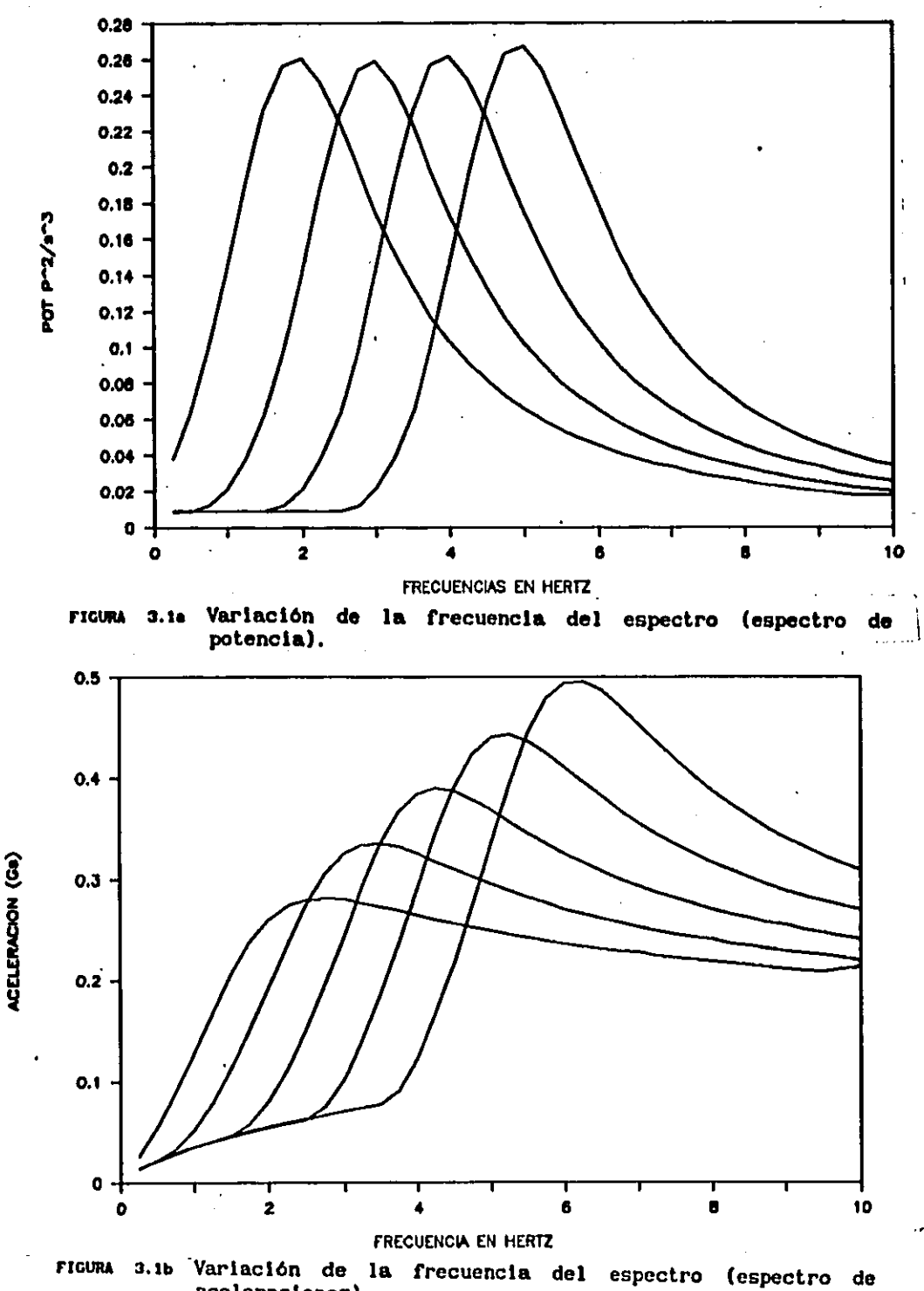

ך<br>|<br>|

1

 $\mathbf{I}$ 

׀<br>ׇׇׇׇ֢֡

 $\mathbf i$ 

 $\lambda$ 

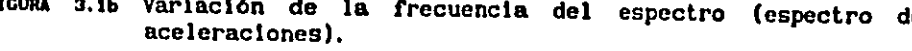

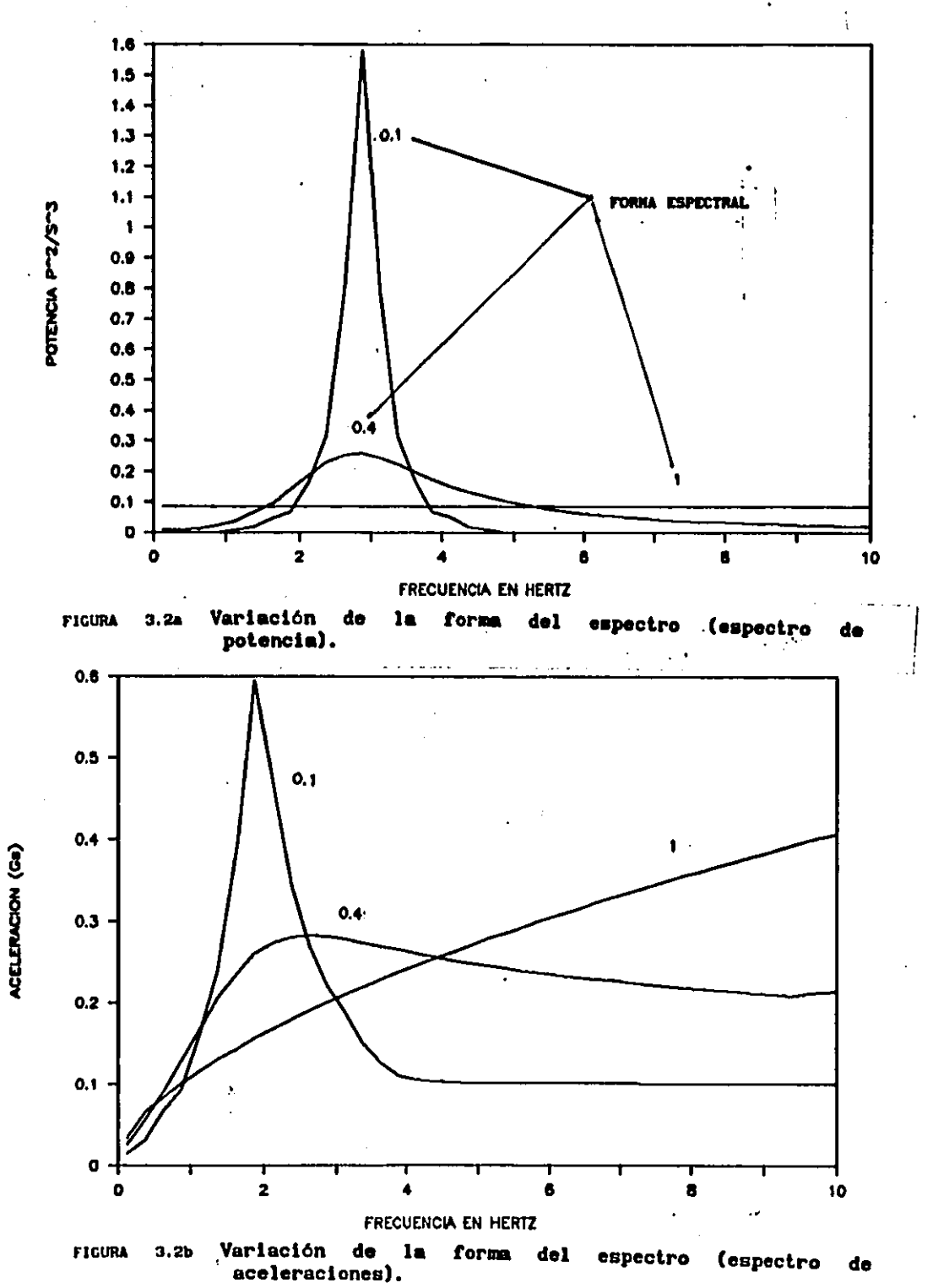

 $\mathcal{N}^{(1)}$ 

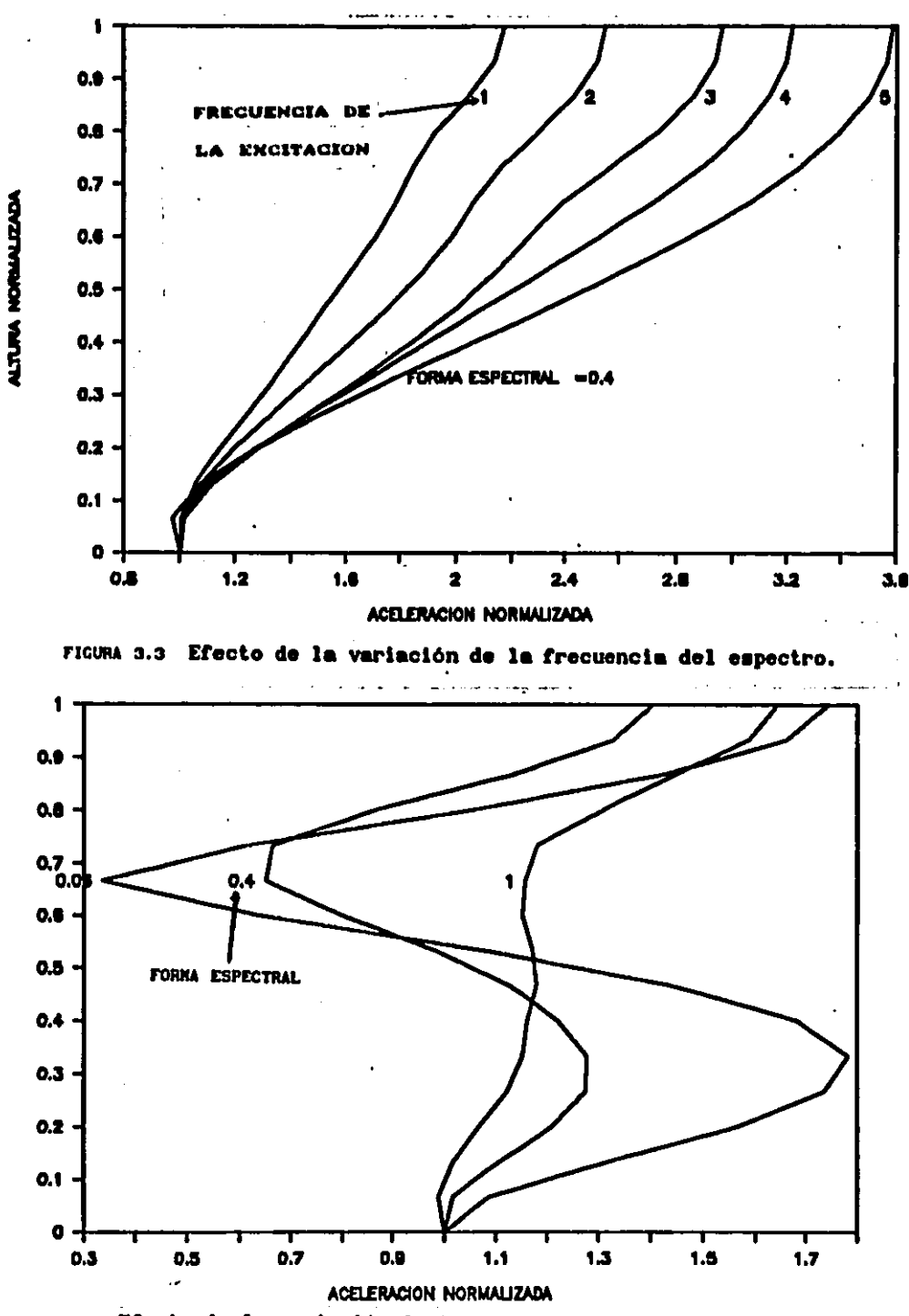

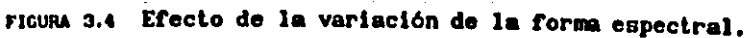

٦

ż

ï j

j

j

ļ

l<br>i

 $\cdot$ 

 $\big)$ 

ALTURA NORMALIZADA

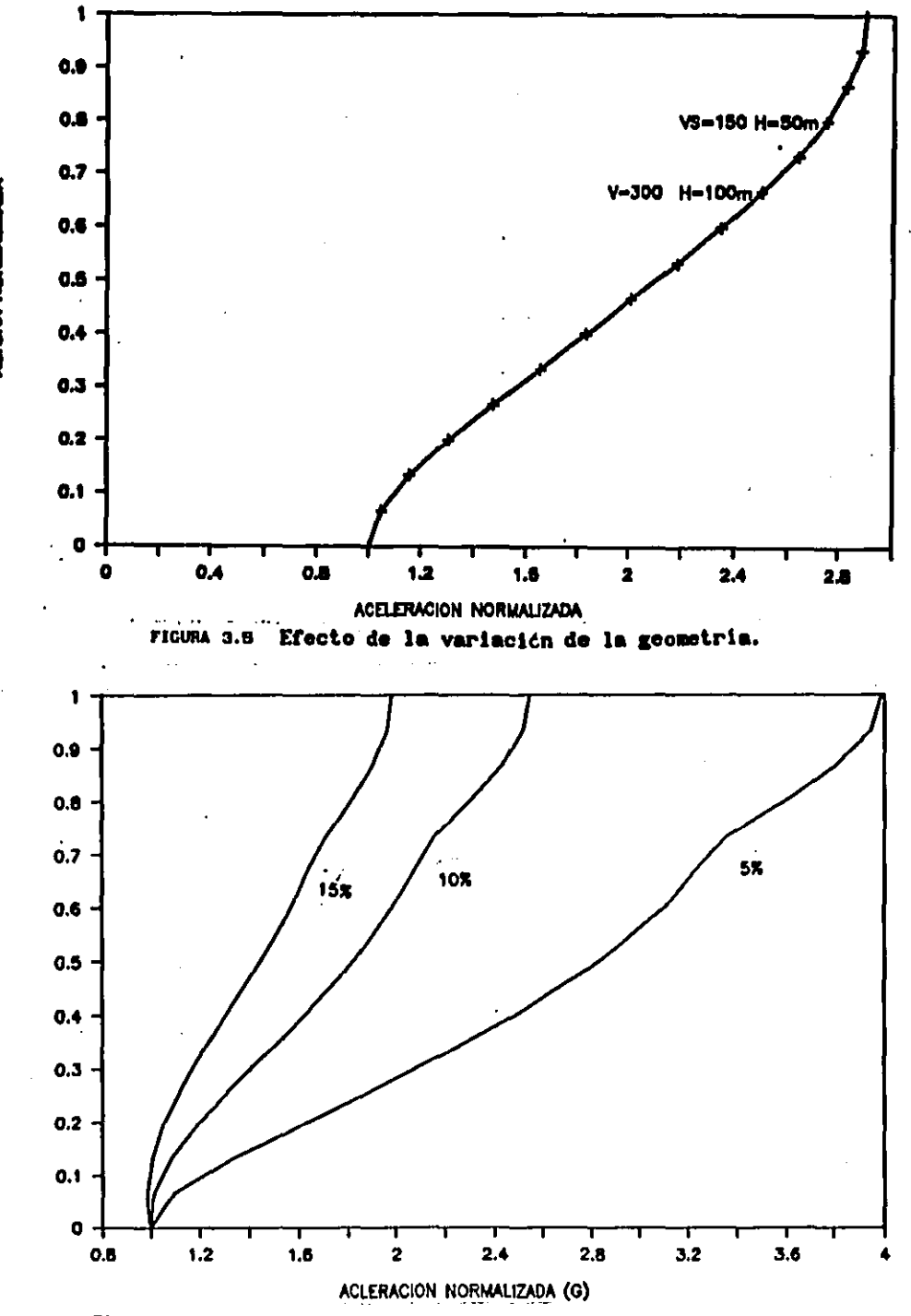

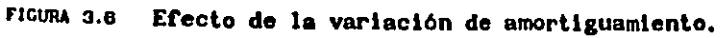

AUTURA NORMALIZADA

ALTURA NORMALIZADA

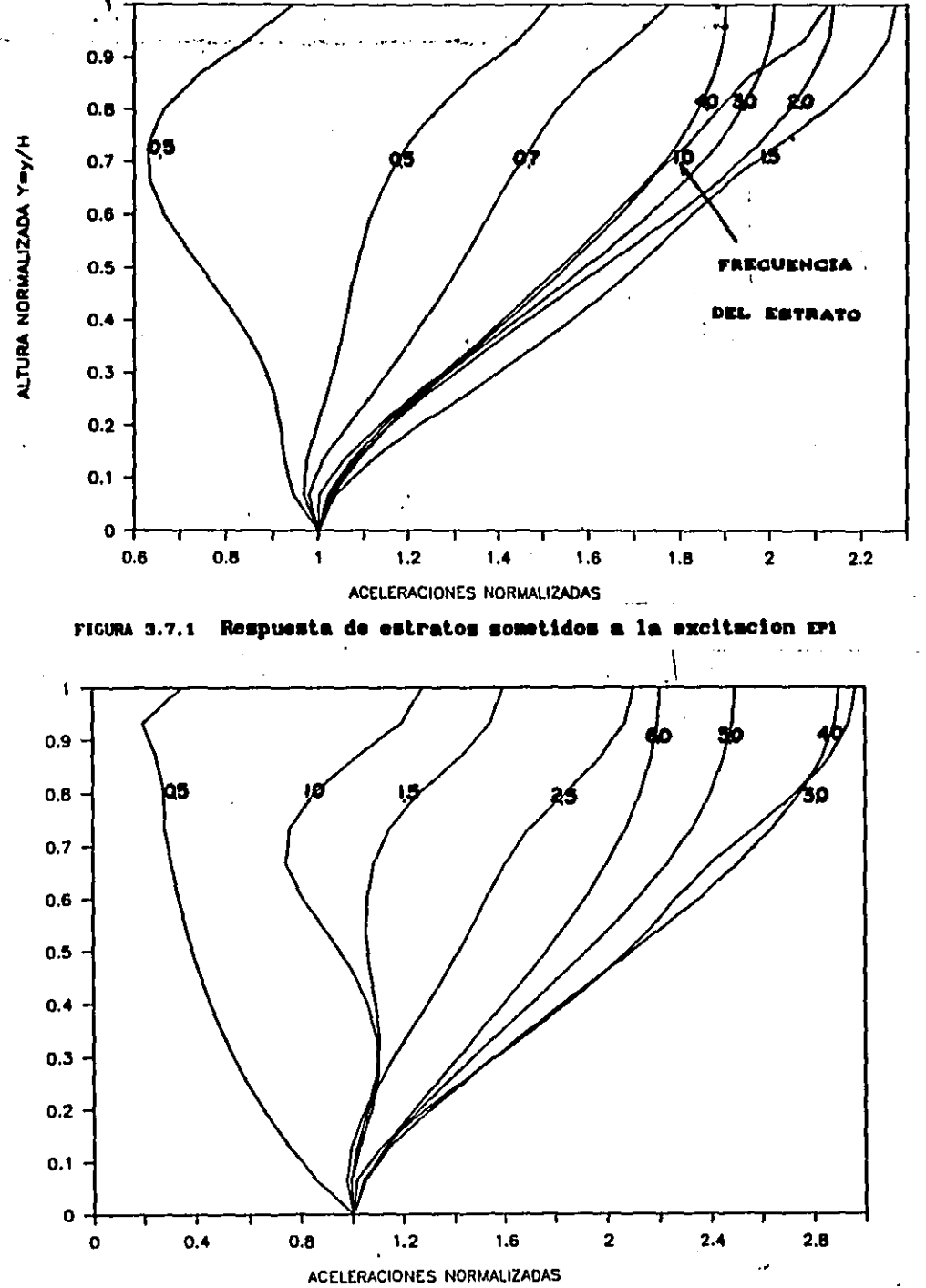

FIGURA 3.7.2 Respuesta de estratos sometidos a la excitacion EP3

ALTURA NORMAIZADA Y-Y-YH

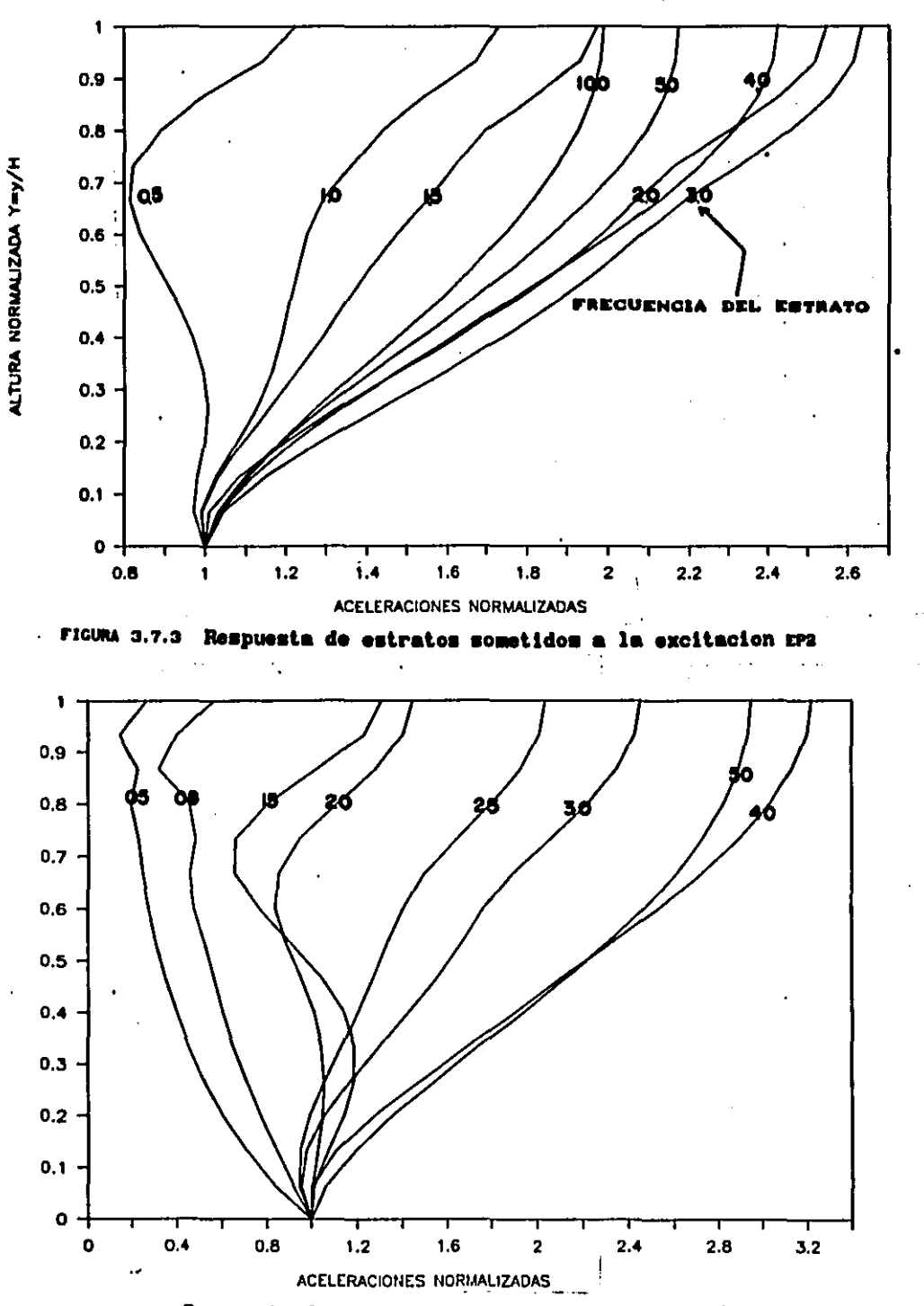

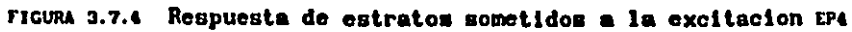

ALTURA NORMALIZADA Y=y/H

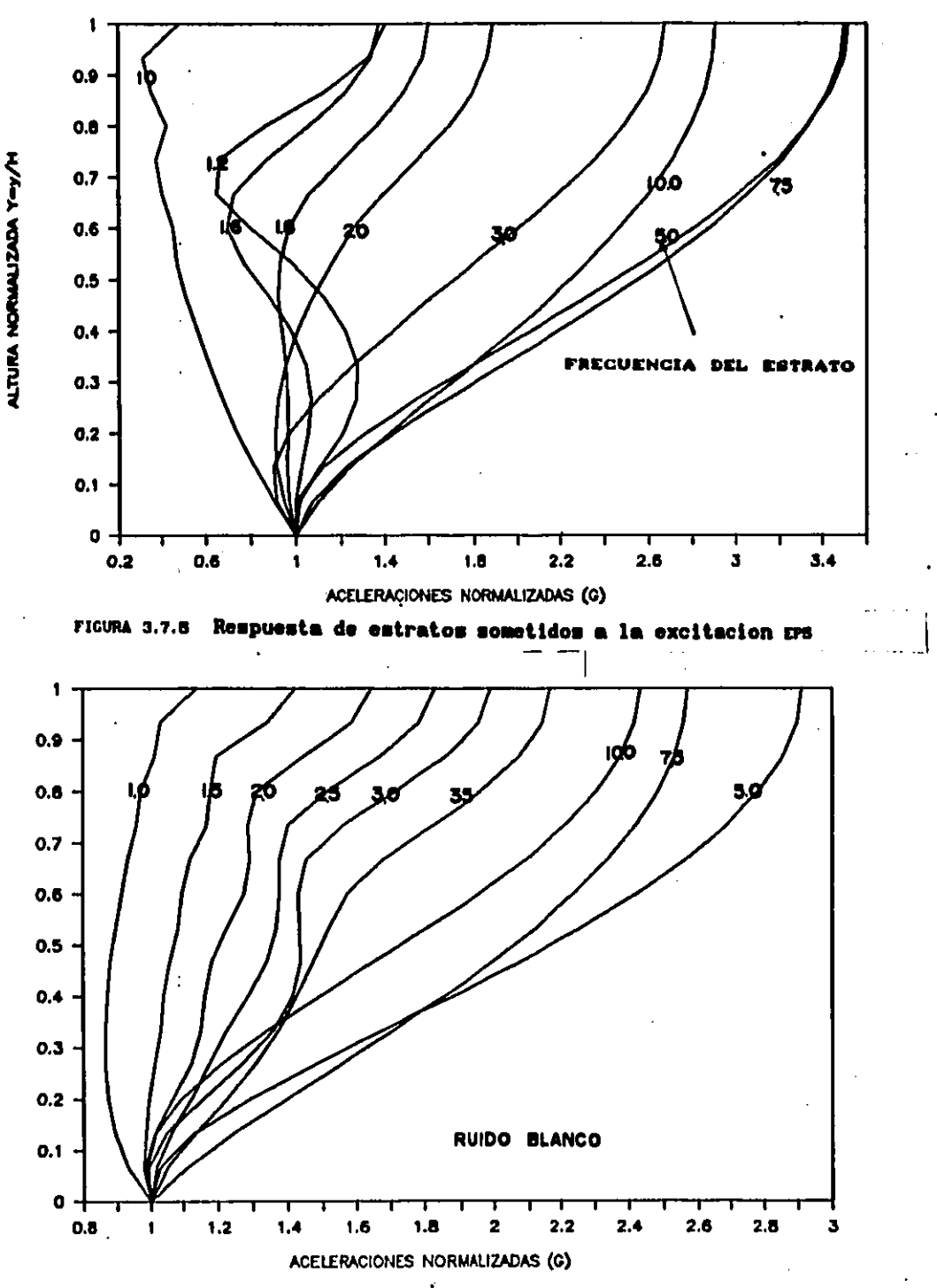

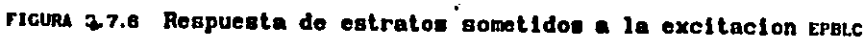

ALTURA NORMALIZADA YEY/H

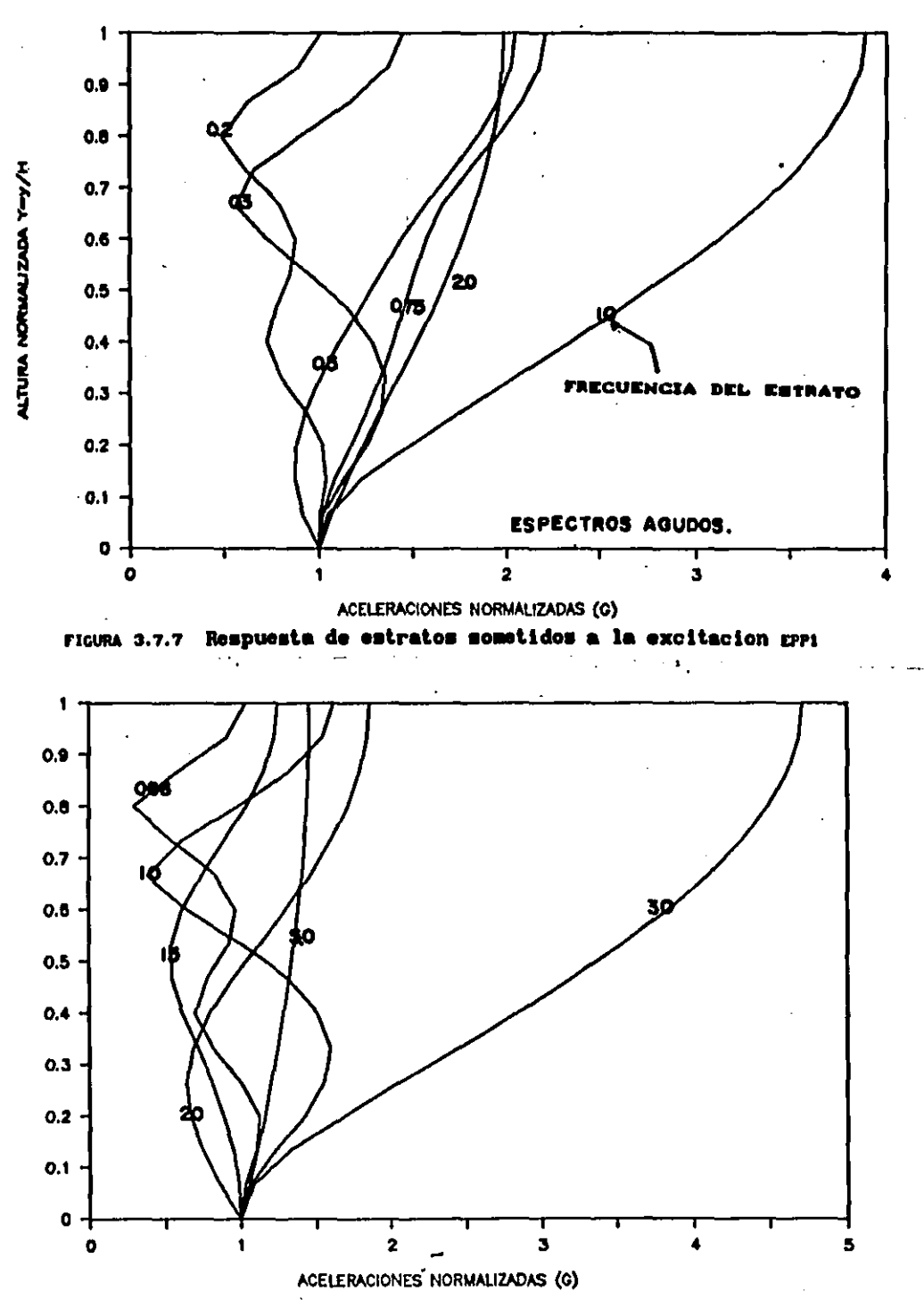

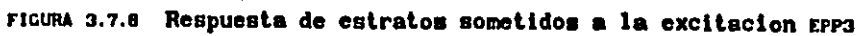

j  $\bigcup$  $\frac{1}{2}$  $\begin{bmatrix} 1 \\ 1 \\ 1 \end{bmatrix}$  $\bar{z}$ 

-

ALTURA NORMALIZADA Y=Y/H

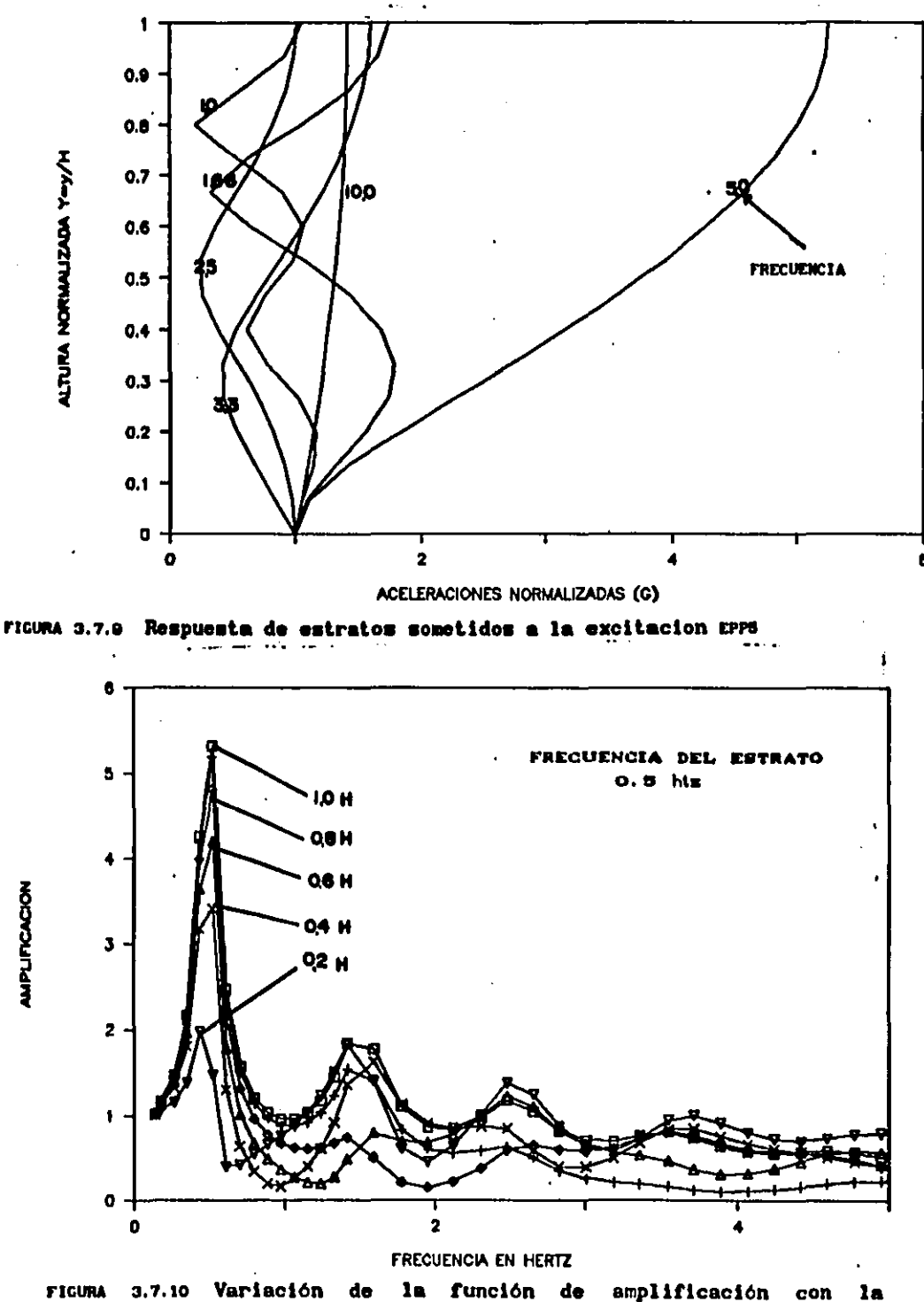

profundidad.

ׇׇׇ֧֦֧֦֧֦֧֓֝֓֓֕֓֡֝֬֓֓֓֓֓֡֝֓֡֓֡֟֓֡֟֓֡֟֓֡<br>֧֢ׅ׆

أ

 $\frac{1}{2}$ Á

j

**AMPLIFICACION** 

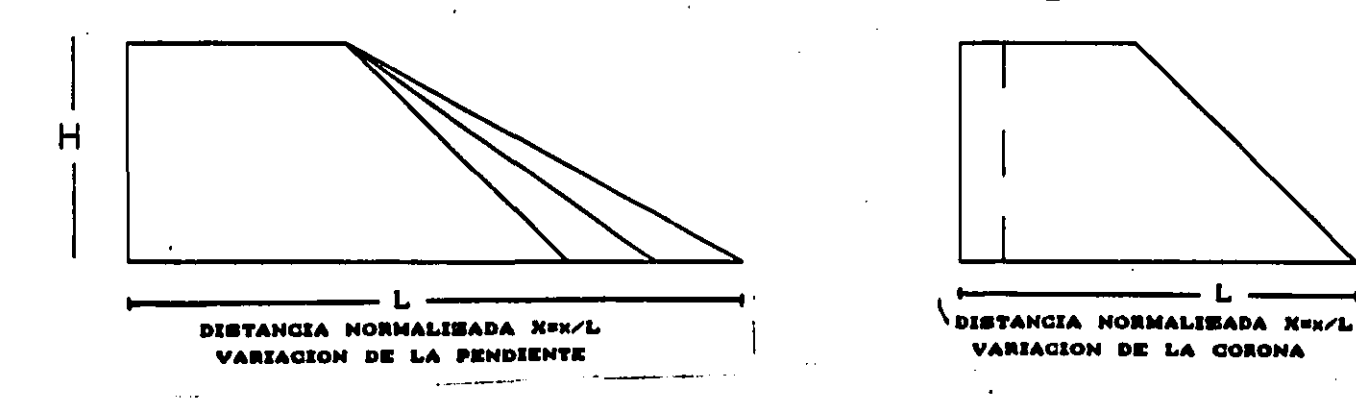

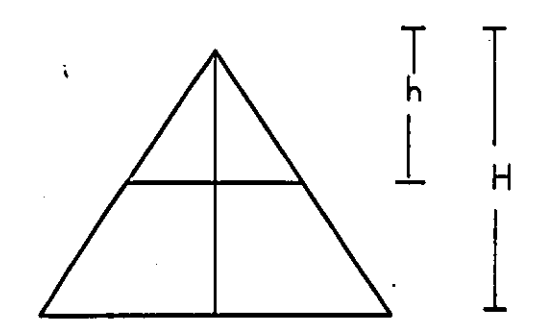

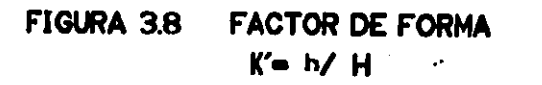

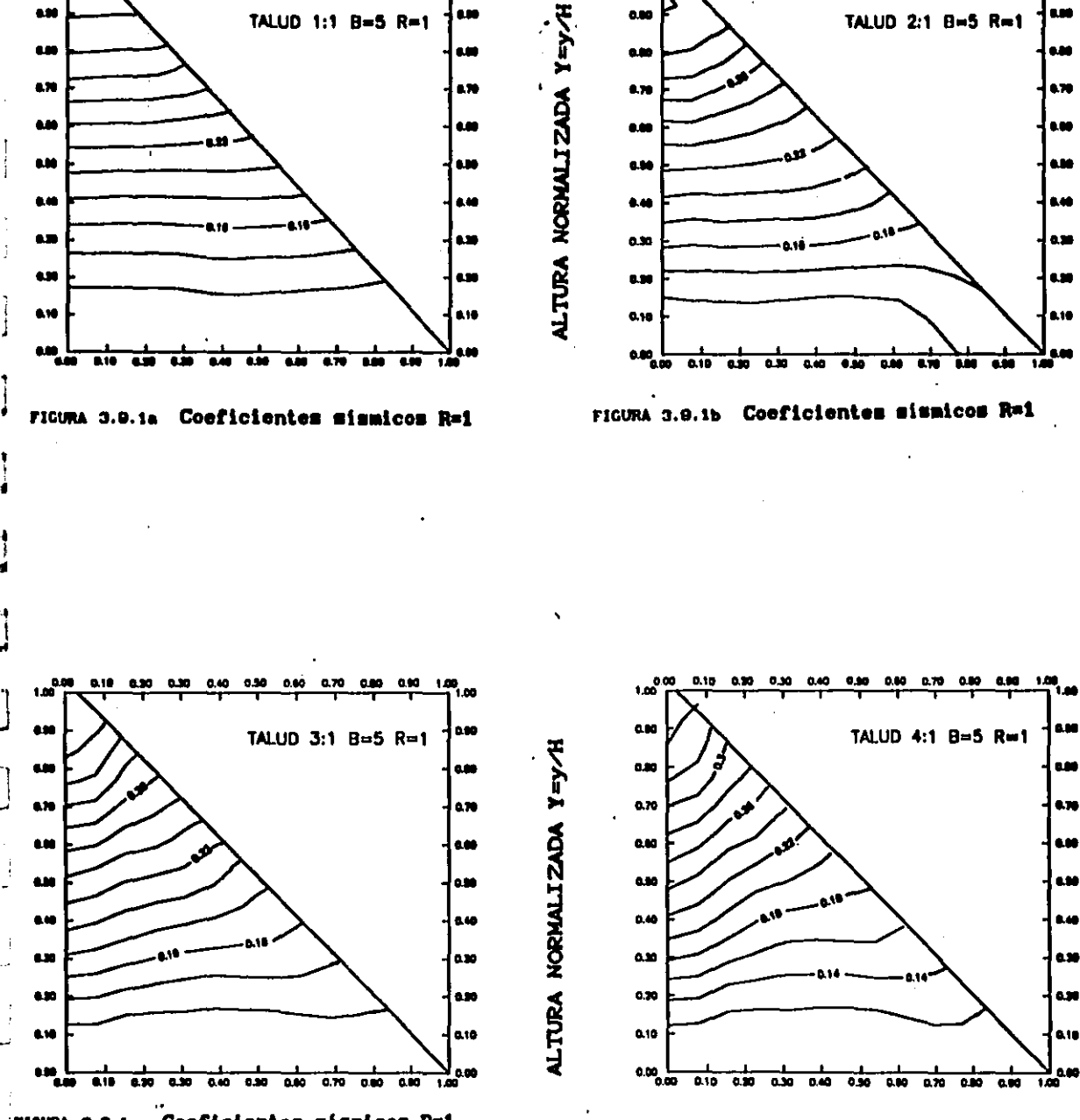

**COL** 

Coeficientes sismicos R=1 - FIGURA 3.0.1c

FIGURA 3.9.1d Coeficientes sismicos R=1 ٠m

بعي
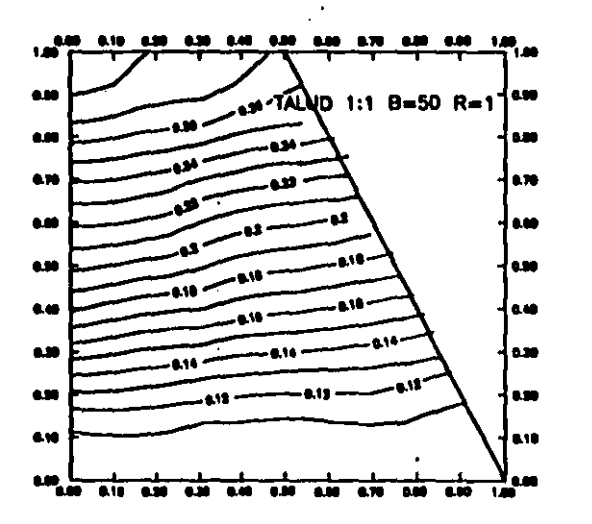

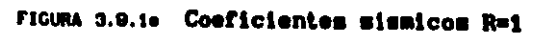

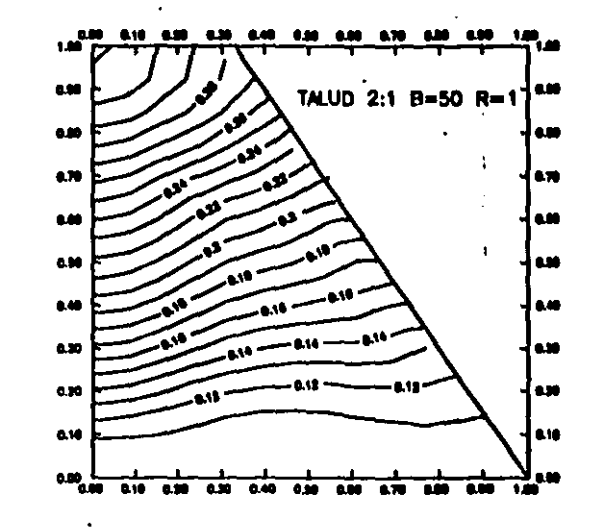

ALTURA NORMALIZADA Y=Y/H

ALTURA NORHALIZADA Y=y/H

**FIGURA 3.8.10** Coeficientes sismicos R=1

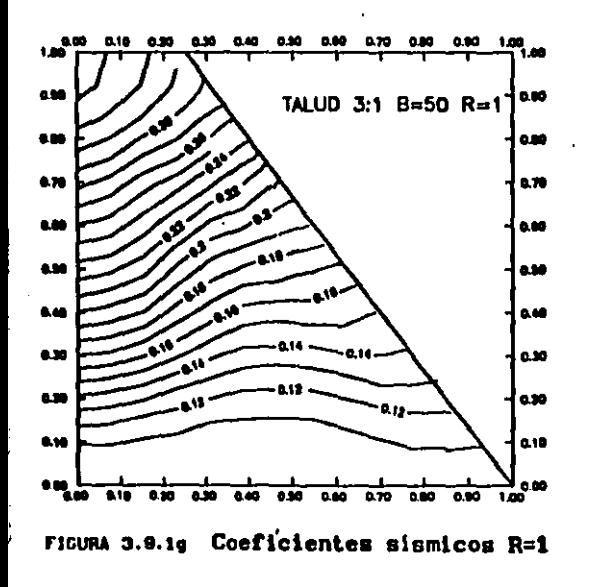

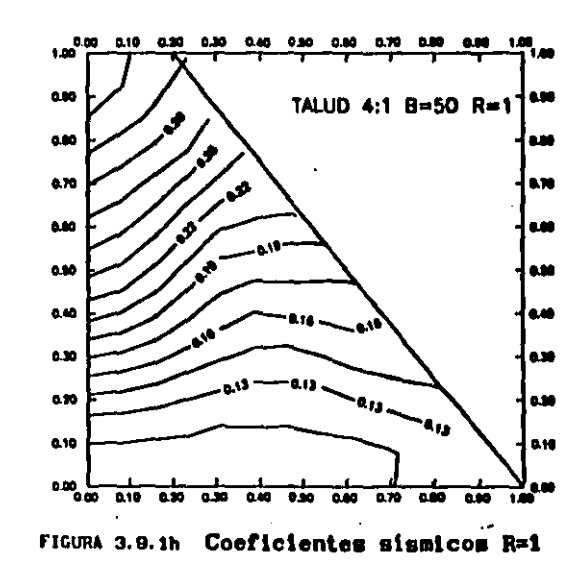

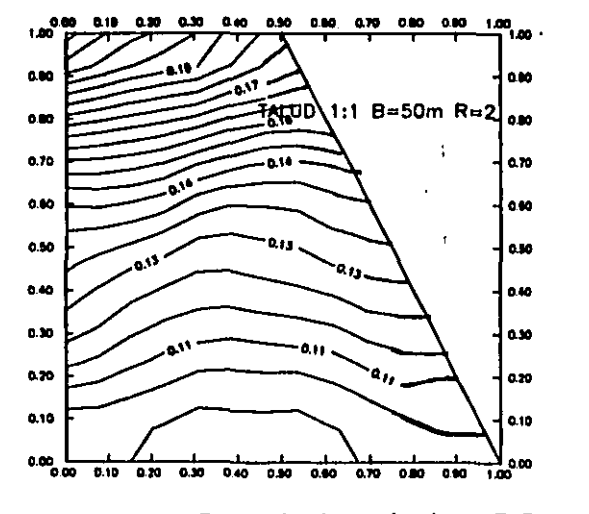

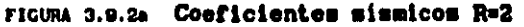

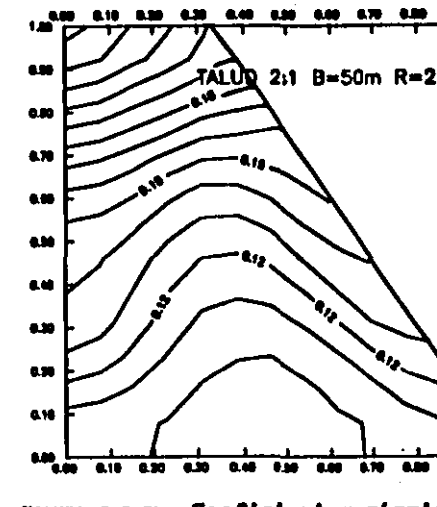

ドーント

ALTURA NORMALIZADA

ALTURA NORHALIZADA Y=y/H

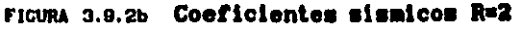

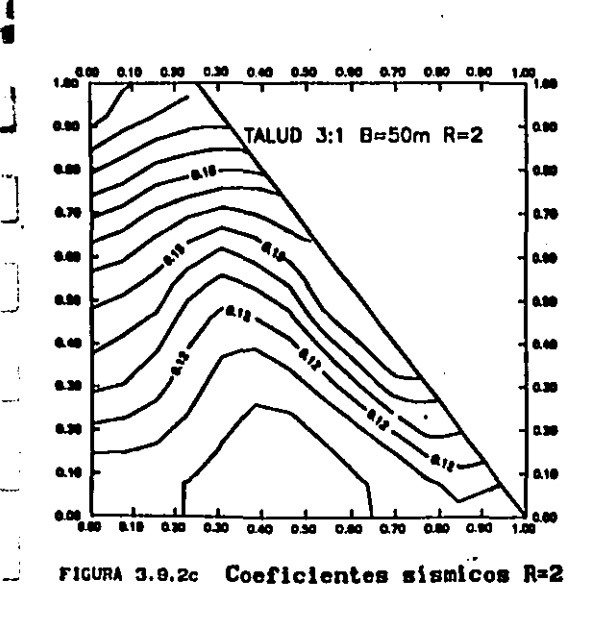

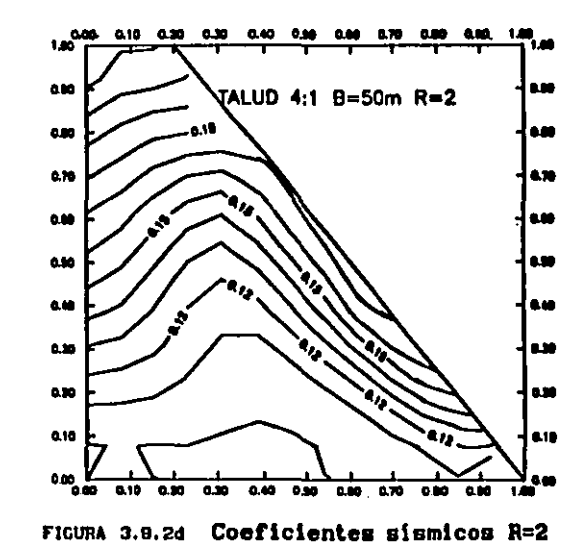

łЯ

œ

a M

٨ø

638

638

639

6.80 **BM** ٠ń

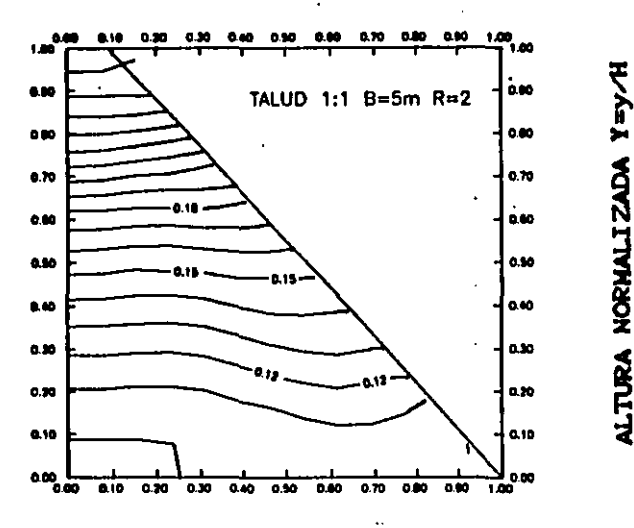

**FIGURA 3.9.20** Coeficientes sismicos R=2

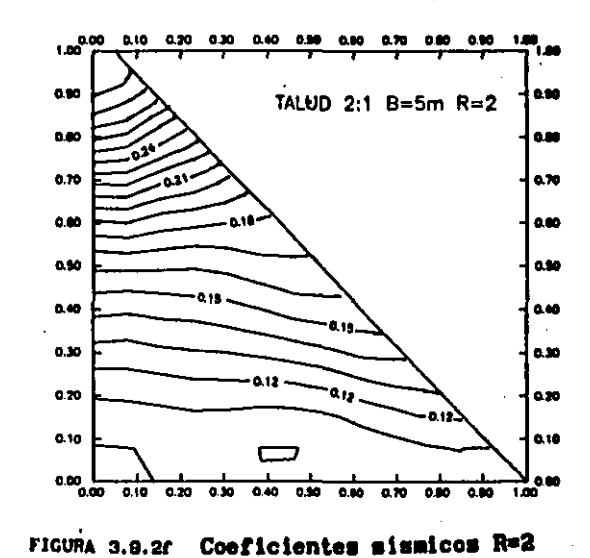

FIGURA 3.8.2f

ALTURA NORMALIZADA Y=y/H

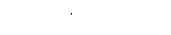

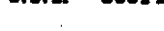

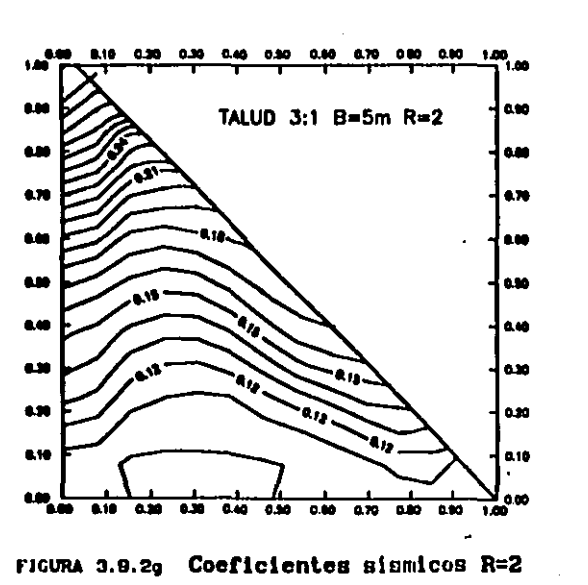

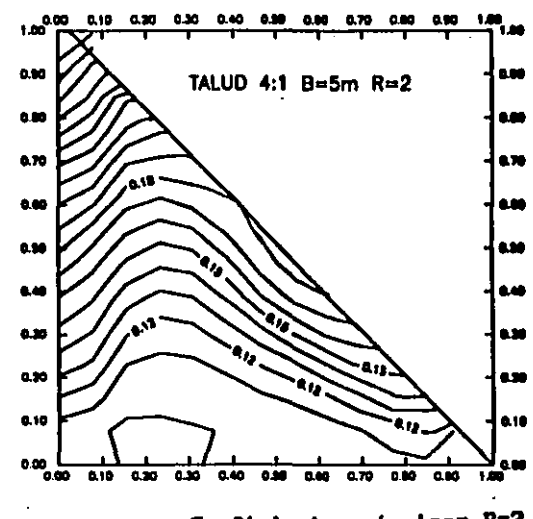

Coeficientes sismicos R=2 FIGURA 3.9.2h

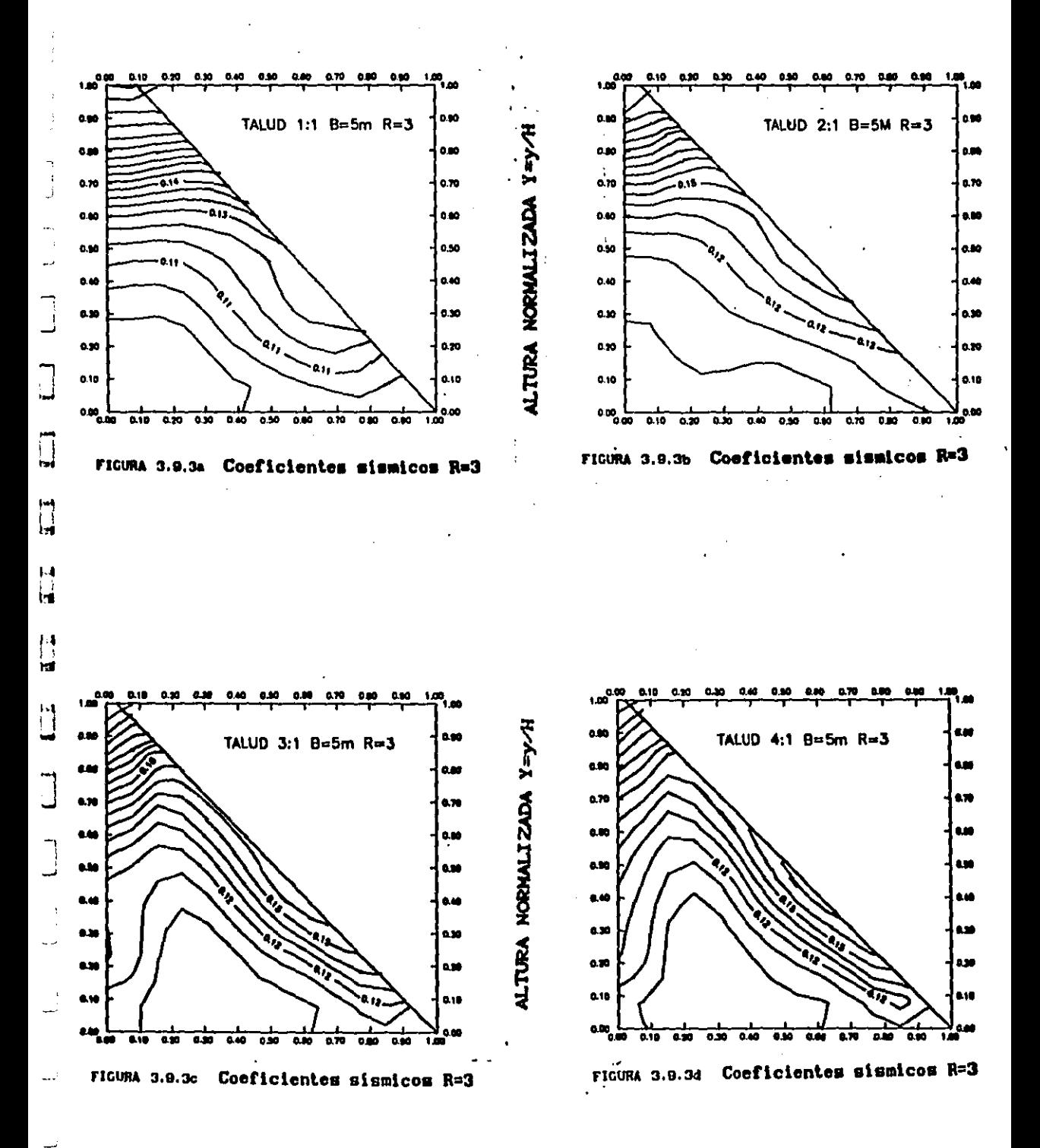

one companies.

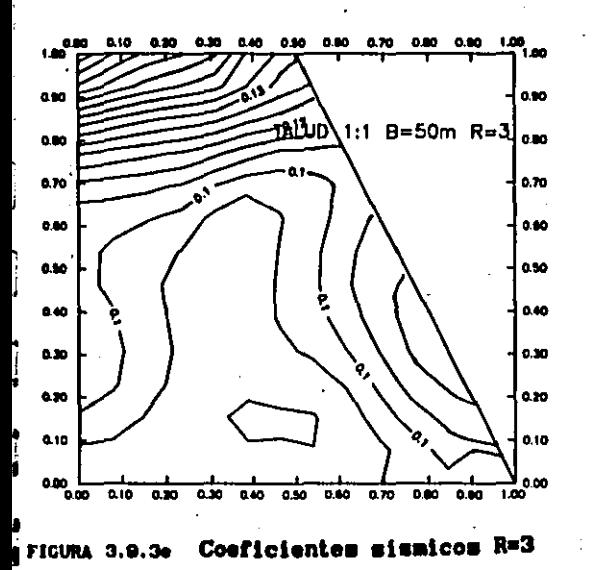

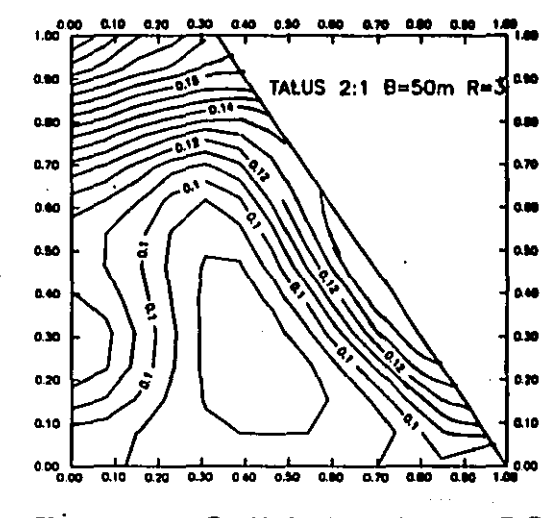

 $\mathbf{I}$ 

ドング

ALTURA NORMALIZADA

ALTURA NORMALIZADA Y=y/H

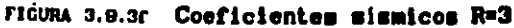

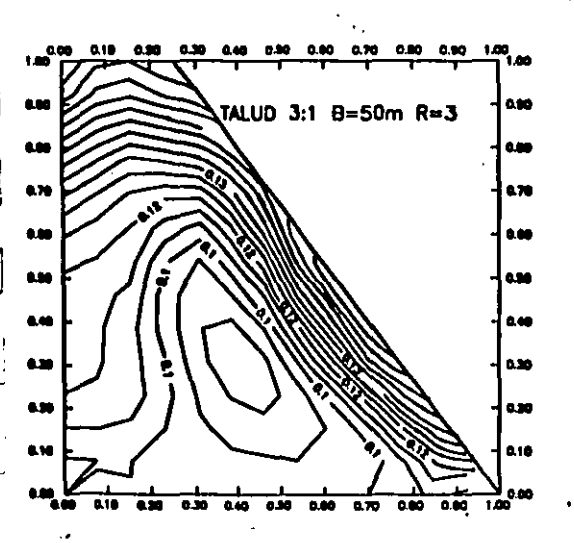

FIGURA 3.8.3g Coeficientes sismicos R=3

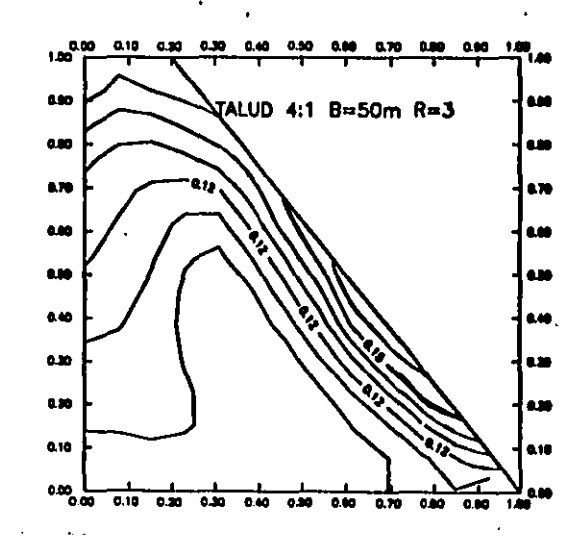

FIGURA 3.9.3h Coeficientes sismicos R=3

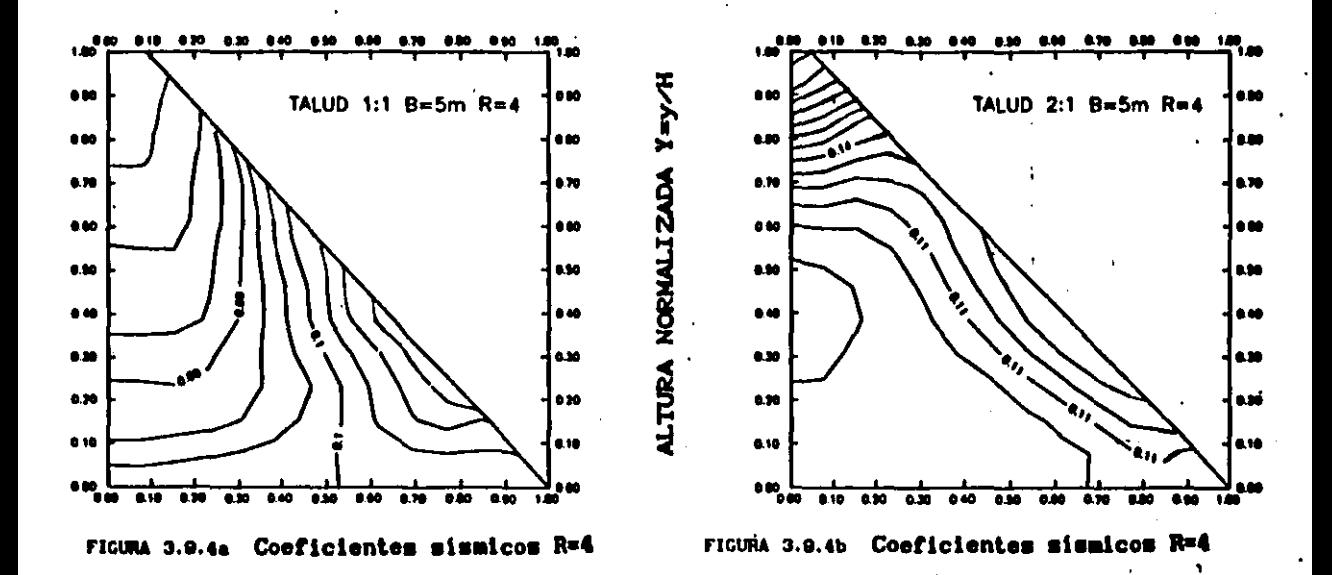

ALTURA NORMALIZADA Y=Y-H

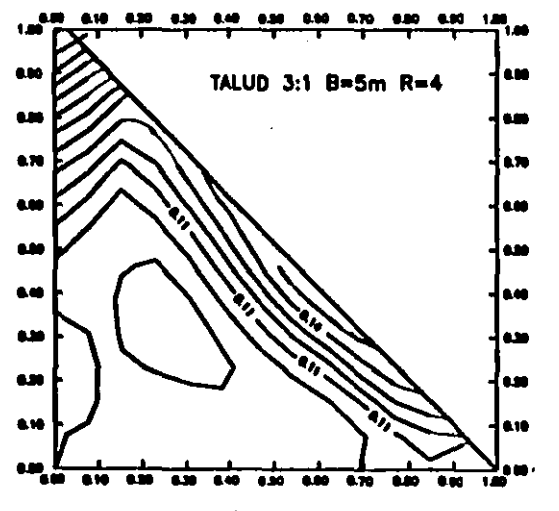

FIGURA 3.9.4c Coeficientes sismicos R=4

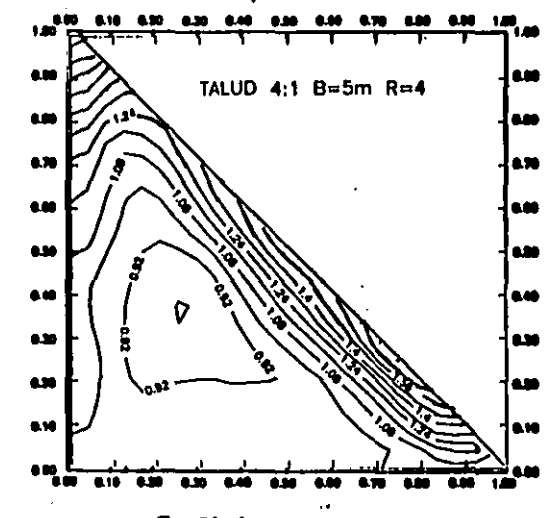

FIGURA 3.9.4d Coeficientes sismicom R=4

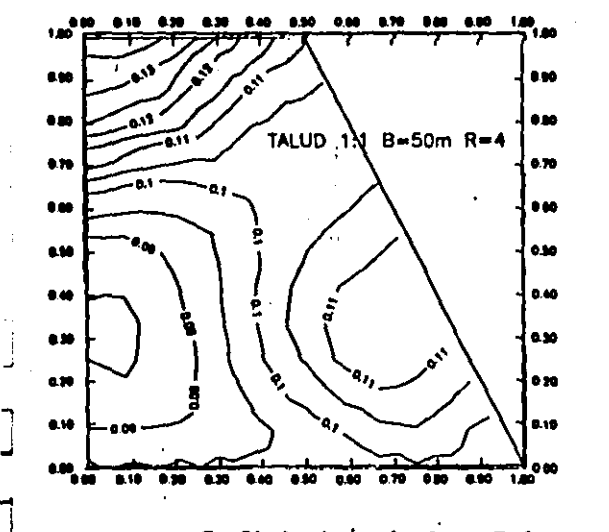

ALTURA NORMALIZADA Y=Y/H

ALTURA NORMALIZADA Y=Y-H

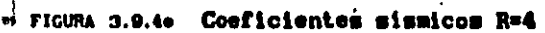

بر<br>اورا

Ħ ١ſ

H

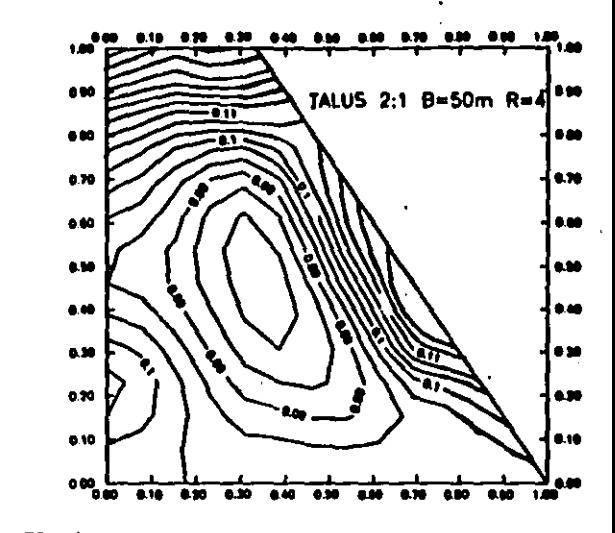

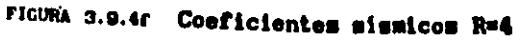

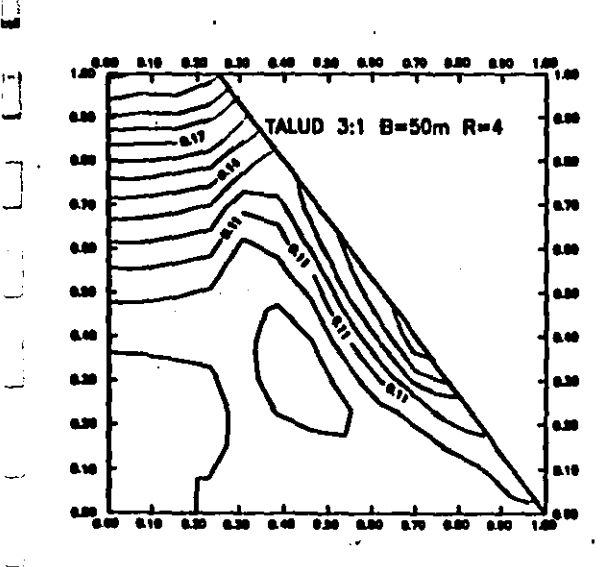

FIGURA 3.9.4g Coeficientes sismicos R=4

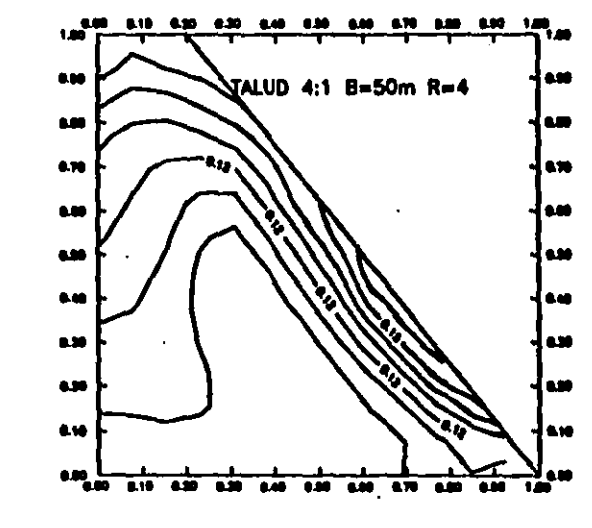

FIGURA 3.9.4h Coeficientes sismicos R=4

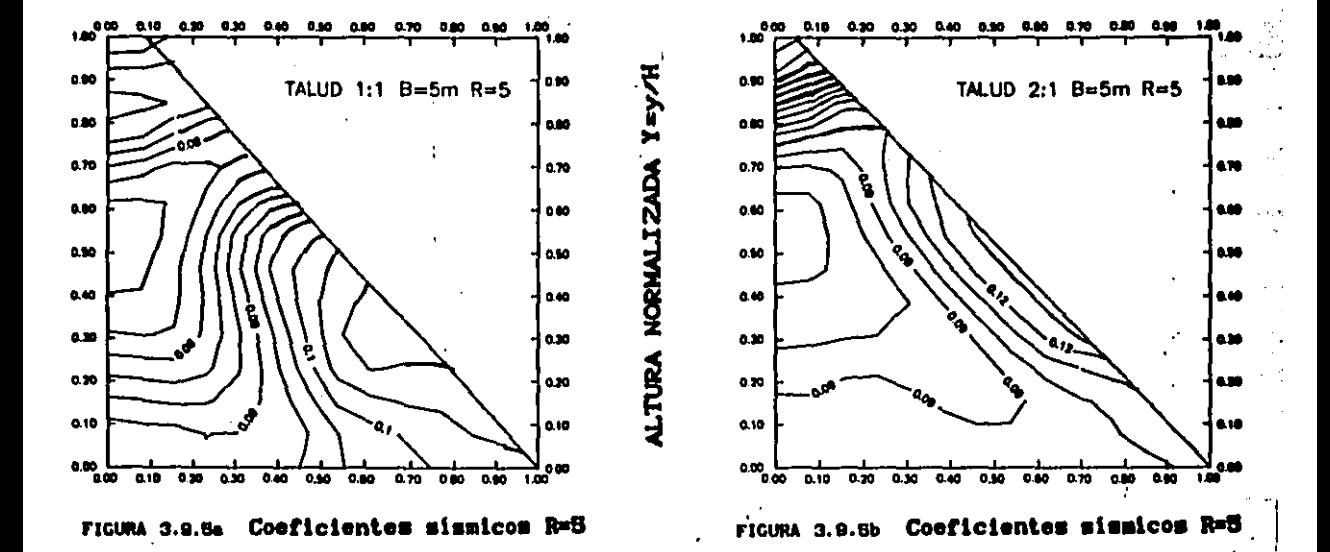

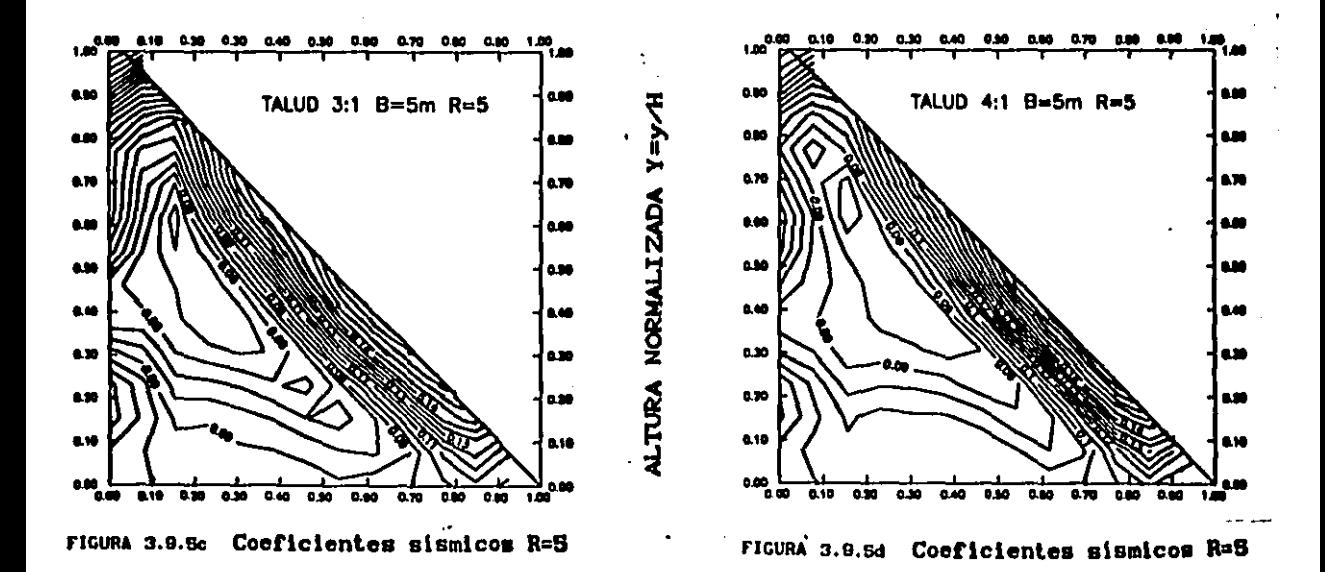

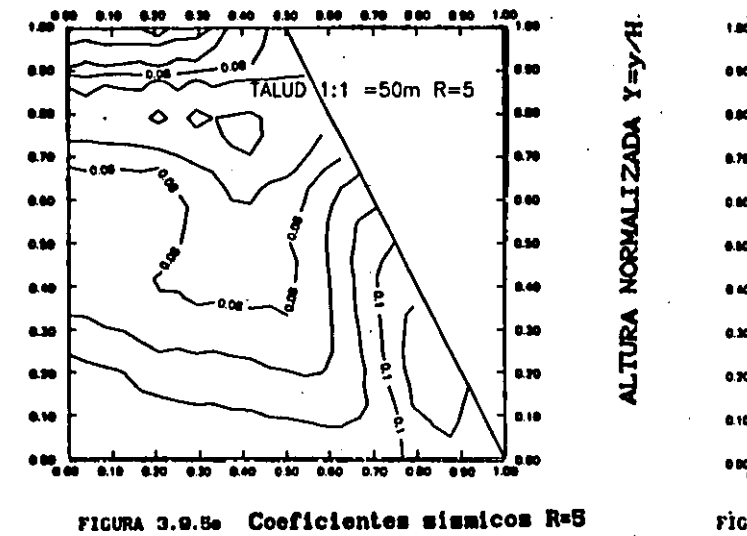

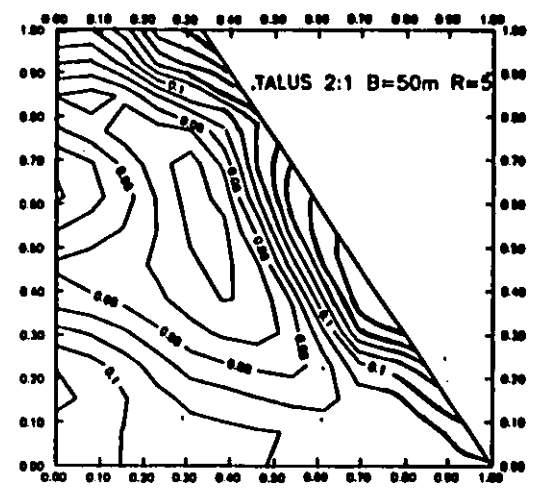

Coeficientes sismicos R=B FIGURA 3.9.5f

À

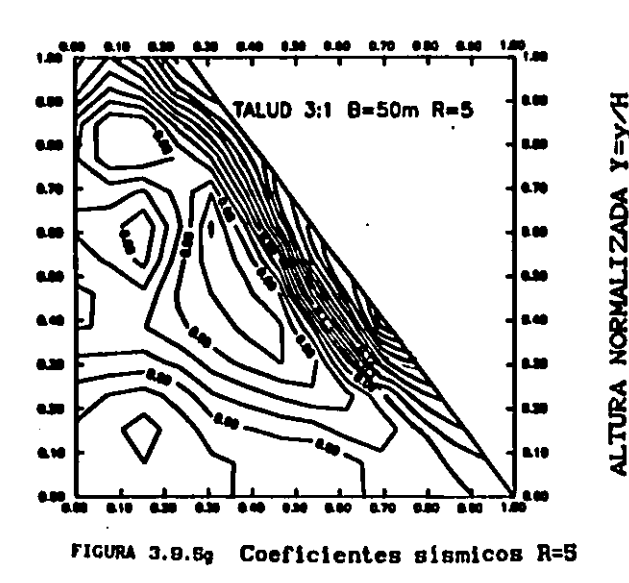

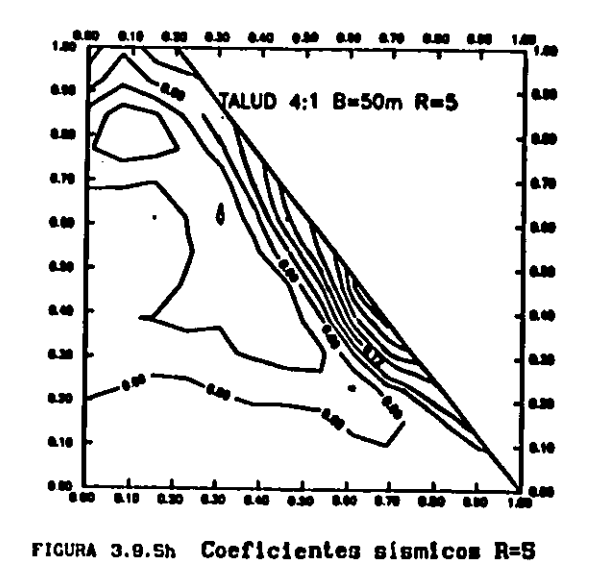

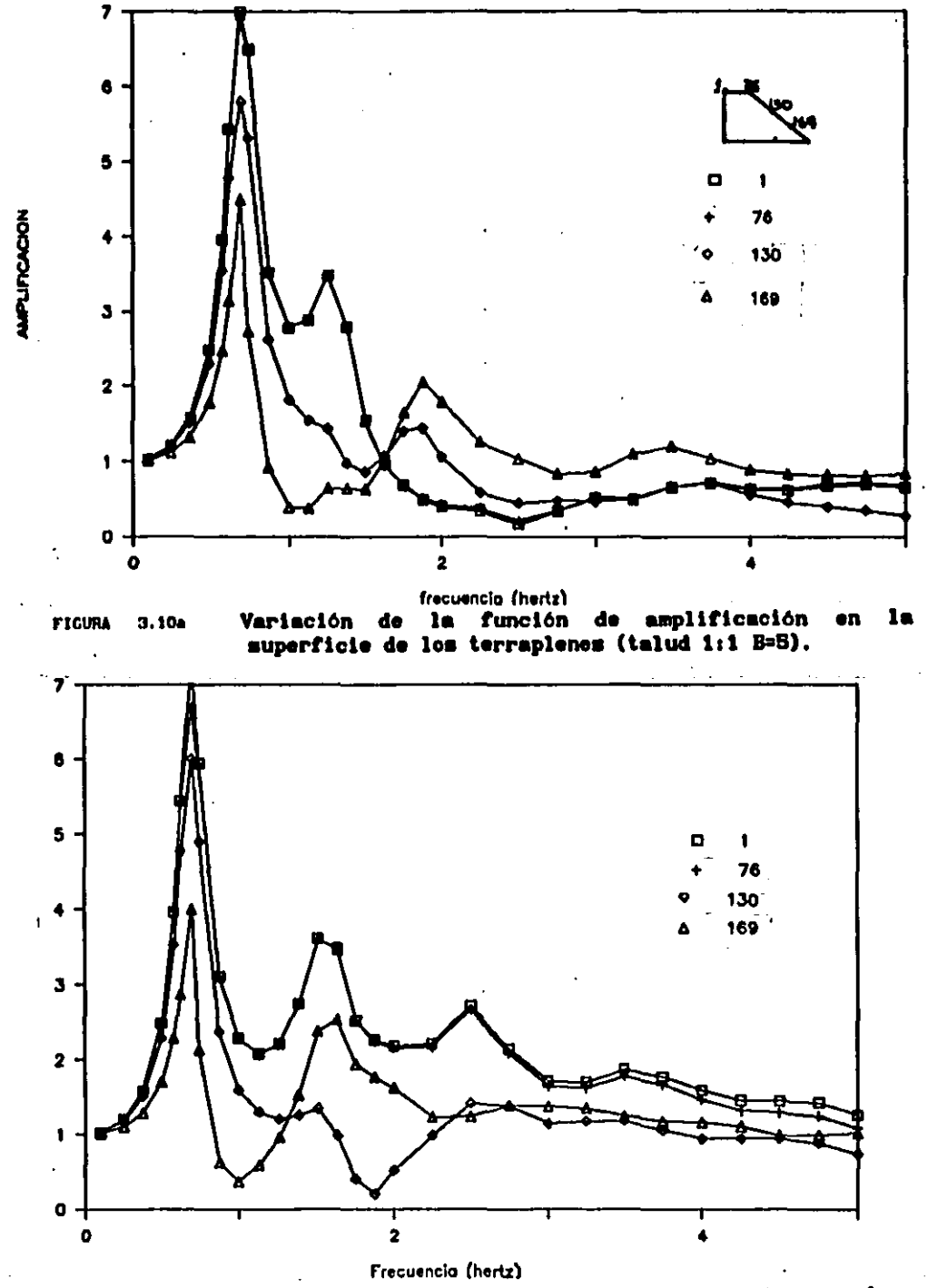

**FIGURA**  $3.10<sub>b</sub>$ 

Variación de la función de amplificación en la<br>superficie-de-los-terraplenes (talud 2:1 B=5).

MPLIFICACIÓN

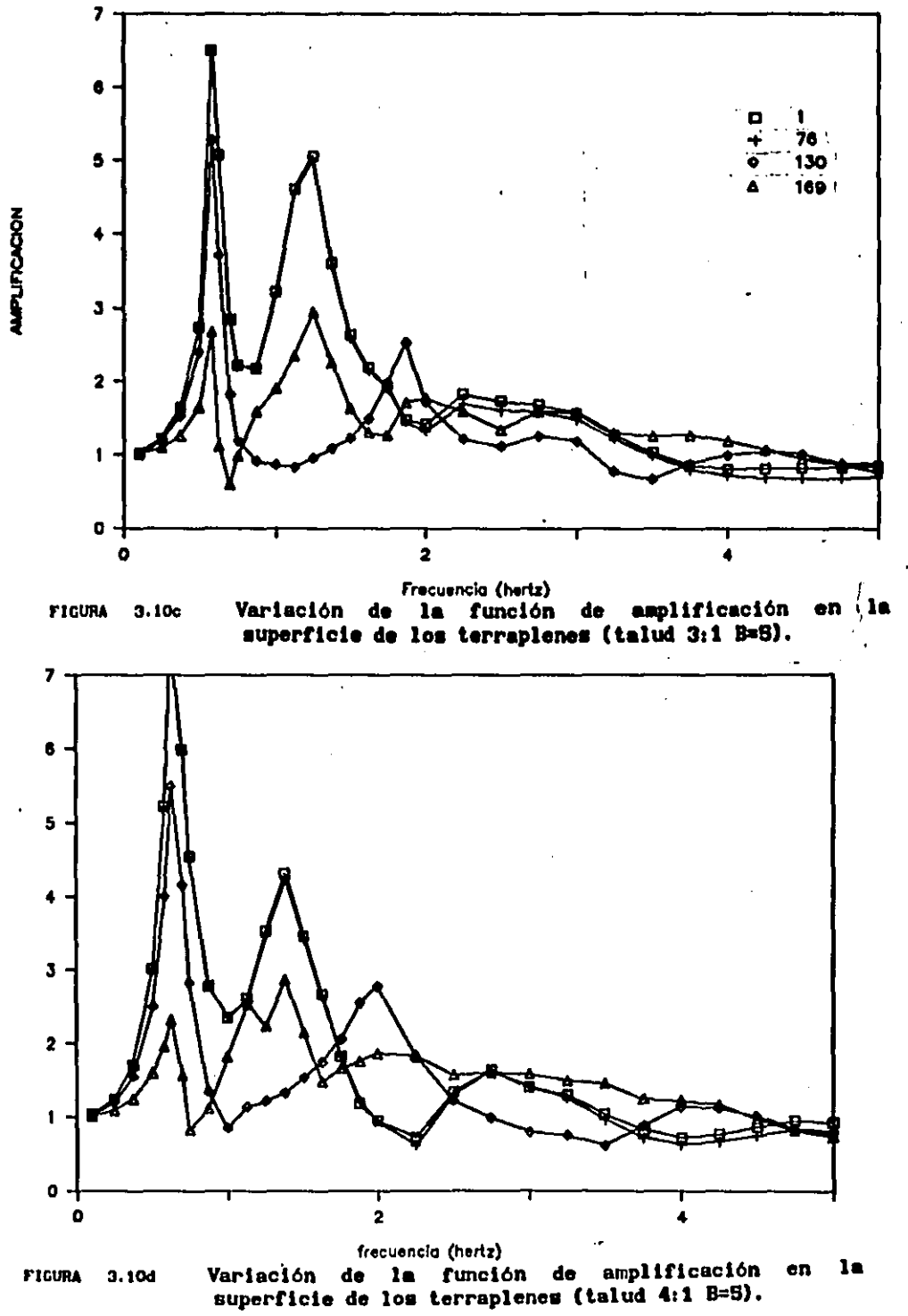

MPURCACION

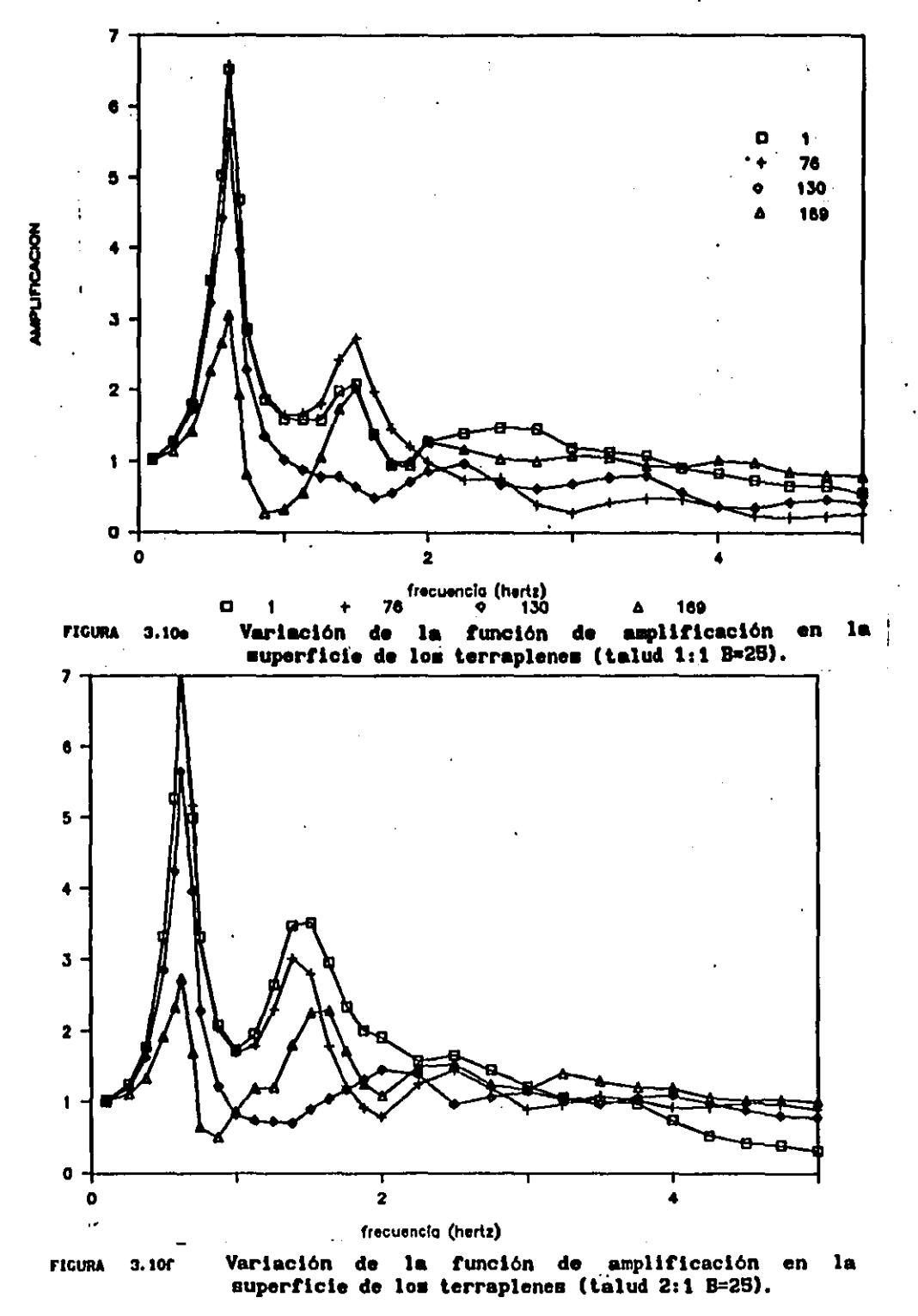

MPURCACION

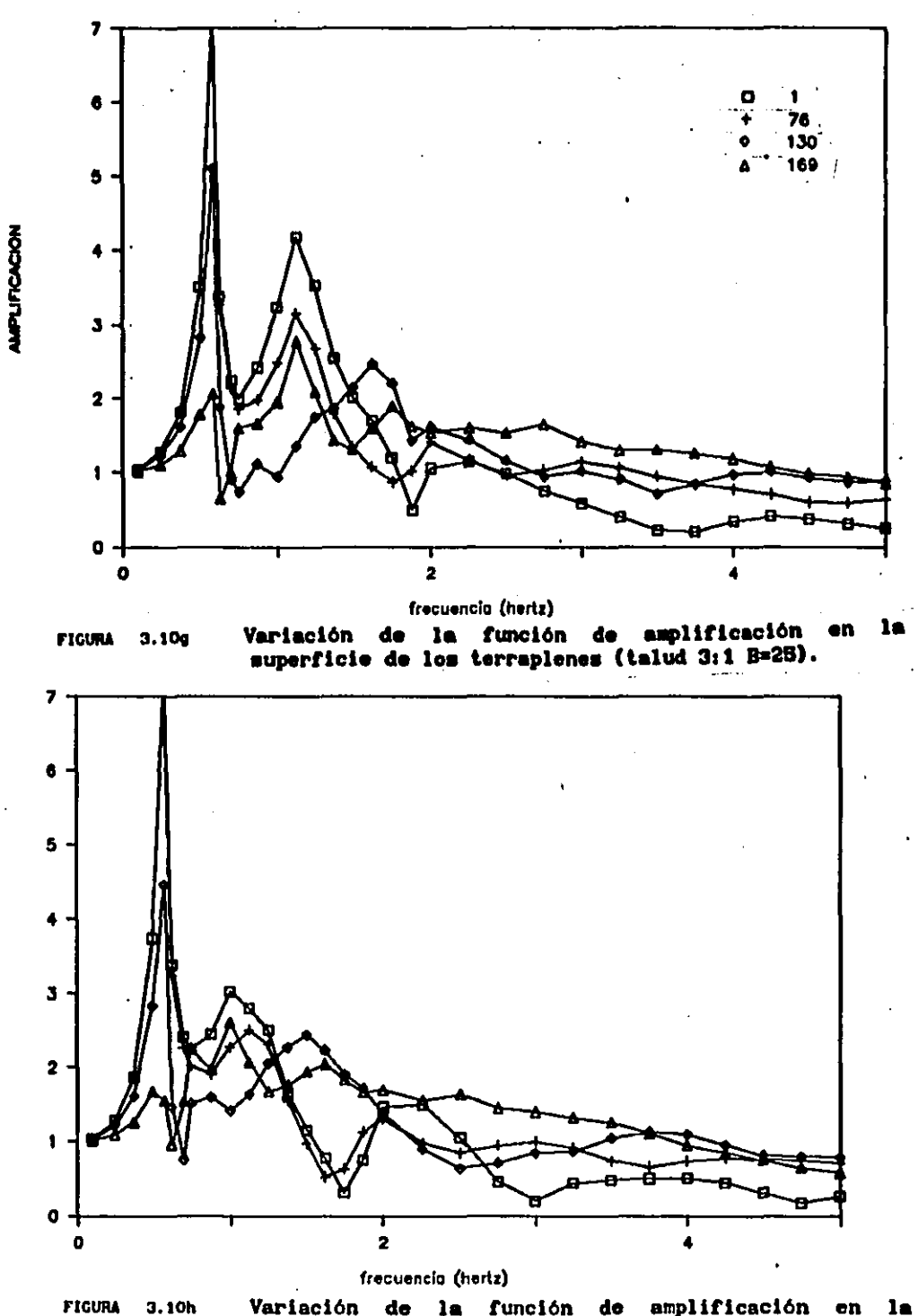

AMPLIFICACION

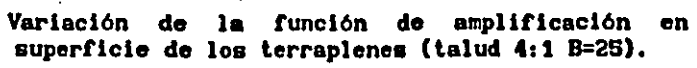

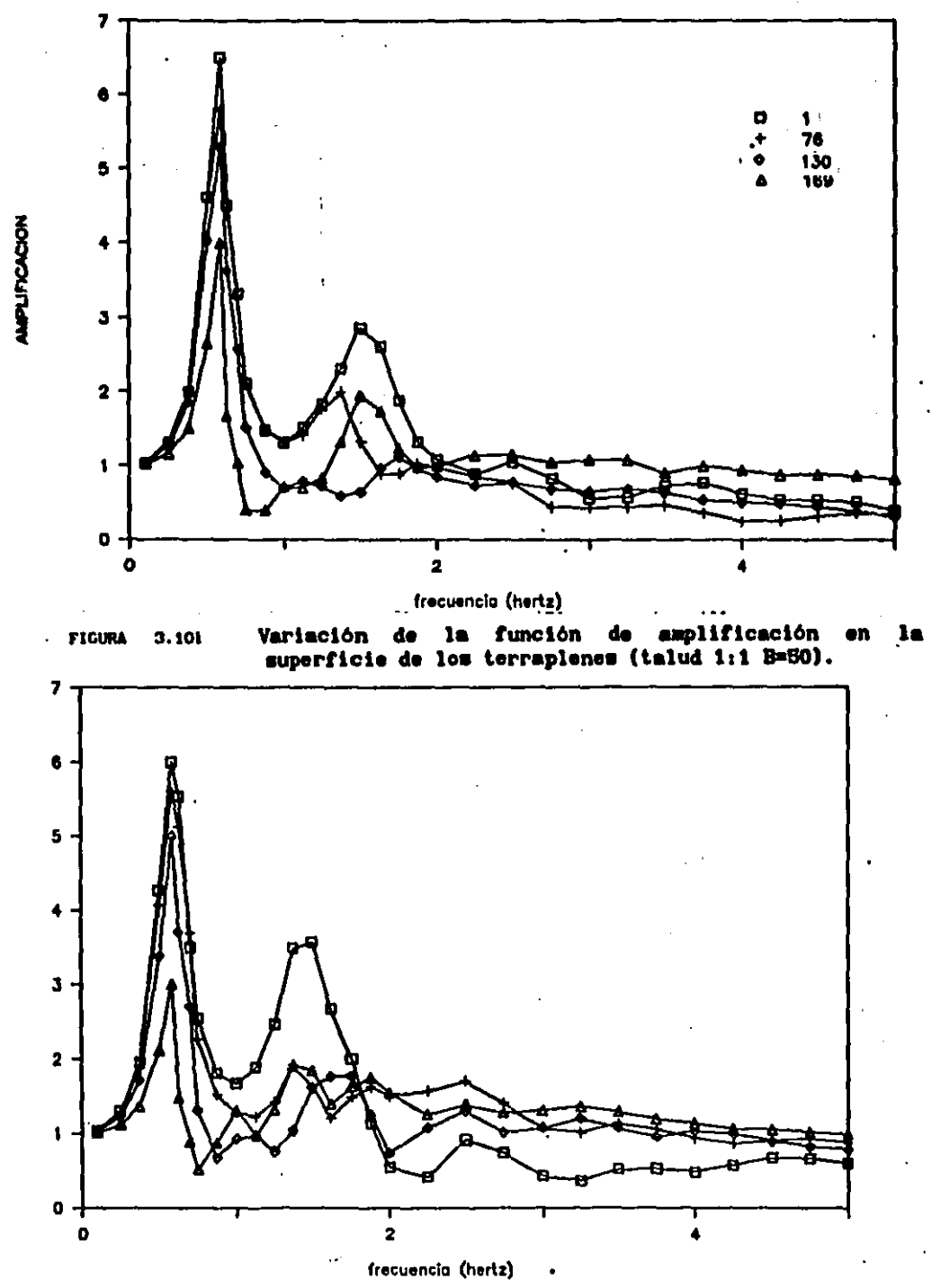

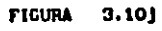

Variación de la función de amplificación en la<br>superficie-de-los terraplenes (talud 2:1 B=50).

**AMPLIFICACION** 

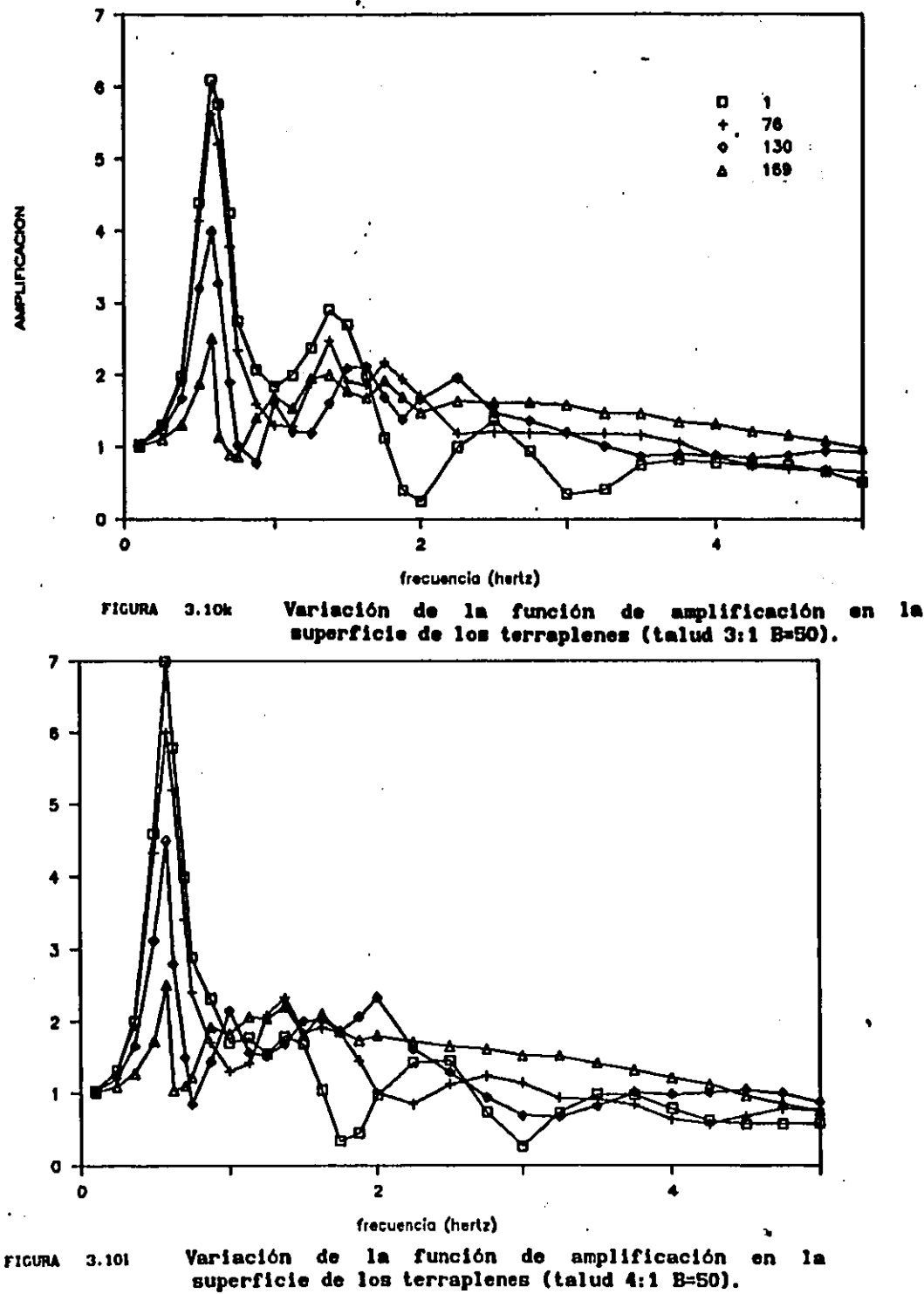

**AMPLIFICACION** 

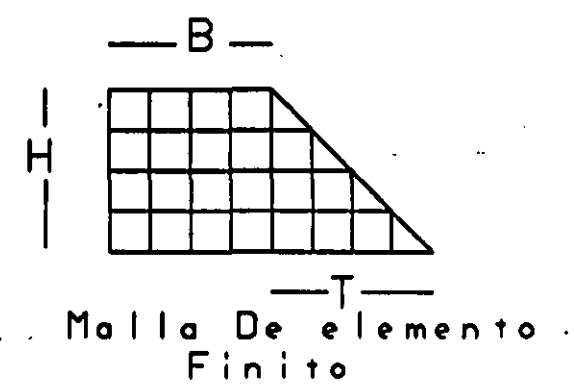

Aumento De Divisiones En La Corona

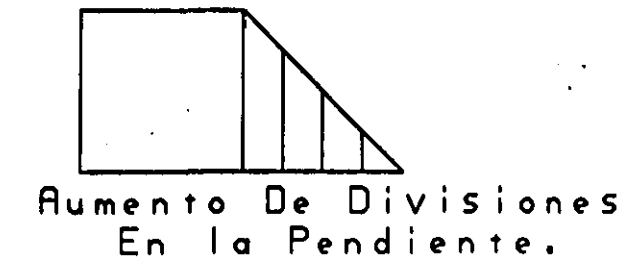

FIGURA 3.11 REVISION DEL TAMANO DE LA MALLA

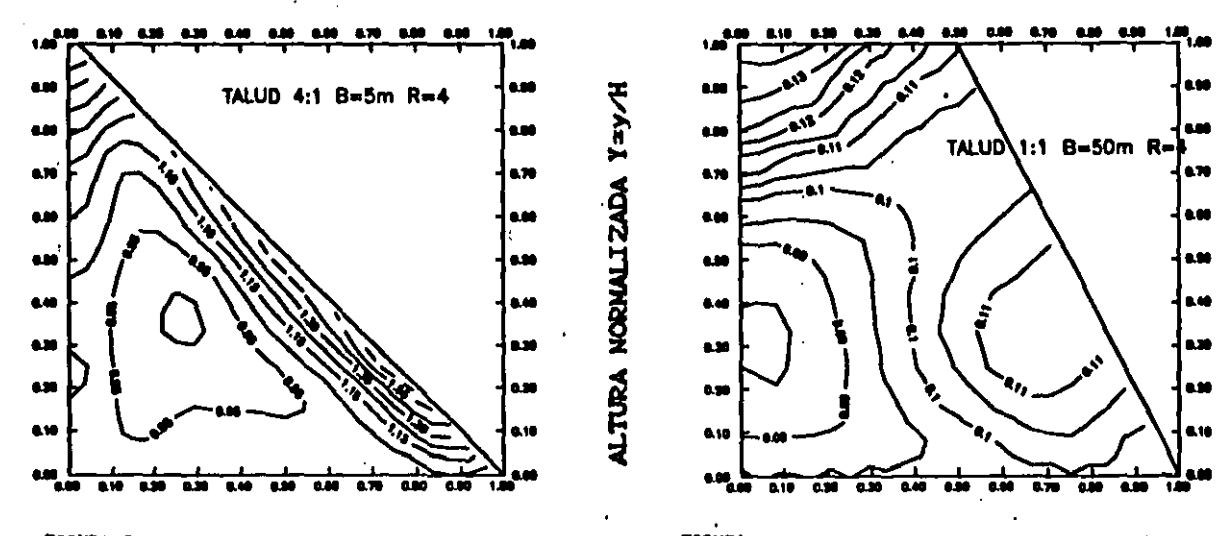

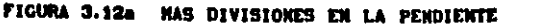

j

]

P)

2

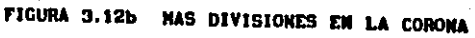

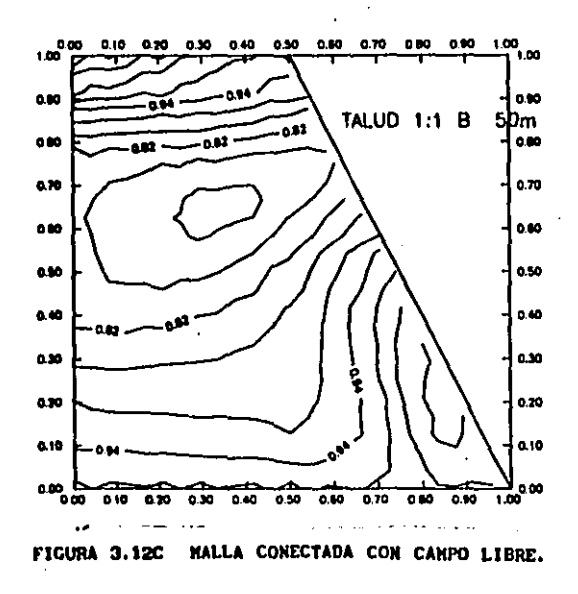

**FIGURA 3.12** REVISION DEL TAMARO DE LA MALLA

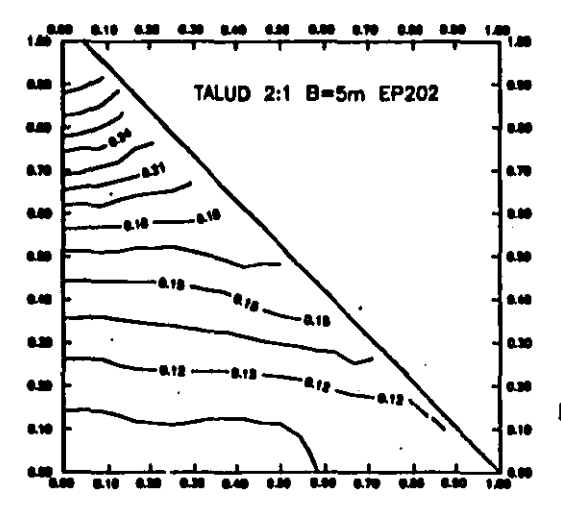

**FIGURA VARIACION DEL FSPECTRO** -2

FIGURA 3.13a ESPECTRO NORMAL (EP2).  $\sim$ 

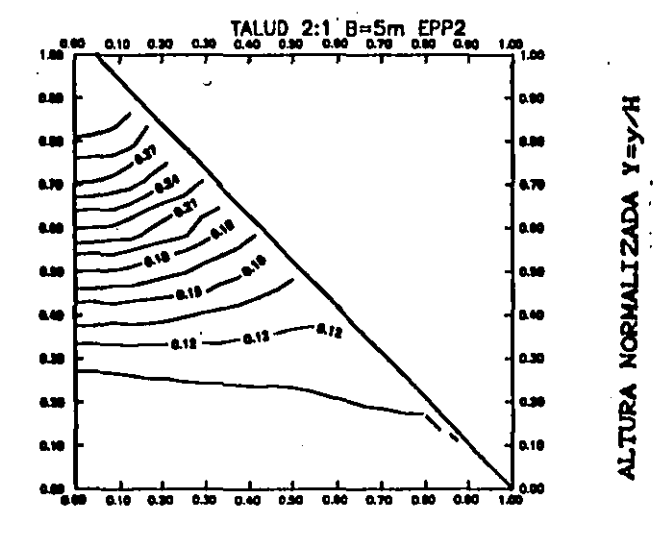

FIGURA 3.13b ESPECTRO NAS AGUDO (EPP2).

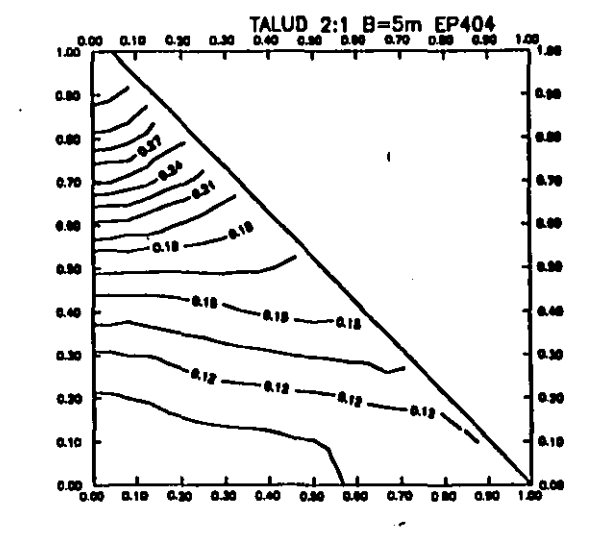

FIGURA 3.13c ESPECTRO CON NAYOR FRECUENCIA (EP4)

 $\pmb{\mathsf{1}}$ 

## VARIACION DEL AMORTIGUAMIENTO '

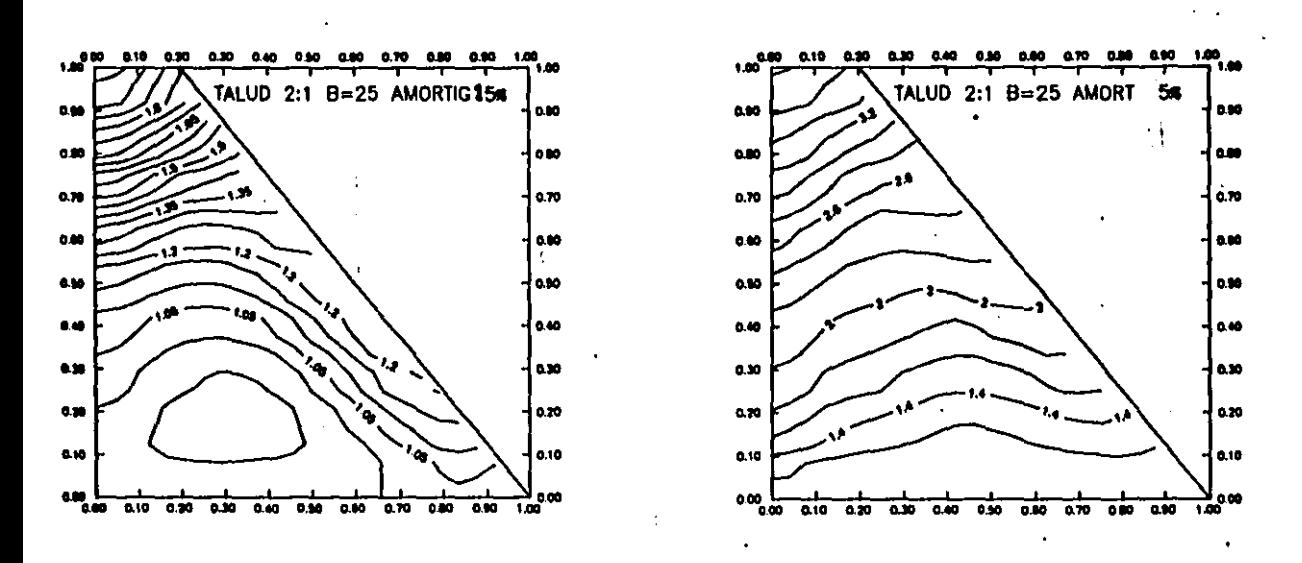

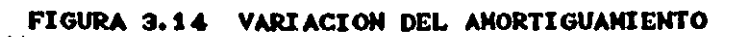

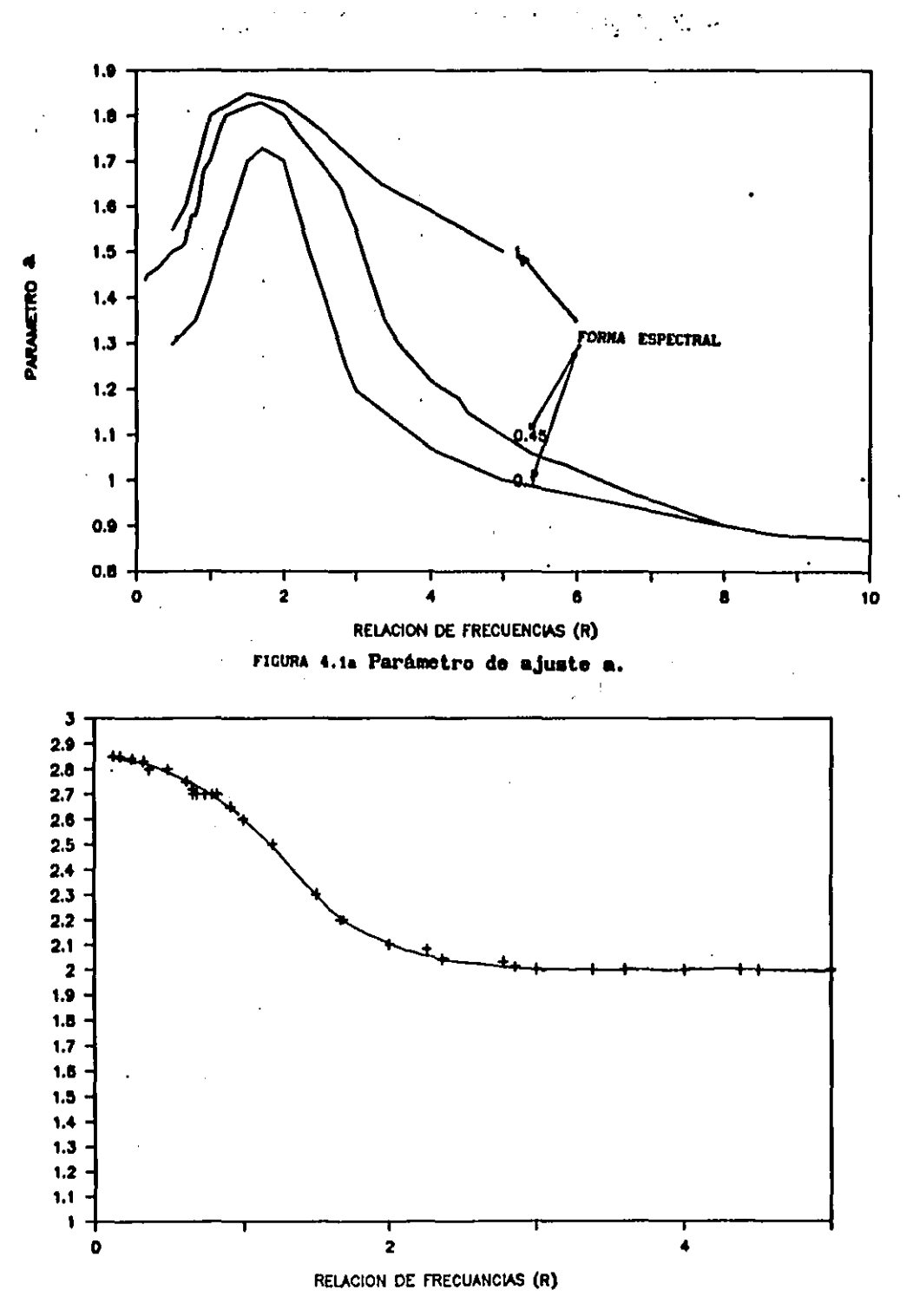

FIGURA 4.1b Parámetro de ajuste b

PARAMETRO D

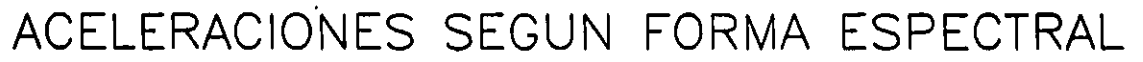

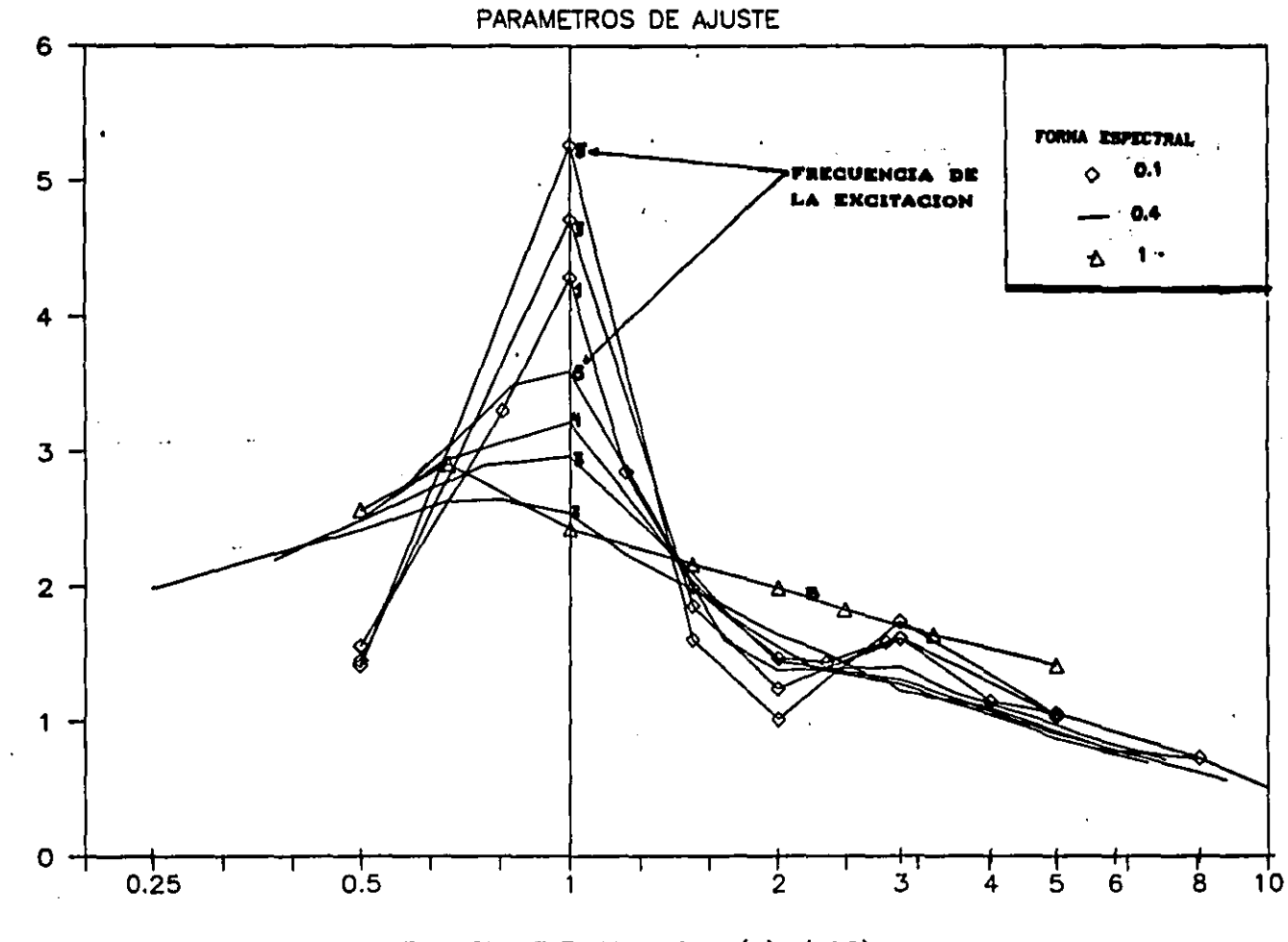

 $\mathbf{v}$ 

والساح وسعوها والمواردة والمائد ستستردين

ACELERACIONES EN SUPERFICIE

RELACION DE FRECUENCIAS (R) (LOG)

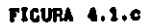

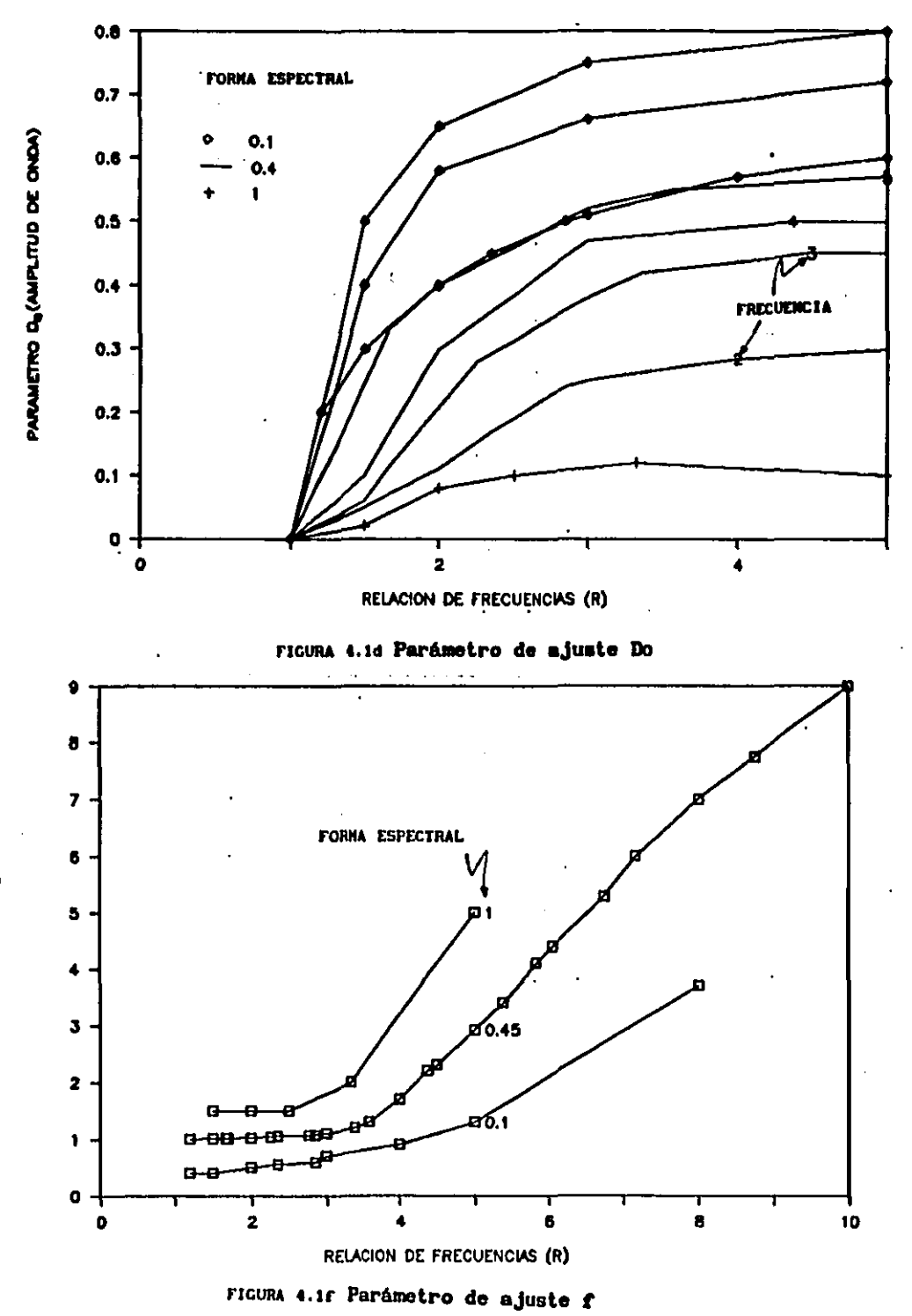

PARAMETRO<sup>2</sup>

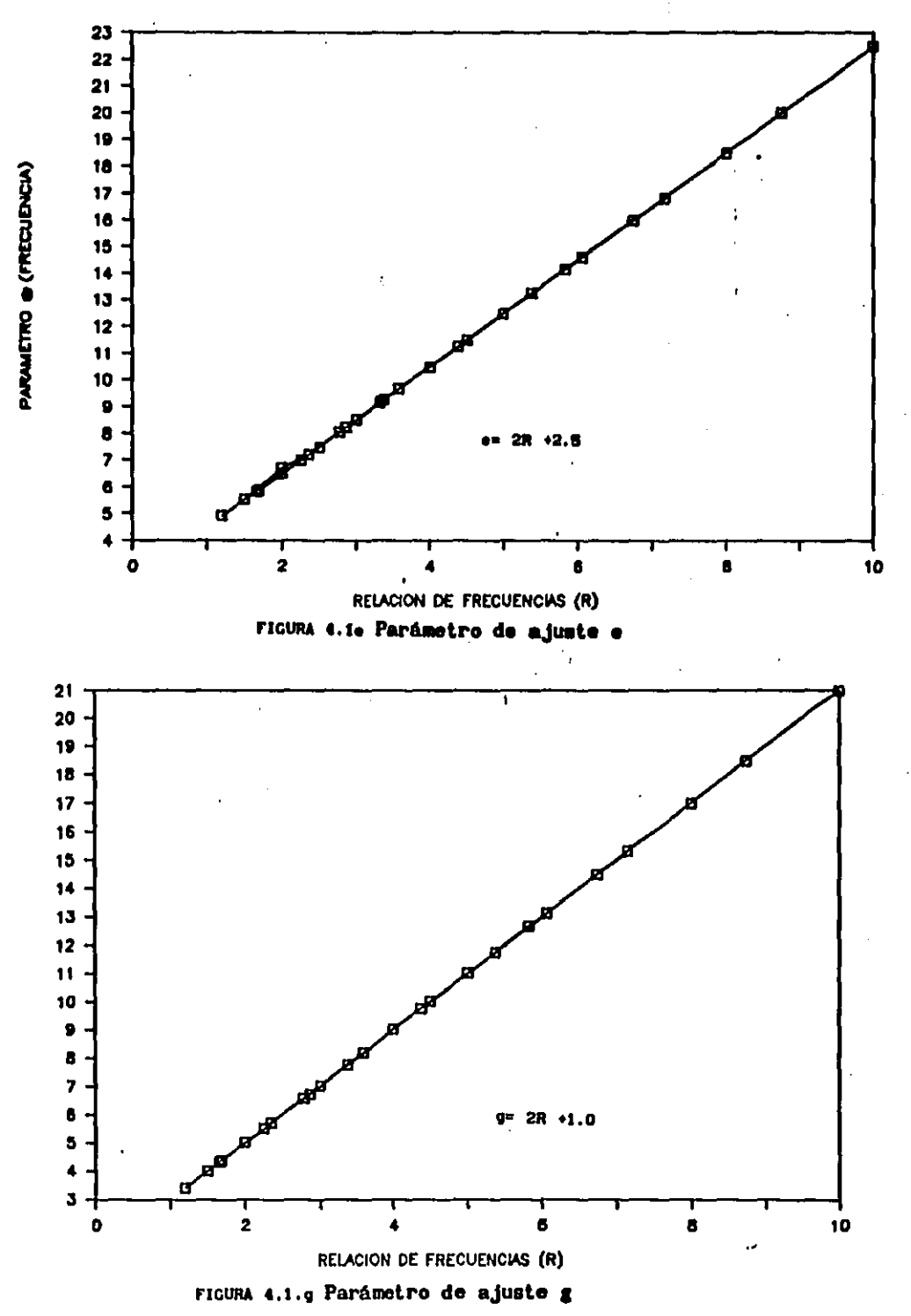

PARAMETRO<sub>9</sub>

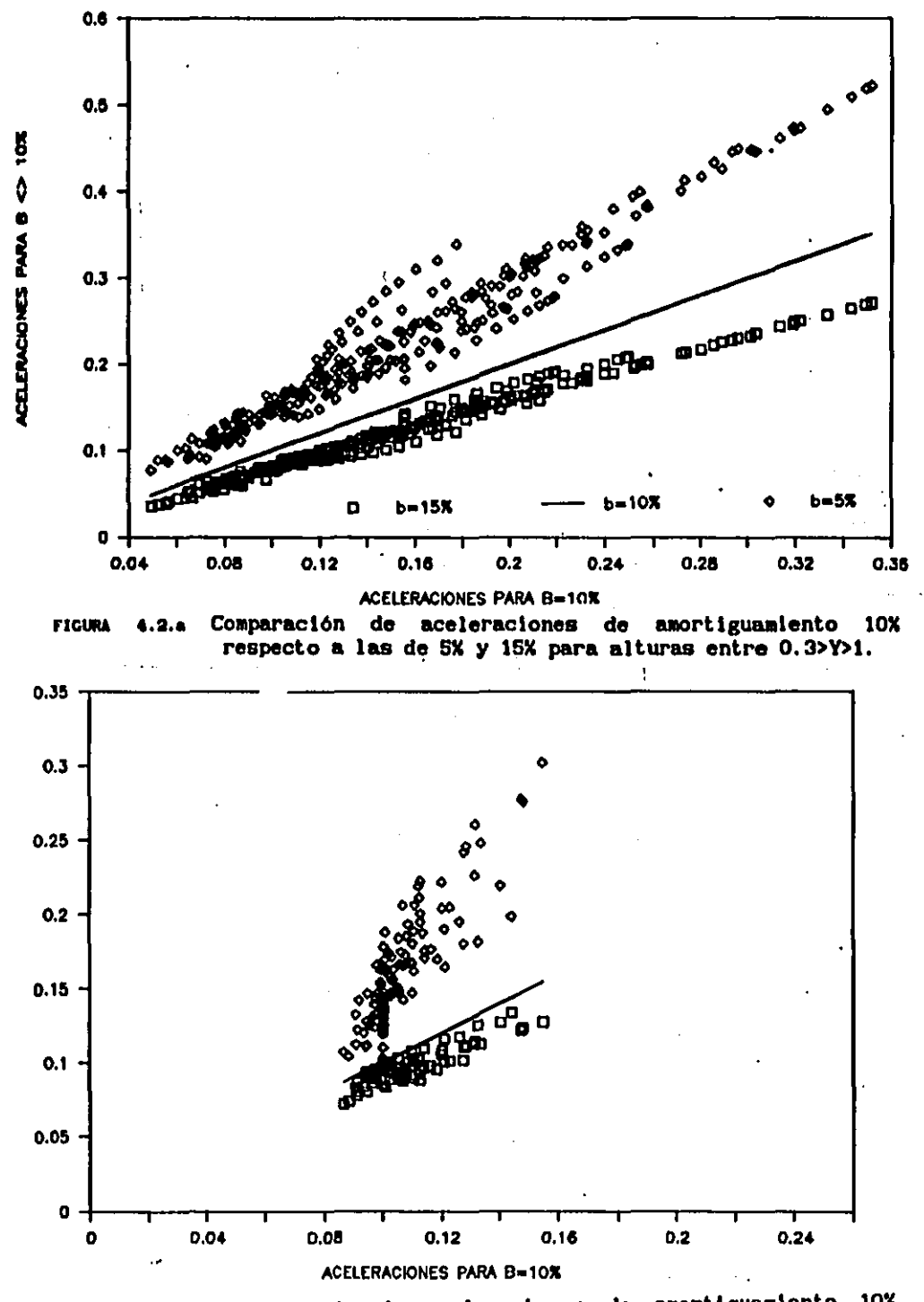

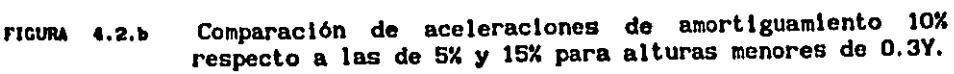

ACELERACIONES PARA B<> 10%

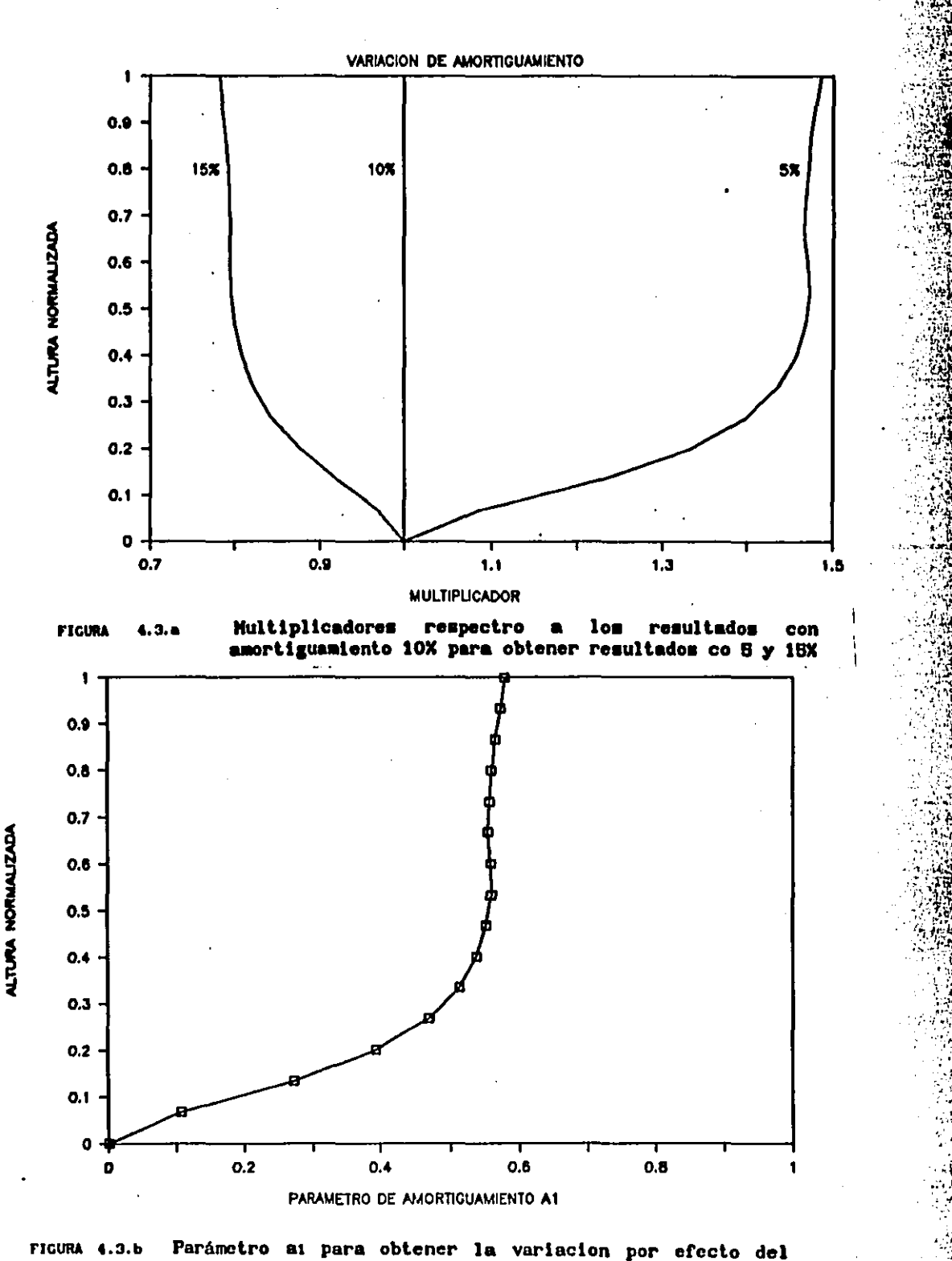

amortiguamento  $(\beta)$ 

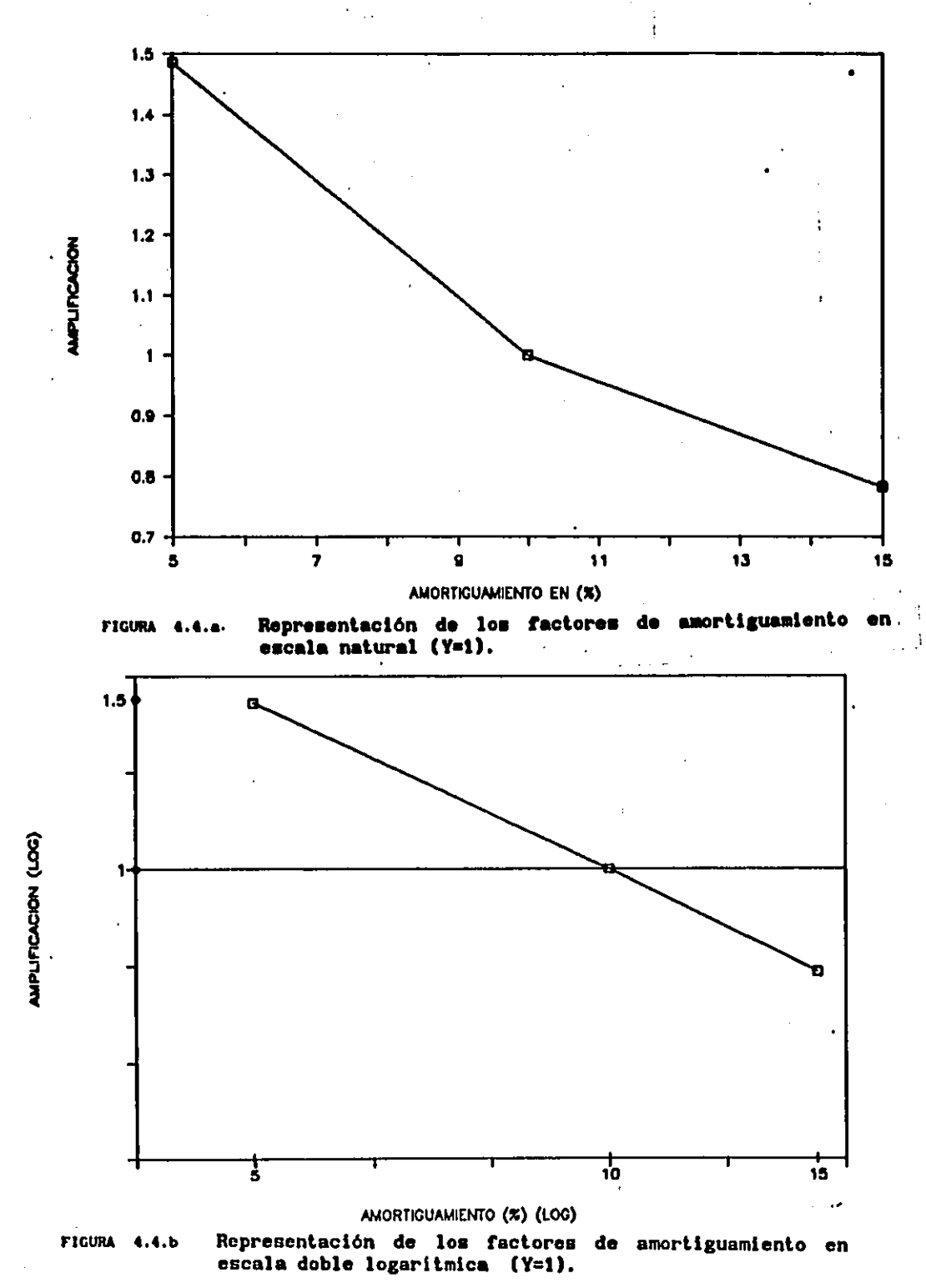

Ļ ś  $\frac{1}{2}$ 

 $\mathbf{I}$ 

ì  $\left\{ \right.$ 

J

 $\exists$ 

 $\mathbf{I}$ 

د.<br>أ

 $\mathbf{I}$ į

<u>—</u>

1

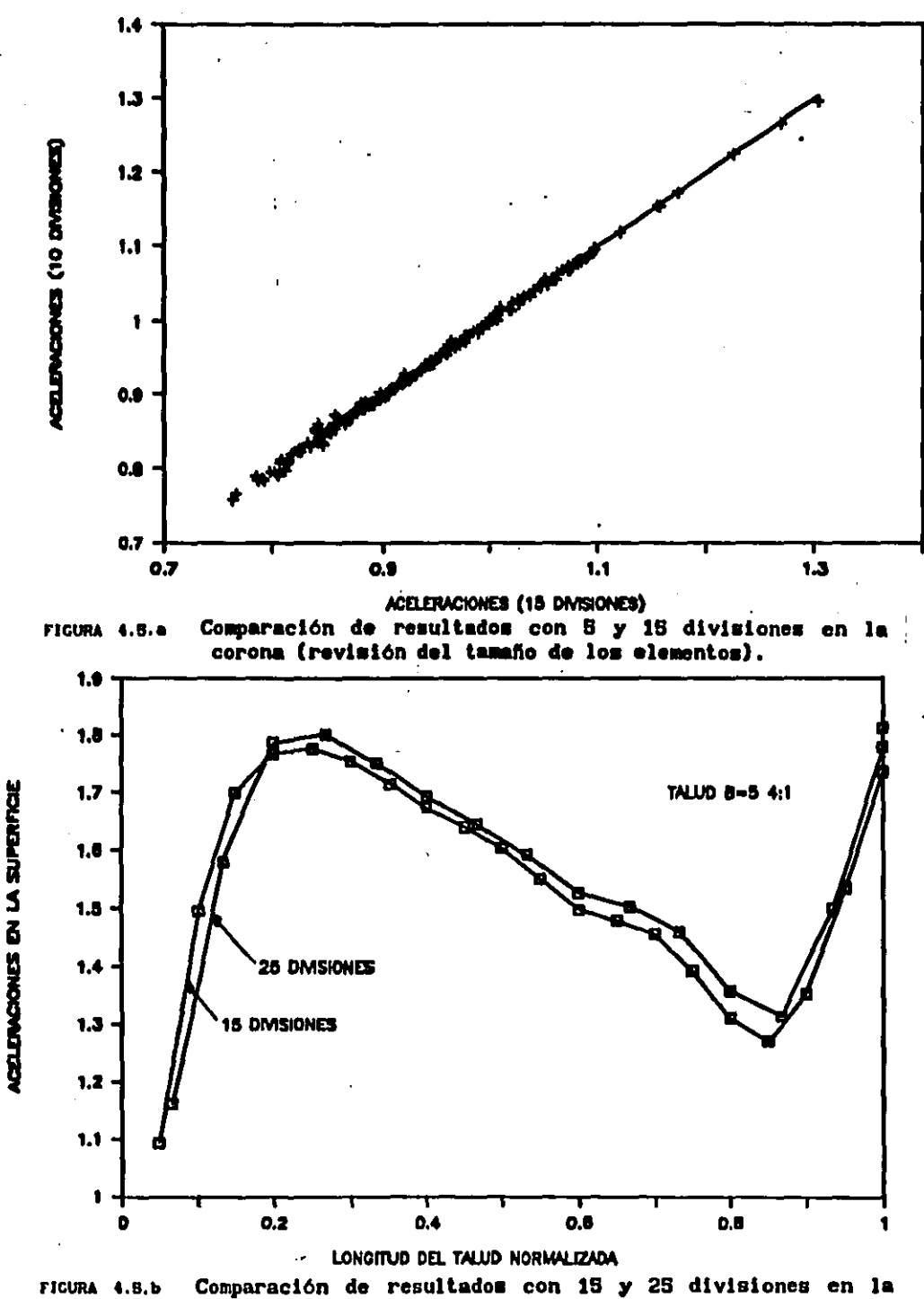

pendiente (revisión del tamaño de los elementos).

 $\Box$  $\Box$  $\frac{1}{4}$ B ŀi  $\overline{1}$  $\mathbf{H}$  $\begin{array}{c} \n \cdot \\
\cdot\n \end{array}$  $\frac{1}{2}$ 

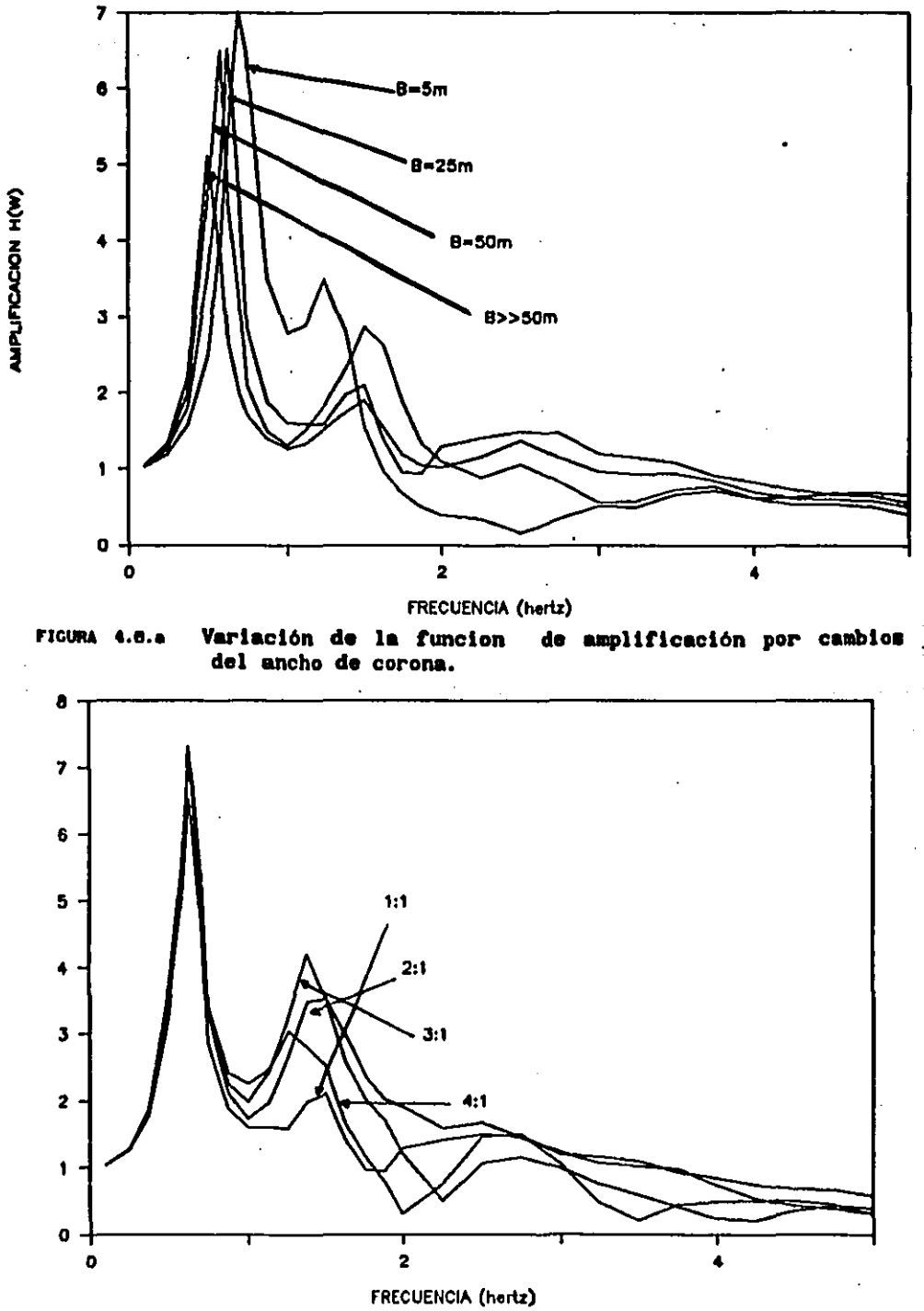

 $\cdot$ 

 $\overline{\mathsf{I}}$ 

 $\exists$ 

 $\exists$ 

 $\mathbf{I}$ 

م<br>أحد

 $\mathbf{j}$ 

 $\Box$ 

 $\mathbf{j}$ 

 $\Box$ 

 $\Box$ 

 $\overline{\mathbf{C}}$ 

 $\mathbf{L}$ 

 $\mathbf{L}$ 

ţλ w

(W)H NOISASION H(W)

Variación de la funcion de amplificación por cambios FIGURA 4.6.b de la pendiente del talud.

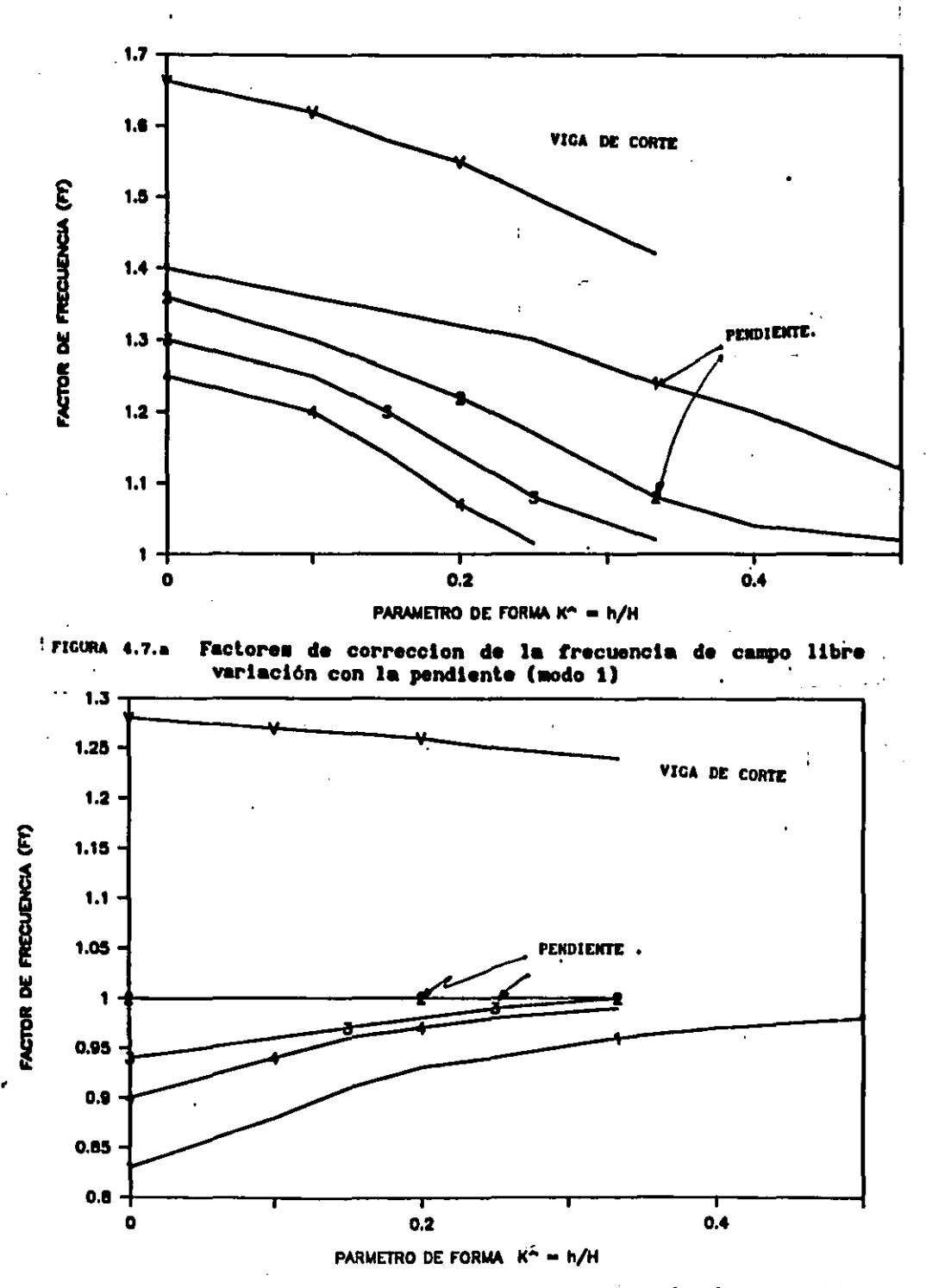

٣Í

r<br>|-1

i. ł

 $\overline{1}$ H

βÙ

h

 $\mathbf{L}$ 

 $\overline{\mathbf{L}}$ 

 $\bar{1}$ 

L,

 $\frac{1}{2}$ 

÷

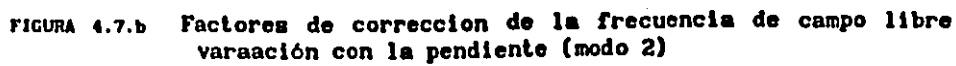

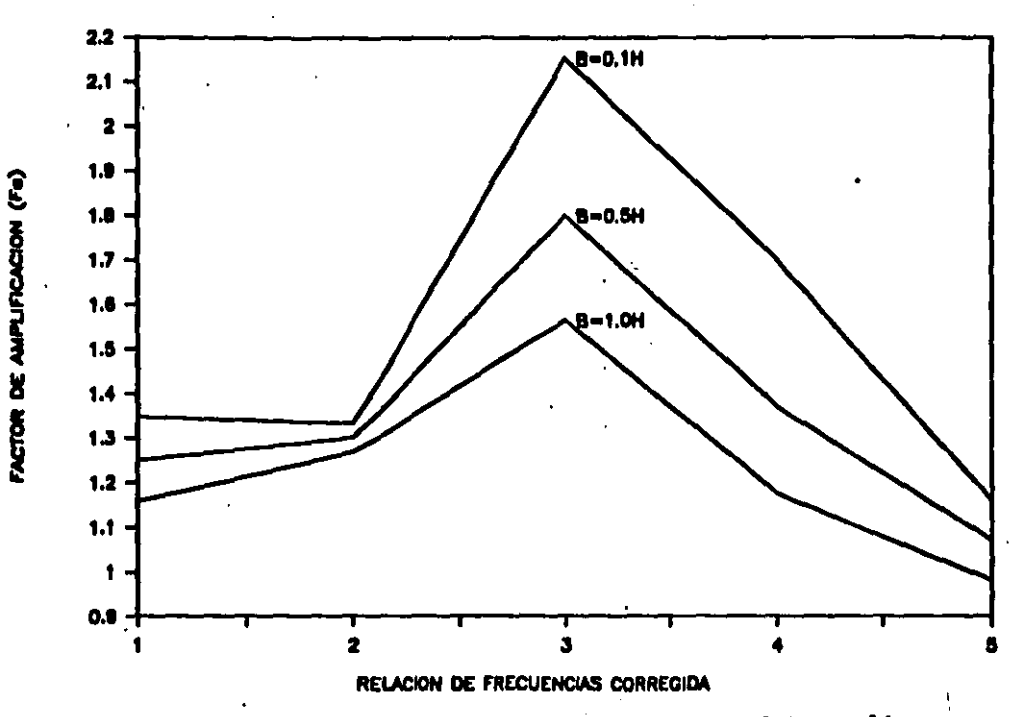

Factor de amplificación en la corona del terraplén. FIGURA 4.8

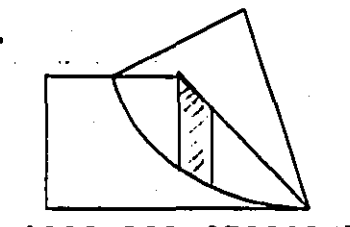

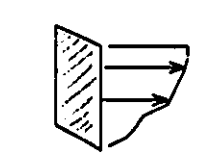

ANALISIS POR SECCIONES

## VARIACION DE COEFICIENTE SISMICO

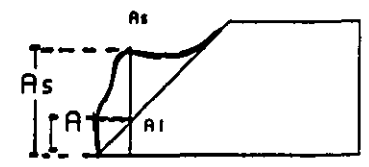

FIGURA 4.9 FACTOR DE AMPLIFICACION EN LA SUPERFICIE Fe= As/AL As= ACELERACION EN LA SUPERFICIE DEL TALUD

AL= ACELERACION EN EL MISMO PUNTO, CONSIDERANDO VARIACION LINEAL DEL PIE A LA CORONA.

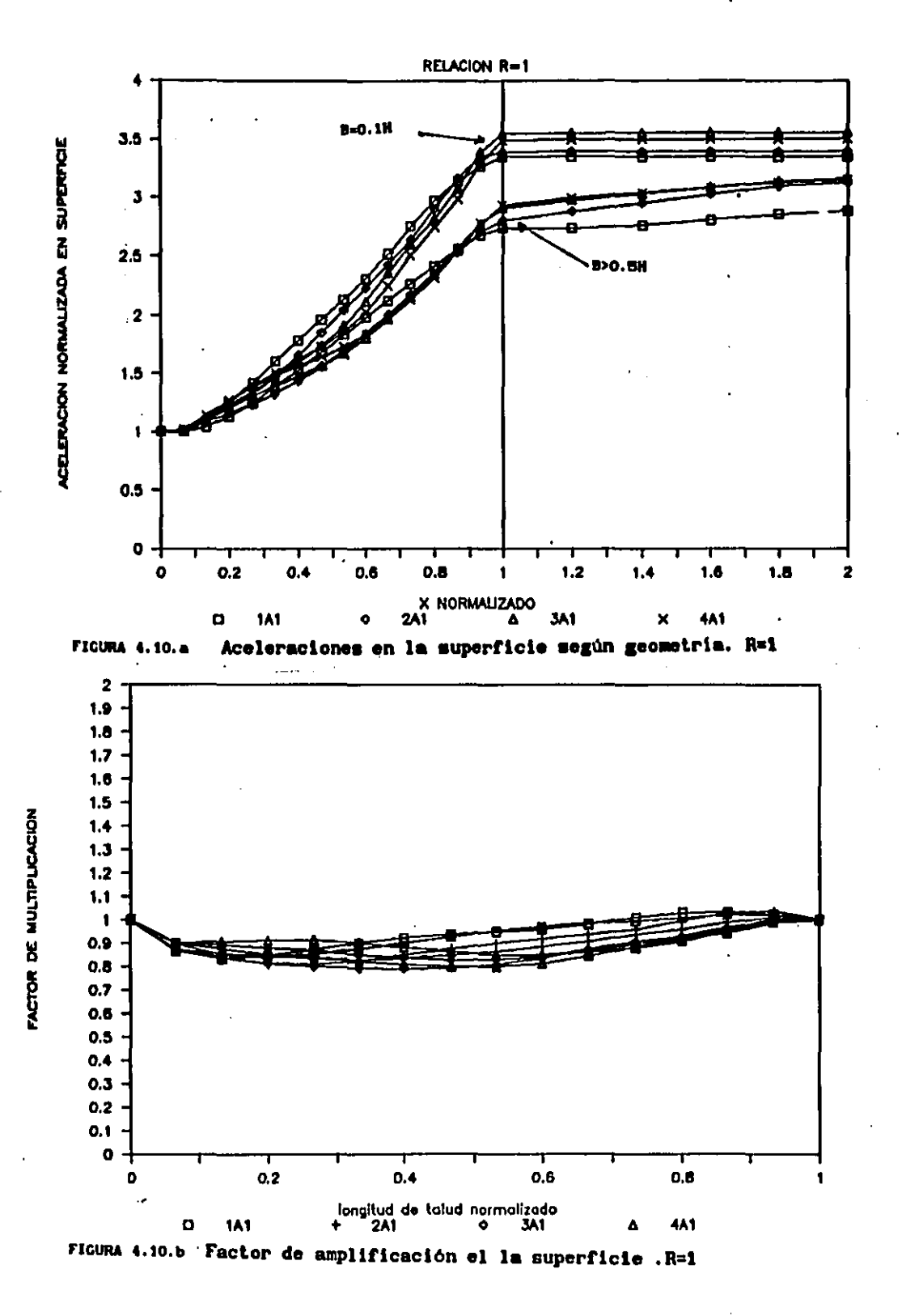

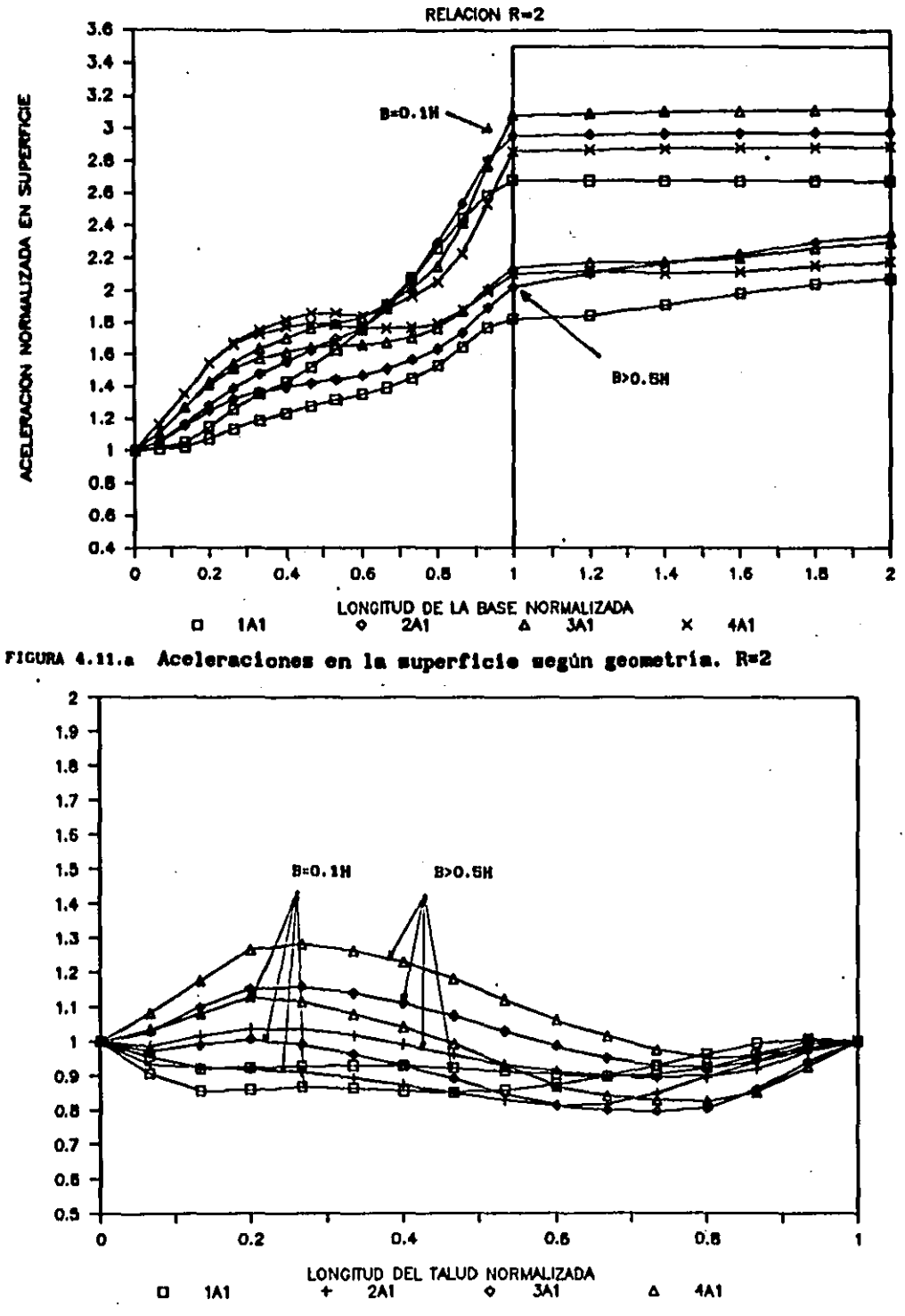

FIGURA 4.11.b Factor de amplificación el la superficie. R=2

FACTOR DE MULTIPLICACION

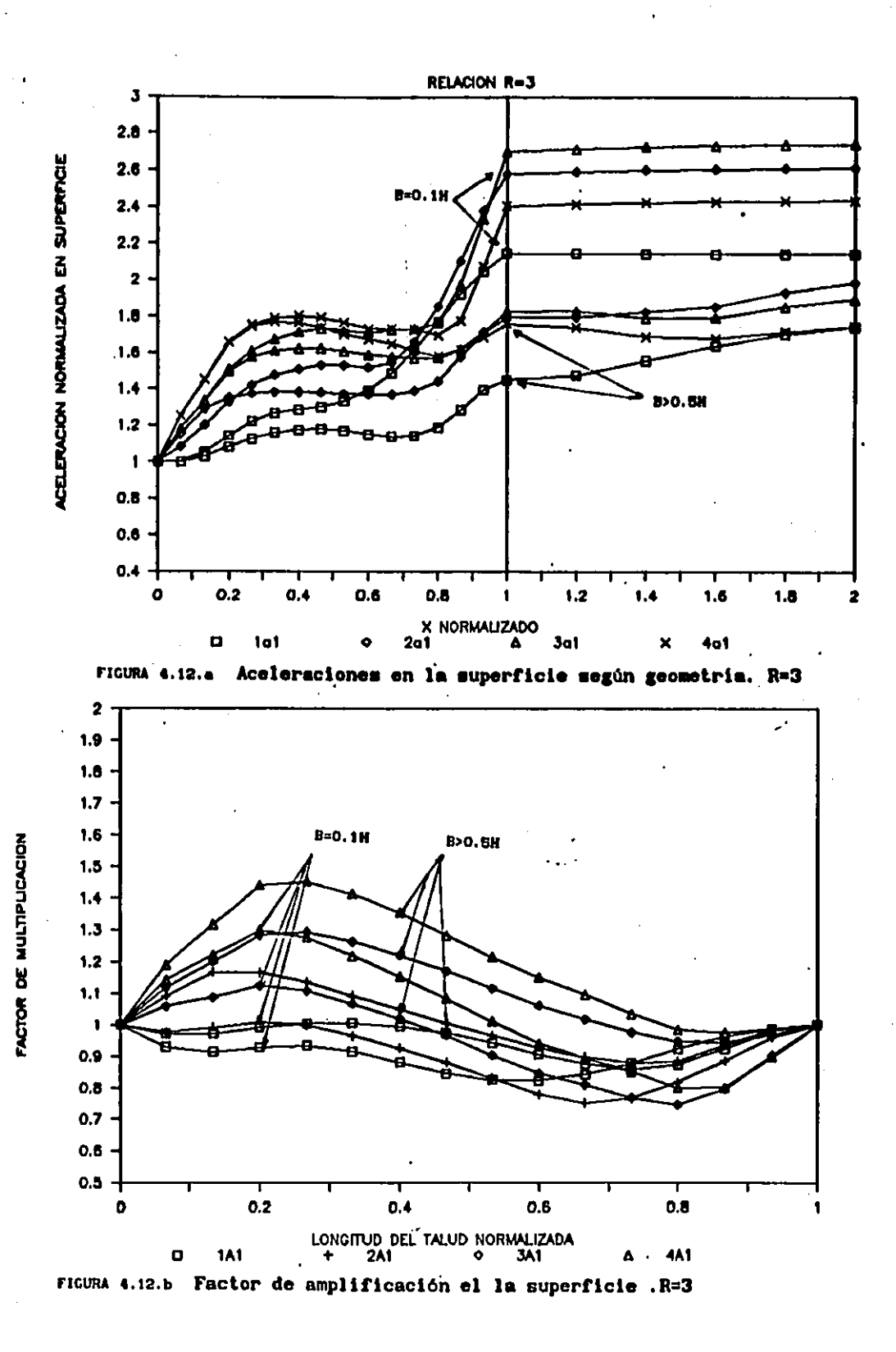

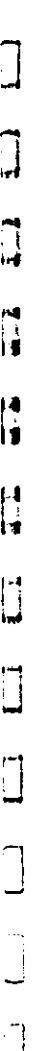

i.

Ĵ

 $\mathbb{C}$  $\overline{\phantom{0}}$ 

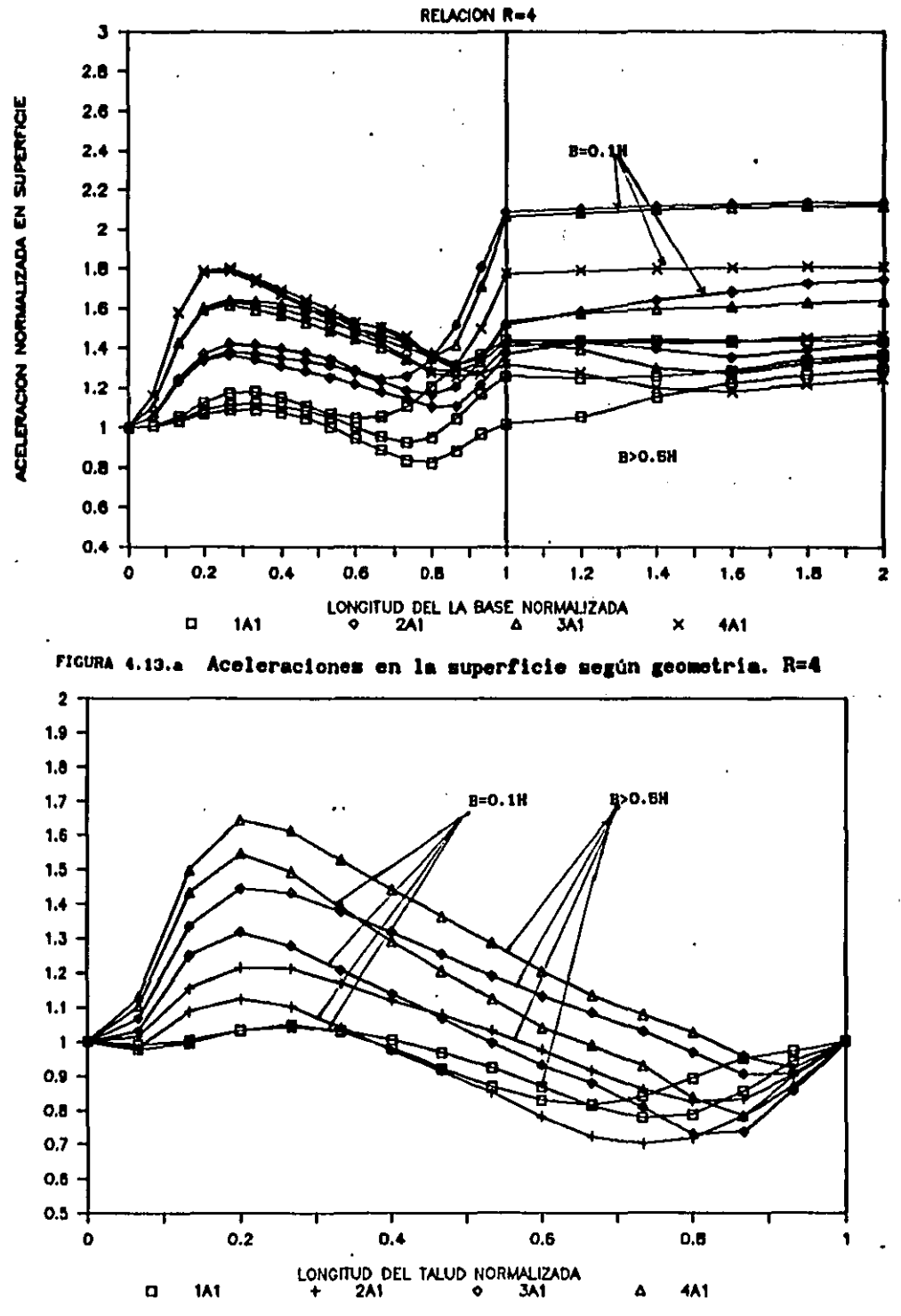

FIGURA 4.13.b Factor de amplificación el la superficie .R=4

**FACTOR DE MULTIPLICACION** 

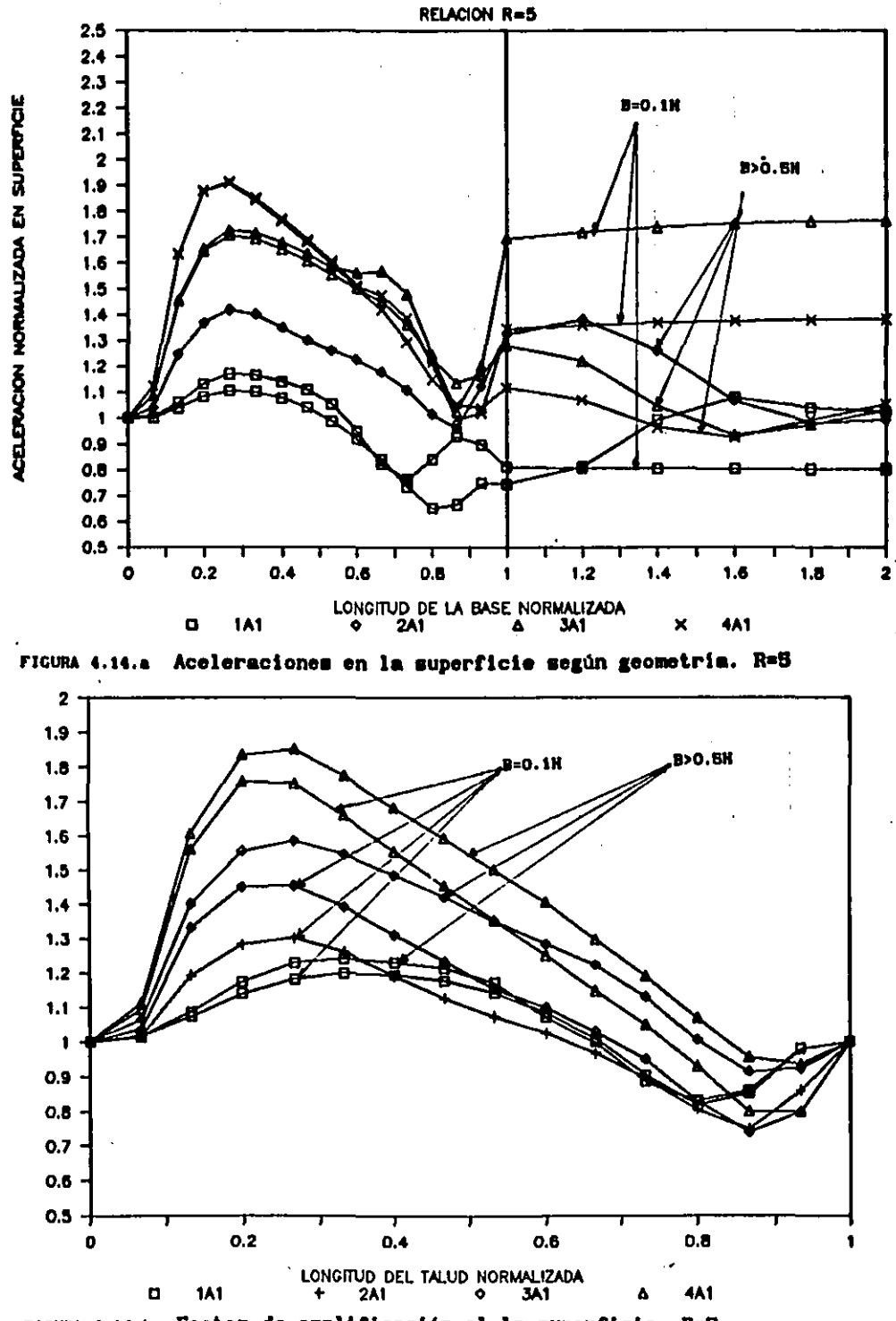

FIGURA 4.14.b Factor de amplificación el la superficie.R=S

**FACTOR DE MULTIPLICACION**
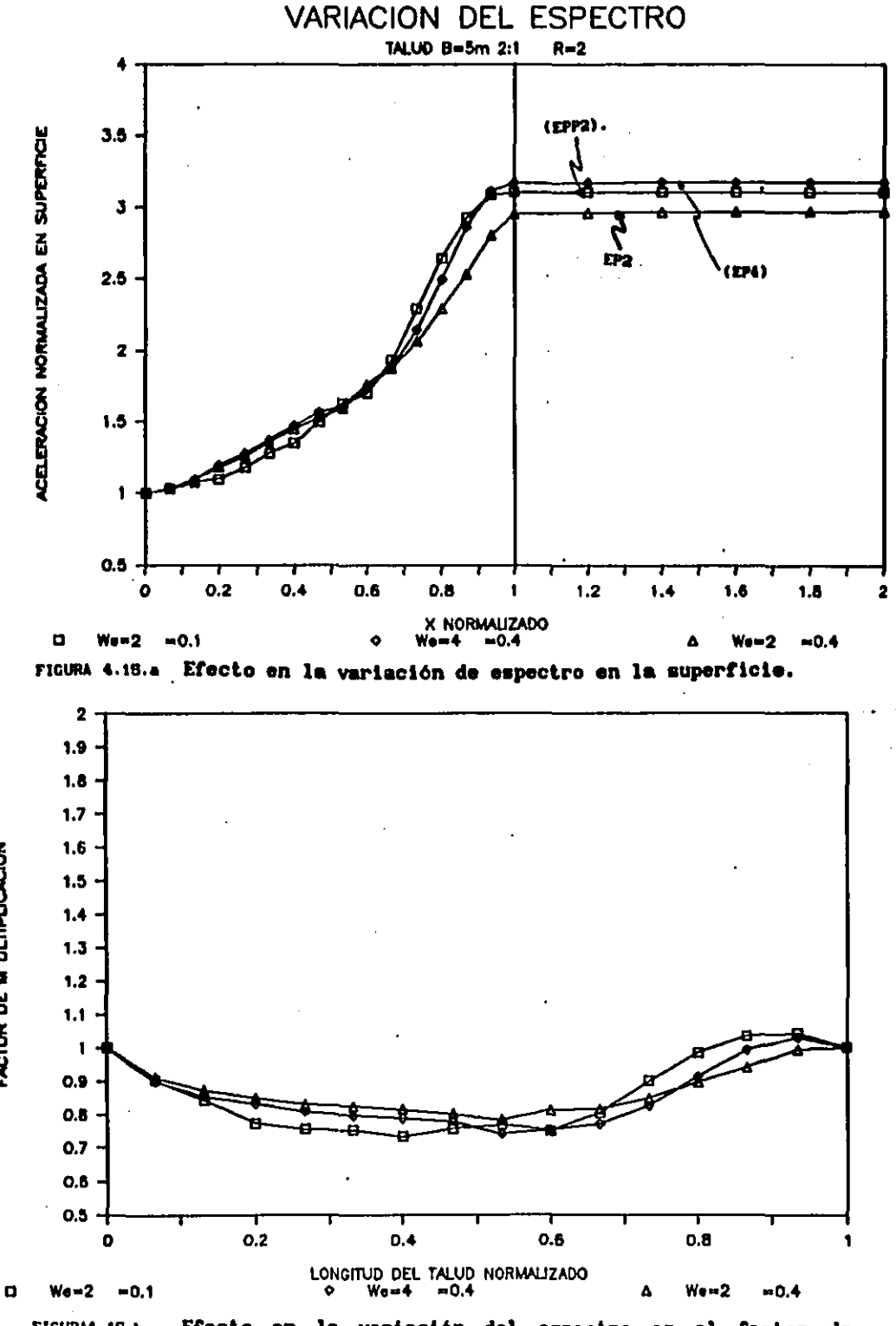

**FIGURA4.15.b** Efecto en la variación del espectro en el factor de amplificacion de superficie (Fs)

J

FACTOR DE M ULTIPLICACION

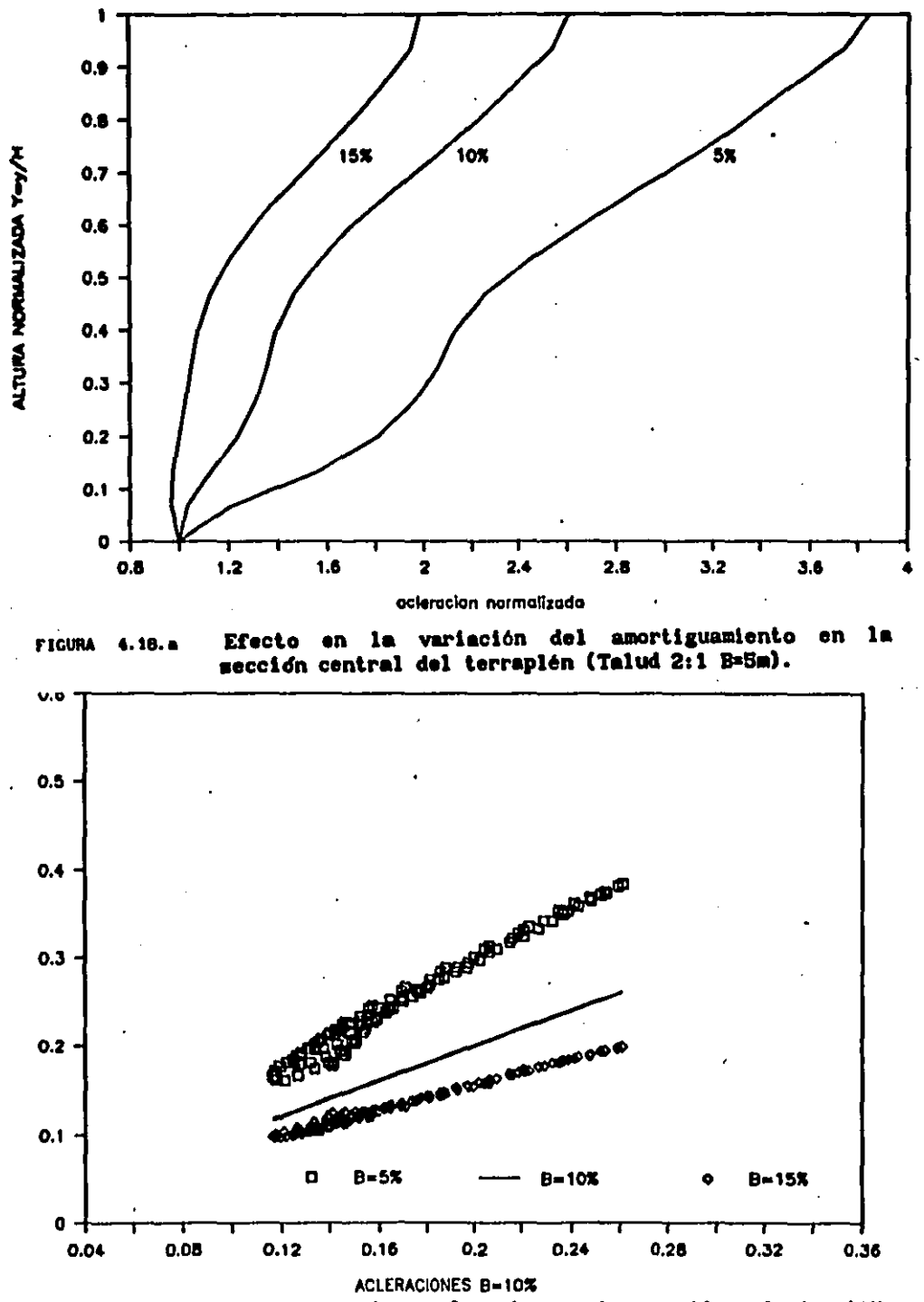

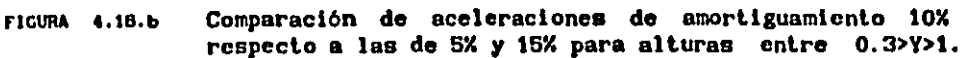

ACELERACIONES B<> 10%

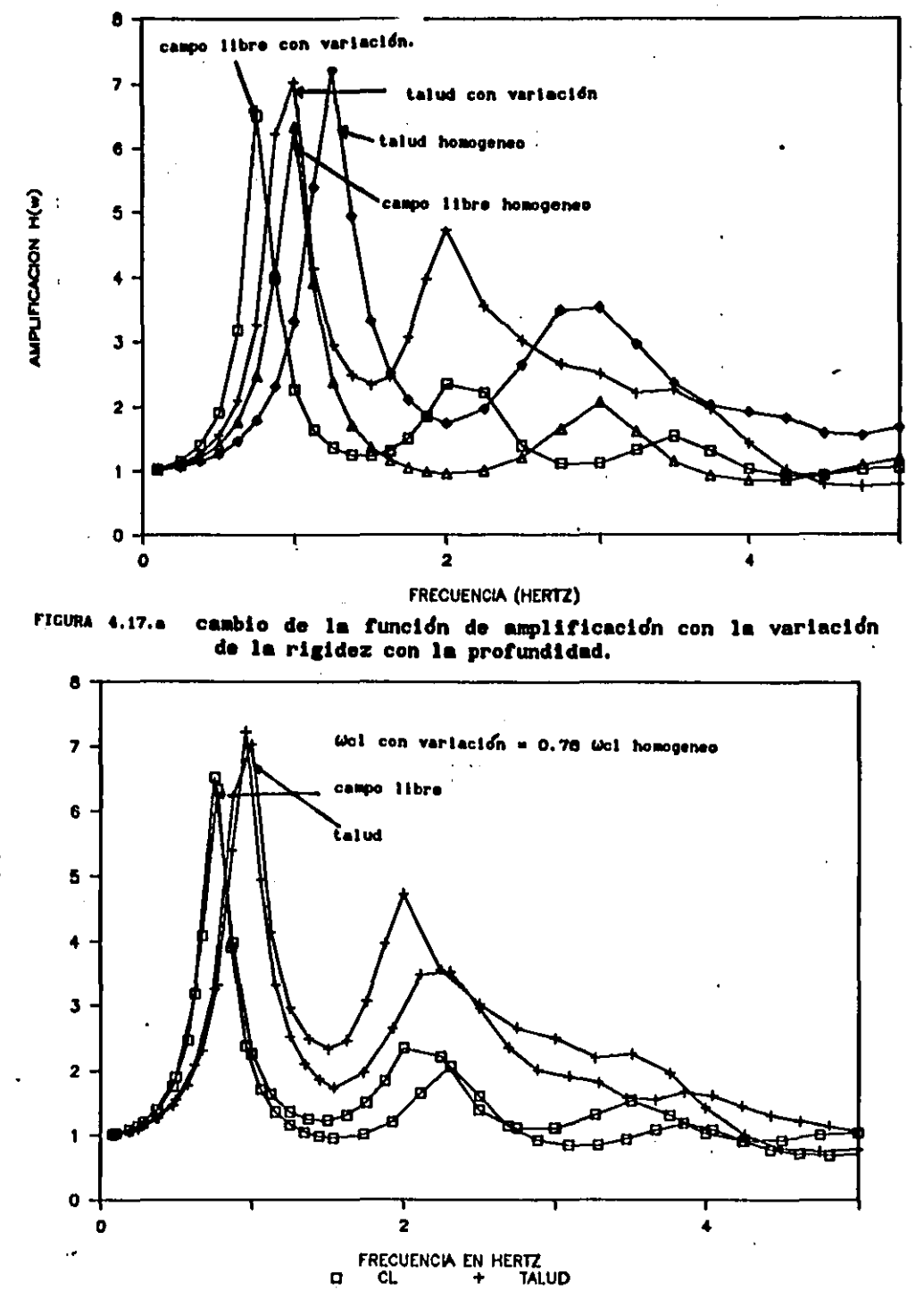

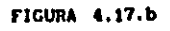

cambio de la funcion de amplificación con la variación de la rigidez con la profundidad.

AMPLIFICACION H(W)

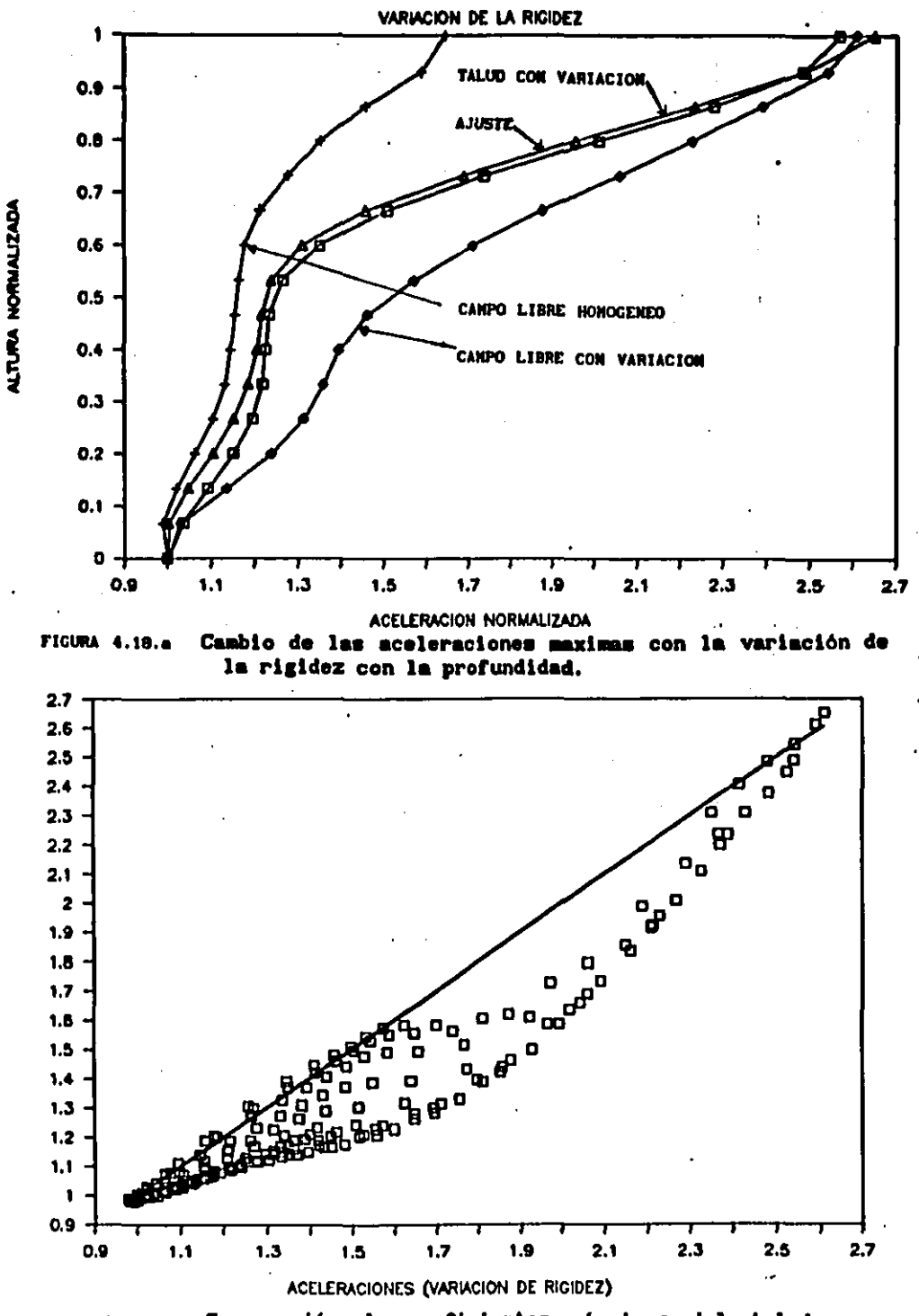

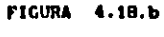

Comparación de coeficientes sismicos del talud con rigidez variable y talud con rigidez constante.

ACELERACIONES (RIGIDEZ CONSTANTE)

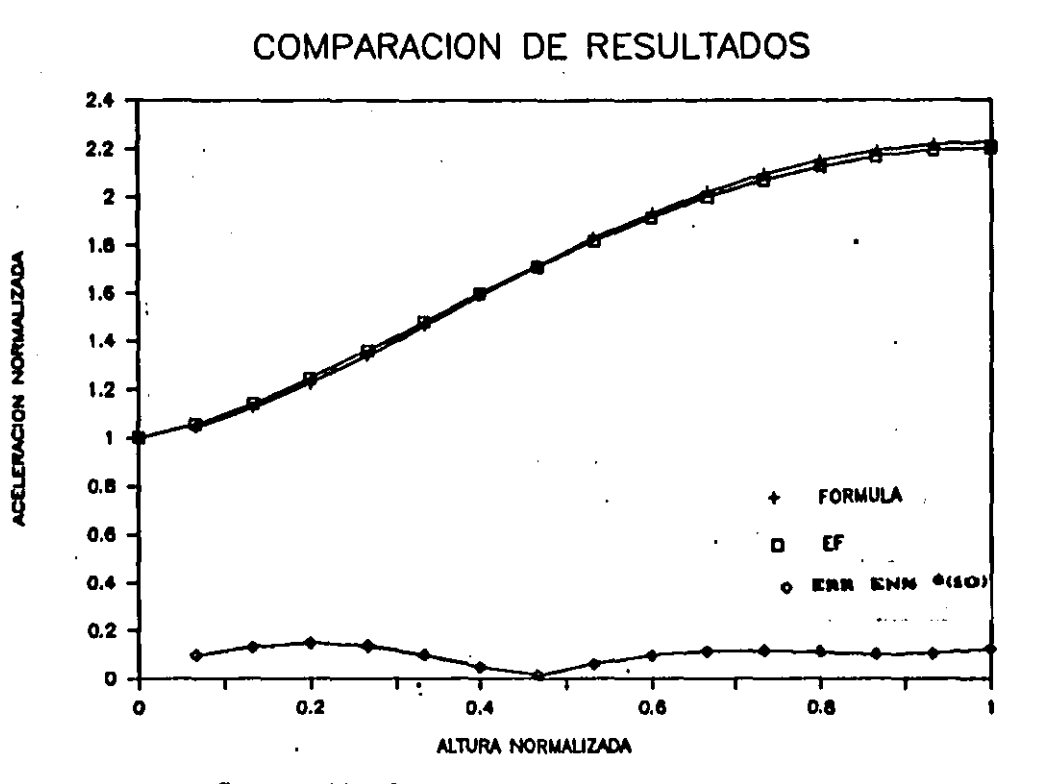

Comparación de coeficientes sismicos (método simplificado FIGURA 4.18a Vs E.F) caso 1 en campo libre (R=0.4 EP2).

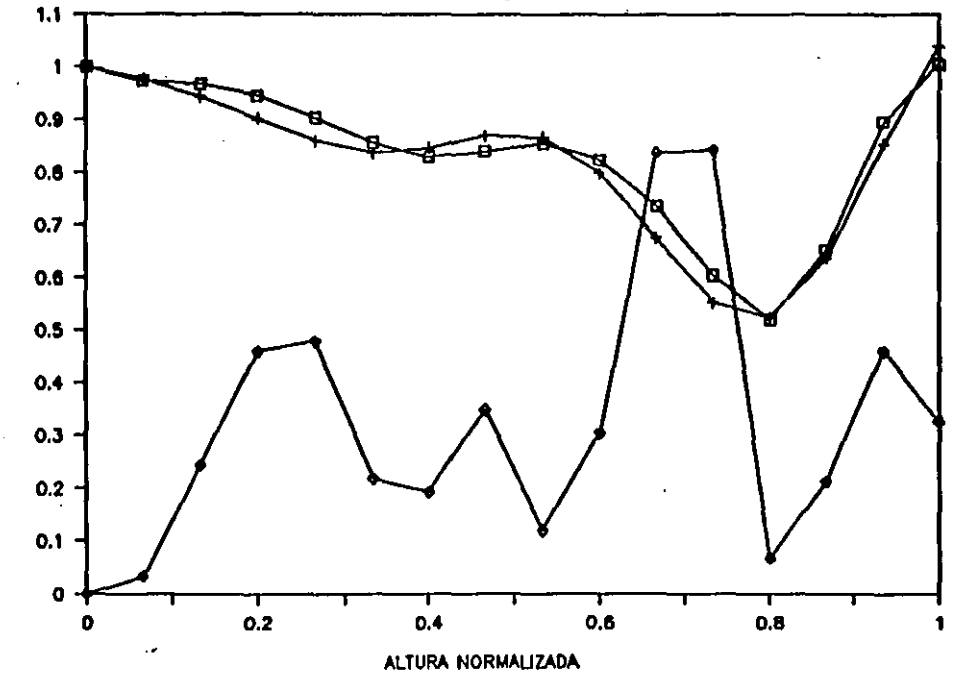

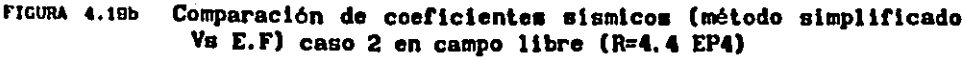

**ACELERACION NORMALIZADA** 

## **COMPARACION DE RESULTADOS**

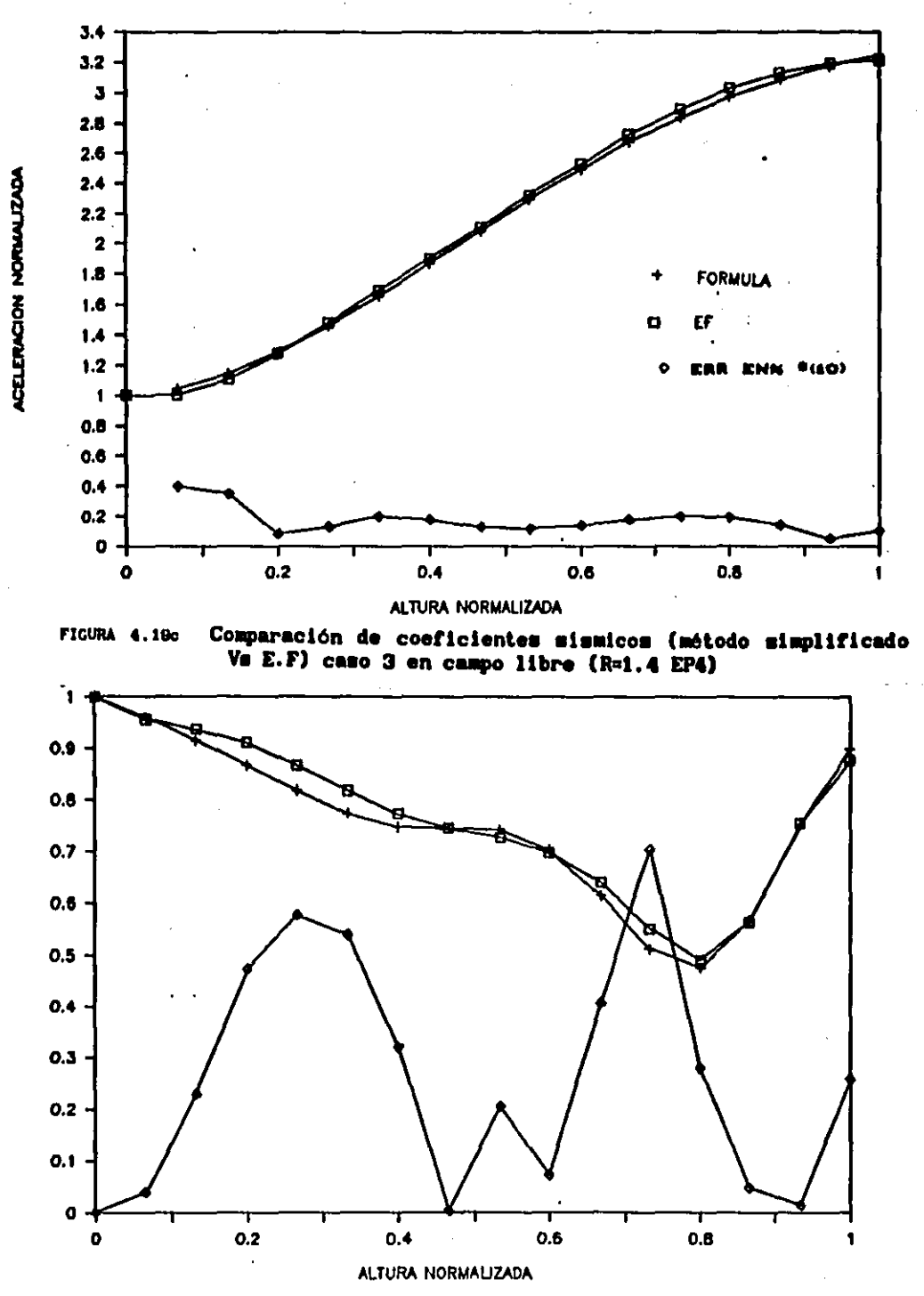

ì

FIGURA 4.19d Comparación de coeficientes sismicos (método simplificado Vs E.F) caso 4 en campo libre (R=5 EP3)

ACELERACION NORWALIZADA

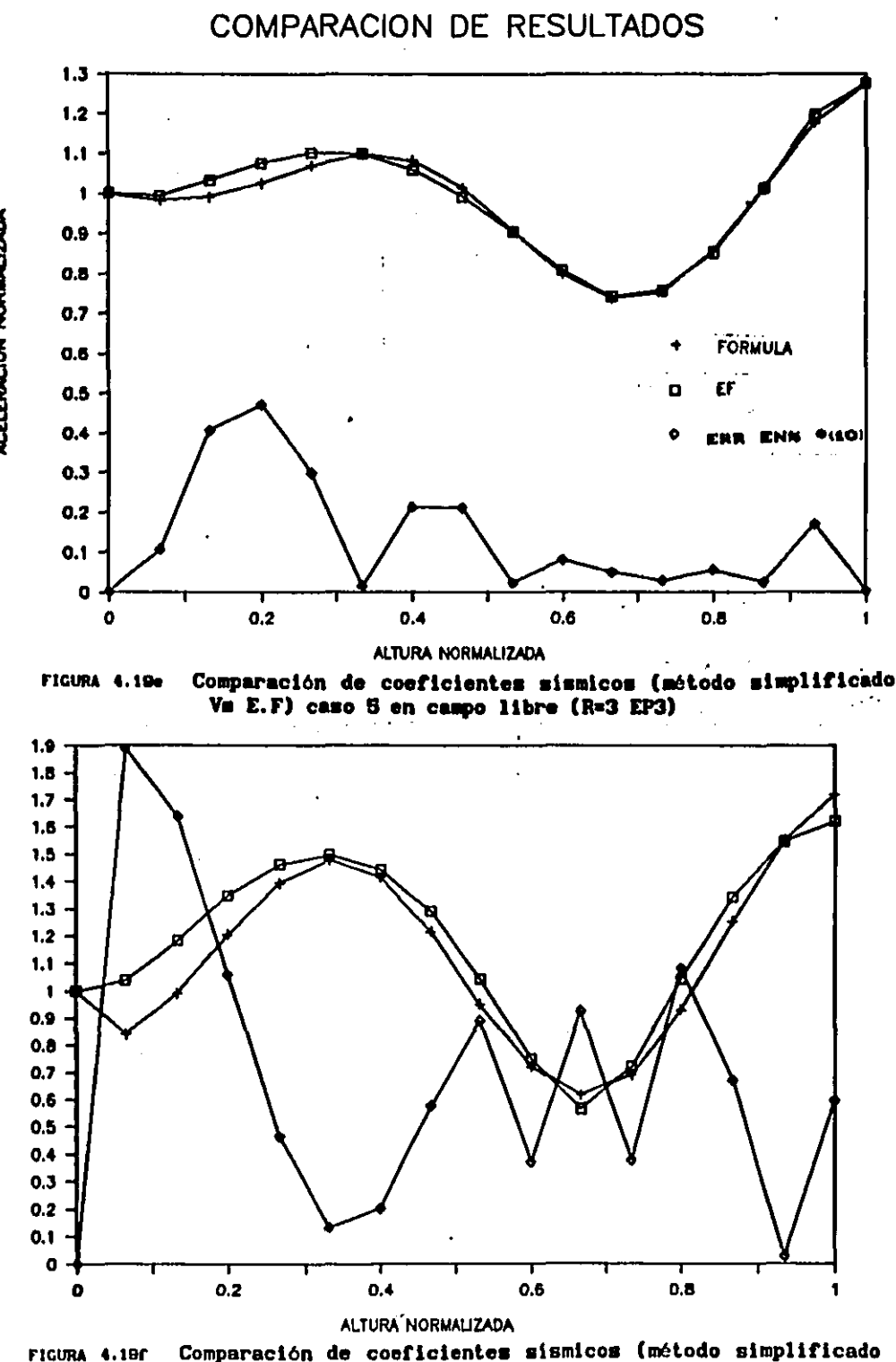

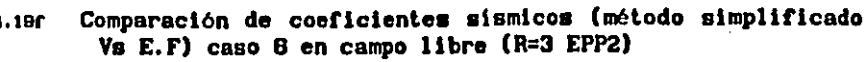

ACELERACION NORMALIZADA

ACELERACION NORMALIZADA

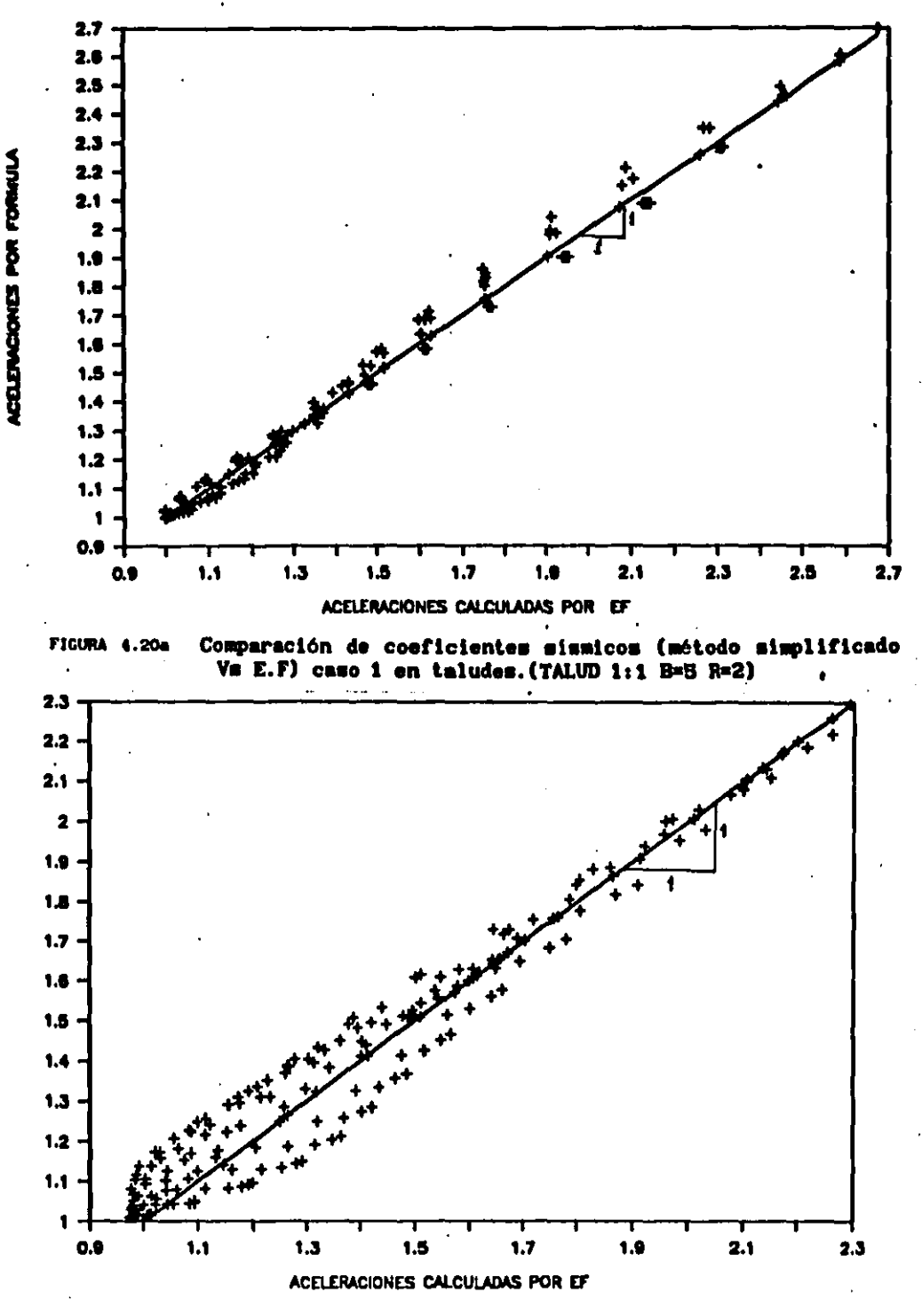

FIGURA 4.20b

Comparación de coeficientes sismicos (método simplificado Vs E.F) caso 2 en taludes. (TALUD 3:1 B=5 R=2)

ACELERACIONES POR FORNULA

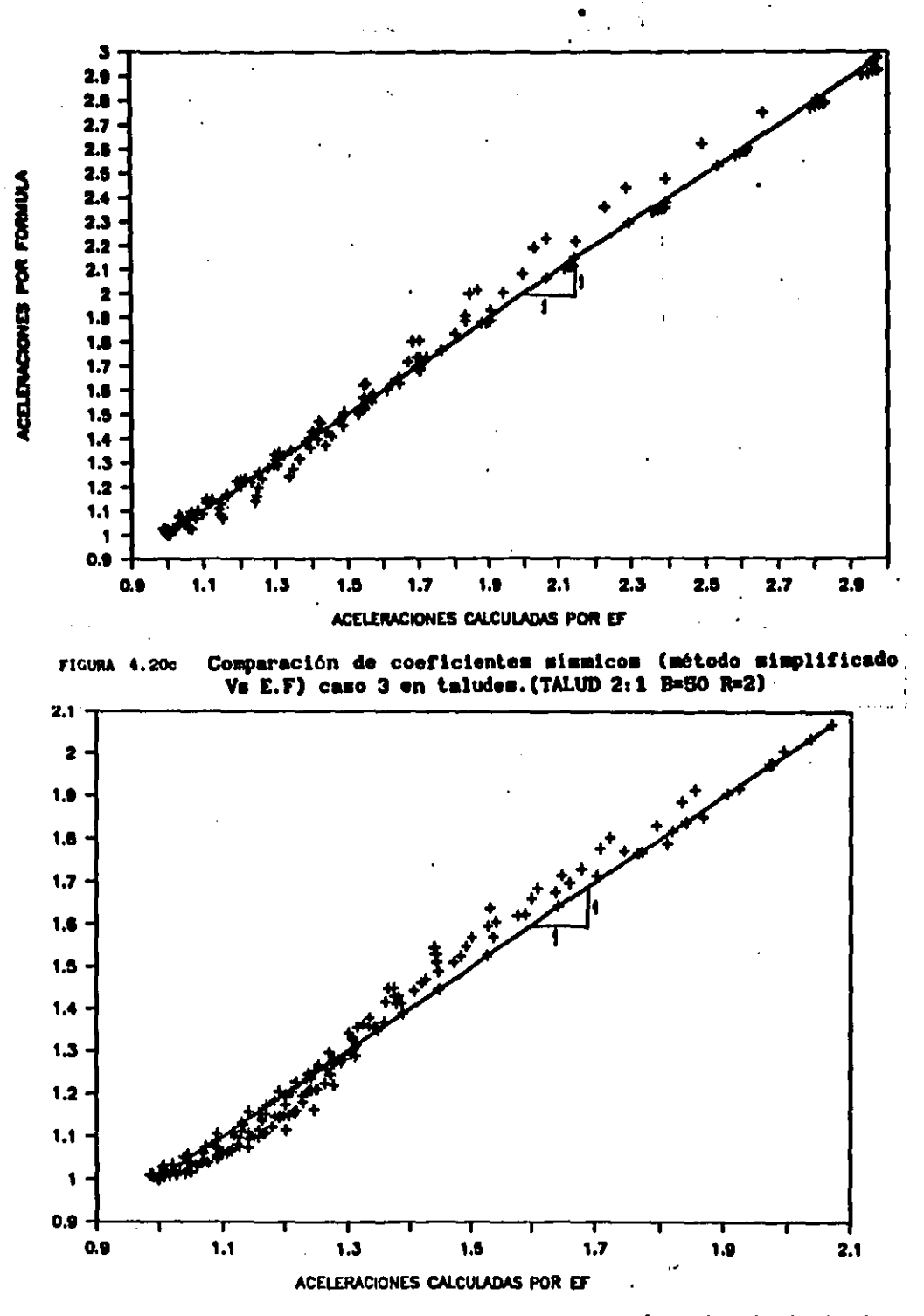

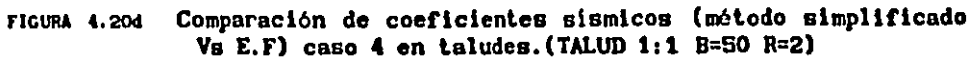

ACELERACIONES POR FORMULA

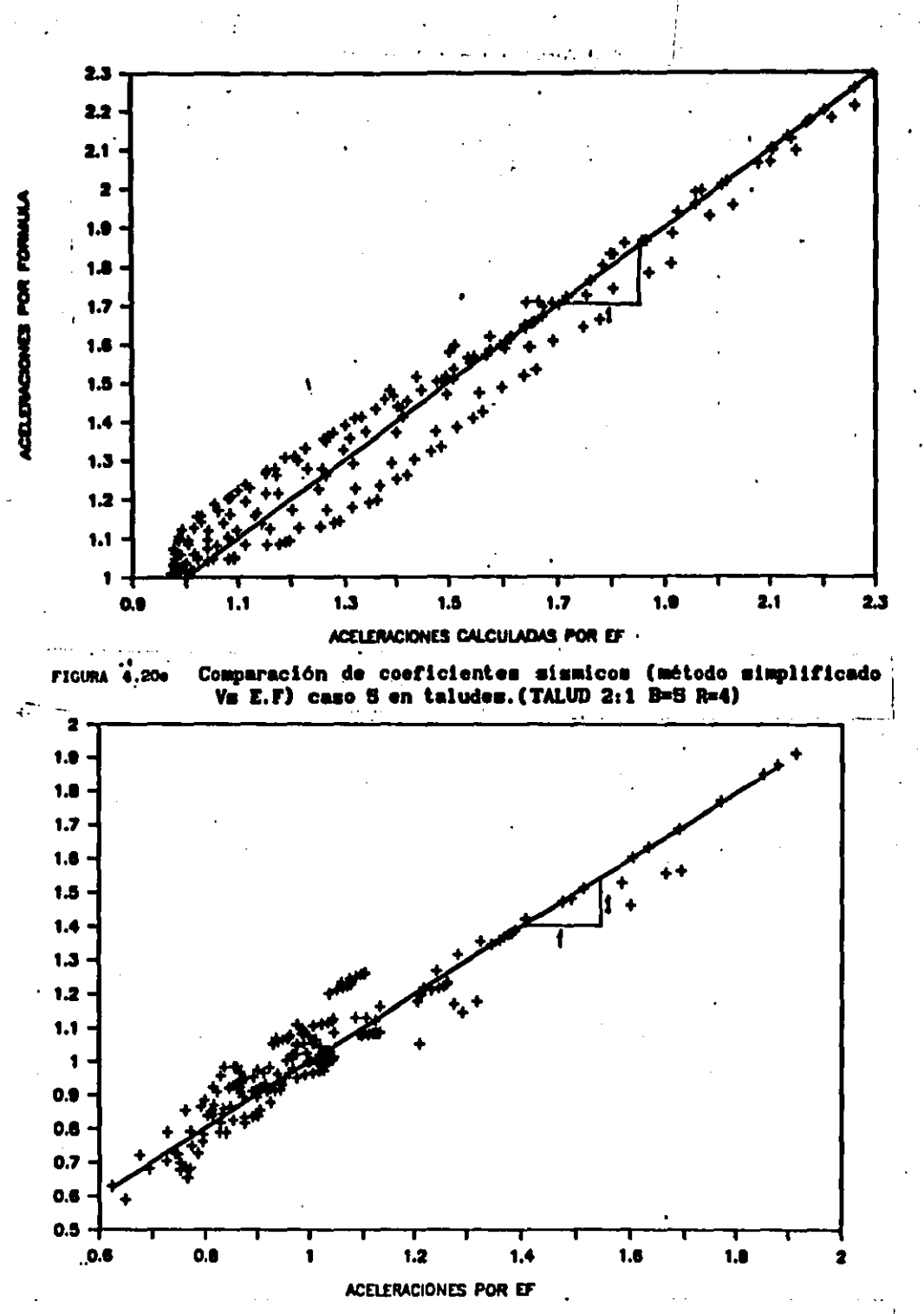

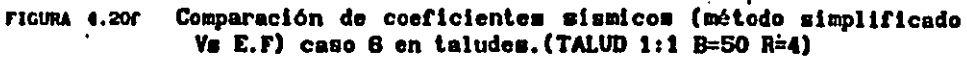

ACELERACIONES POR FORMULA

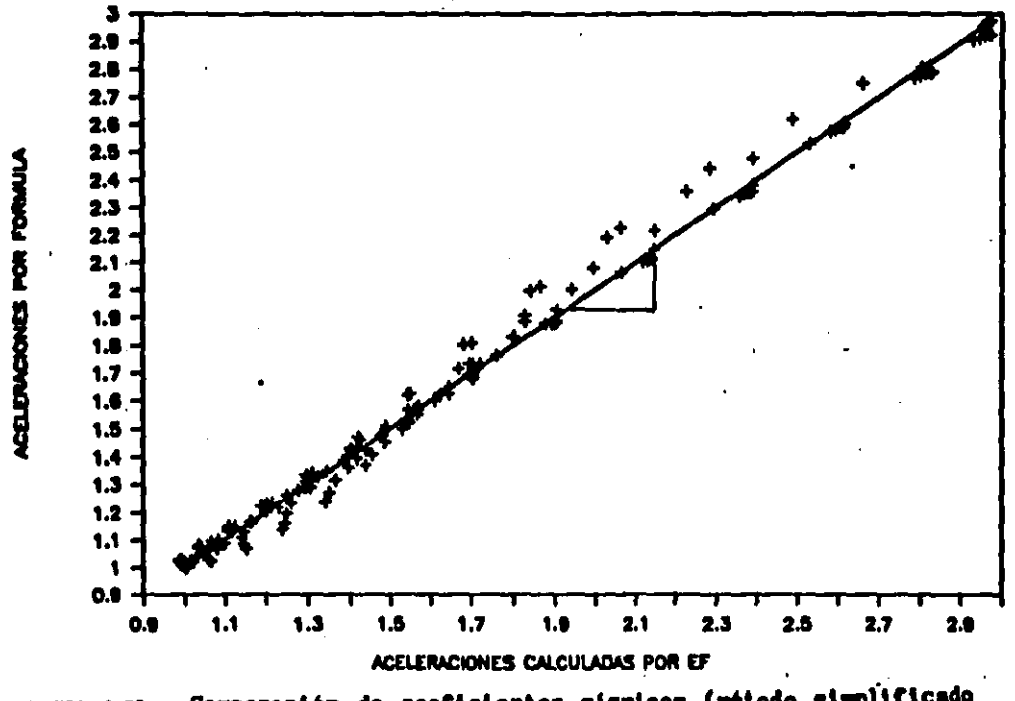

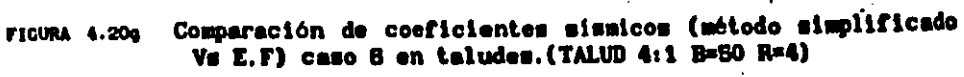

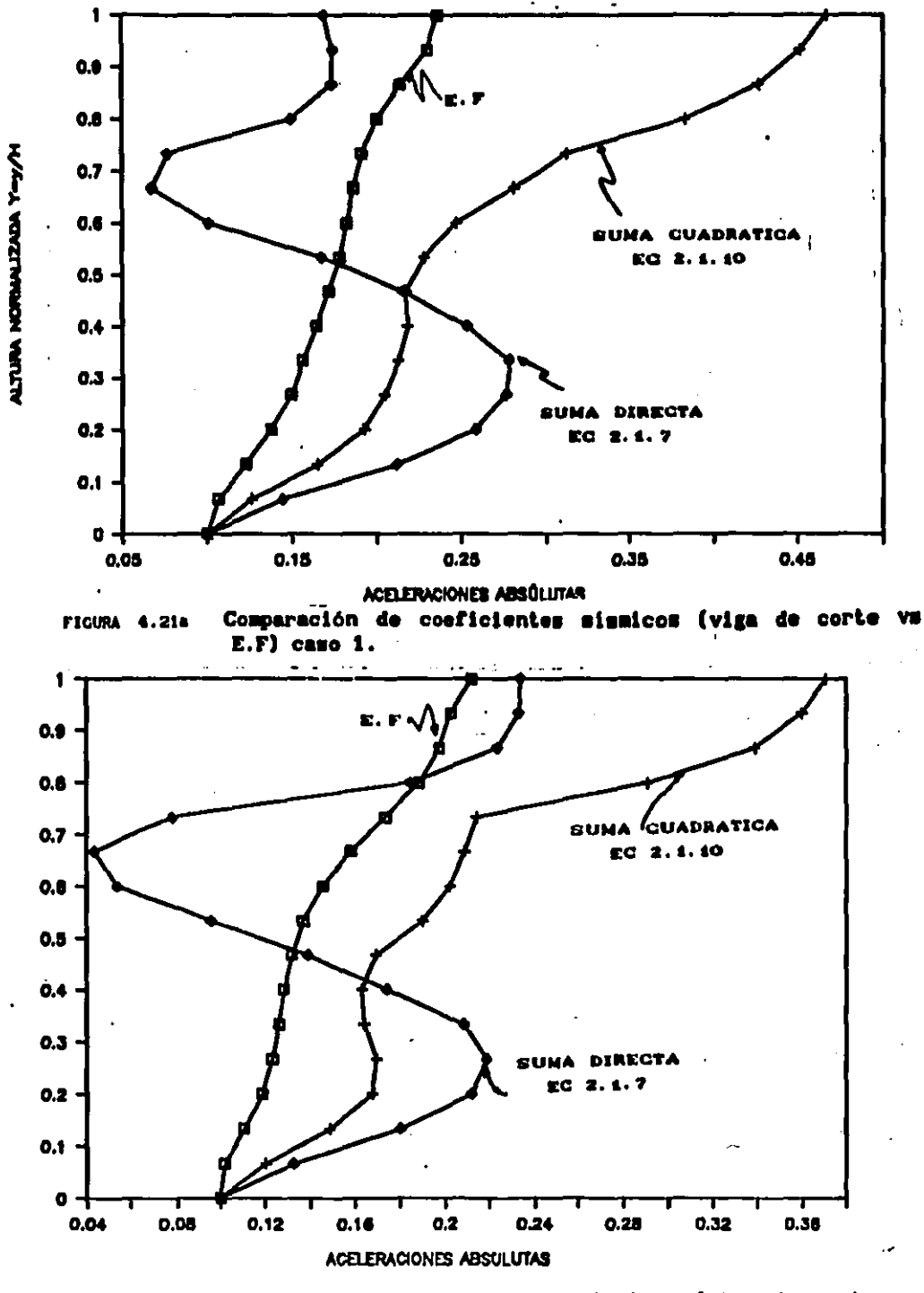

Comparación de coeficientes sismicos (viga de corte vs.<br>E.F) caso 2. **FIGURA 4.21b** 

**HUTURA NONSUMMER AFITIA** 

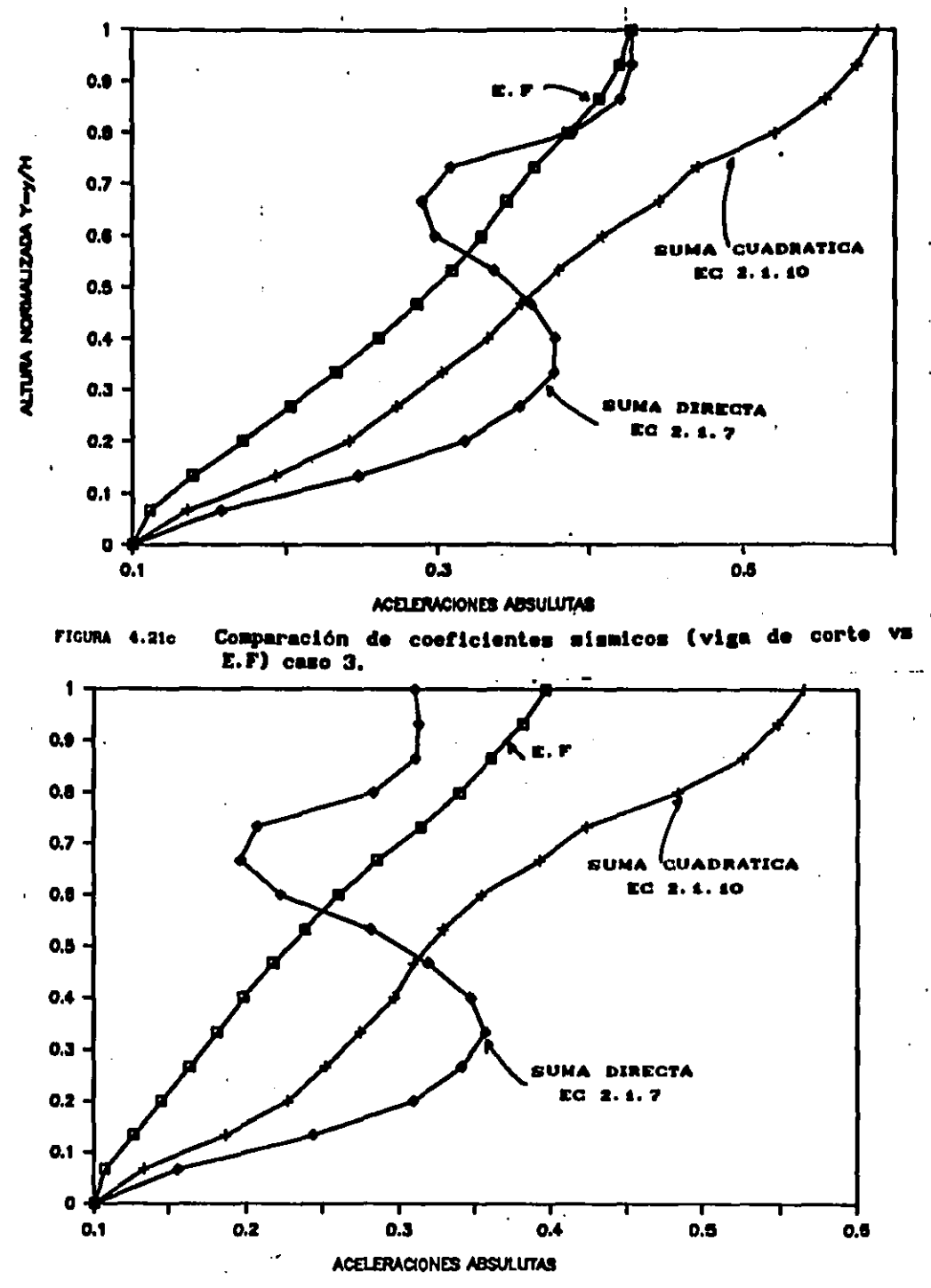

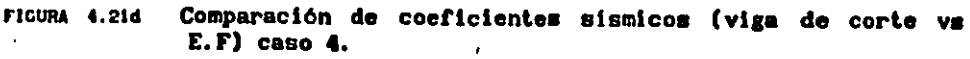

HVI-TURA NORTLANSTAN ARUTH